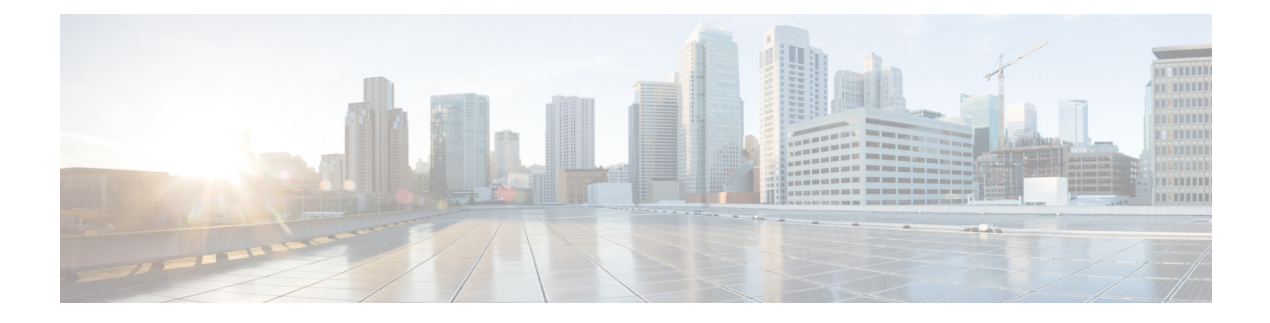

# **Overview of Cisco ISE**

- Introduction to Cisco ISE, on page 1
- Cisco ISE Features, on page 2
- Cisco ISE Administrators, on page 3
- Cisco ISE Administrator Groups, on page 5
- Administrative Access to Cisco ISE, on page 14

# Introduction to Cisco ISE

### Cisco ISE

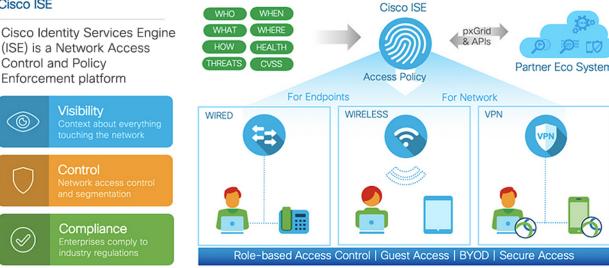

Cisco Identity Services Engine (ISE) is an identity-based network access control and policy enforcement system. It functions as a common policy engine that enables endpoint access control and network device administration for enterprises.

You can leverage Cisco ISE to ensure compliance, enhance infrastructure security, and streamline service operations.

A Cisco ISE administrator can gather real-time contextual data for a network, including users and user groups (who?), device type (what?), access time (when?), access location (where?), access type (wired, wireless, or VPN) (how?), and network threats and vulnerabilities.

As a Cisco ISE administrator, you can use this information to make network governance decisions. You can also tie identity data to various network elements to create policies that govern network access and usage.

## **Cisco ISE Features**

Cisco ISE software must be installed as is. You cannot install any other third-party applications at the underlying operating system level.

Cisco ISE empowers you with the following capabilities:

- Device Administration: Cisco ISE uses the TACACS+ security protocol to control and audit the configuration of network devices. It facilitates granular control of who can access which network device and change the associated network settings. Network devices can be configured to query Cisco ISE for authentication and authorization of device administrator actions. These devices also send accounting messages to Cisco ISE to log such actions.
- Guest and Secure Wireless: Cisco ISE enables you to provide secure network access to visitors, contractors, consultants, and customers. You can use web-based and mobile portals to on-board guests to your company's network and internal resources. You can define access privileges for different types of guests, and assign sponsors to create and manage guest accounts.
- Bring Your Own Device (BYOD): Cisco ISE allows your employees and guests to securely use their personal devices on your enterprise network. BYOD feature end users can use configured pathways to add their devices, and provision predefined authentications and levels of network access.
- Asset Visibility: Cisco ISE gives you visibility and control over who and what is on your network consistently, across wireless, wired, and VPN connections. Cisco ISE uses probes and device sensors to listen to the way devices connect to the network. The Cisco ISE profile database, which is extensive, then classifies the device. This gives the visibility and context you need to grant the right level of network access.
- Secure Access: Cisco ISE uses a wide range of authentication protocols to provide network devices and endpoints with a secure network access. These include, but are not limited to, 802.1X, RADIUS, MAB, web-based, EasyConnect, and external agent-enabled authentication methods.
- Segmentation: Cisco ISE uses contextual data about network devices and endpoints to facilitate network segmentation. Security group tags, access control lists, network access protocols, and policy sets that define authorization, access, and authentication, are some ways in which Cisco ISE enables secure network segmentation.
- **Posture or Compliance**: Cisco ISE allows you to check for compliance, also known as posture, of endpoints, before allowing them to connect to your network. You can ensure that endpoints receive the appropriate posture agents for posturing services.
- **Threat Containment**: If Cisco ISE detects threat or vulnerability attributes from an endpoint, adaptive network control policies are sent to dynamically change the access levels of the endpoint. After the threat or vulnerability is evaluated and addressed, the endpoint is given back its original access policy.
- Security Ecosystem Integrations: The pxGrid feature allows Cisco ISE to securely share context-sensitive information, policy and configuration data, and so on, with connected network devices, third-party vendors, or Cisco partner systems.

## **Cisco ISE Administrators**

Administrators can use the admin portal to:

- Manage deployments, help desk operations, and network devices, and node monitoring and troubleshooting.
- Manage Cisco ISE services, policies, administrator accounts, and system configuration and operations.
- · Change administrator and user passwords.

A CLI administrator can start and stop the Cisco ISE application, apply software patches and upgrades, reload or shut down the Cisco ISE appliance, and view all the system and application logs. Because of the special privileges that are granted to a CLI administrator, we recommend that you protect the CLI administrator credentials and create web-based administrators for configuring and managing Cisco ISE deployments.

The username and password that you configure during setup is intended only for administrative access to the CLI. This role is considered to be the CLI admin user, also known as CLI administrator. By default, the username for a CLI admin user is admin, and the password is defined during setup. There is no default password. This CLI admin user is the default admin user, and this user account cannot be deleted. However, other administrators can edit it, including options to enable, disable, or change password for the corresponding account.

You can either create an administrator, or promote an existing user to an administrator role. Administrators can also be demoted to simple network user status by disabling the corresponding administrative privileges.

Administrators are users who have local privileges to configure and operate the Cisco ISE system.

Administrators are assigned to one or more admin groups.

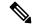

Note From Cisco ISE Release 2.7, use alphanumeric values while creating user accounts in Cisco ISE.

#### **Related Topics**

Cisco ISE Administrator Groups, on page 5

### Force CLI Administrator to Use External Identity Store

Authentication with an external identity source is more secure than using the internal database.

#### Define a User's Attributes in the Active Directory User Directory

Using the Windows server running Active Directory, modify the attributes for each user that you plan to configure as a CLI Administrator.

- From the Server Manager window, choose Server Manager > Roles > Active Directory Domain Services > Active Directory Users and Computers > [ ad.adserver ] <a d\_server>.local.
- 2. Enable Advanced Features under the View menu so that you can edit a user's attributes.
- 3. Navigate to the Active Directory group that contains a list of all the admin users and select a user.
- **4.** Double-click the corresponding user ID.

The **Properties** window is displayed.

- 5. Click the Attribute Editor.
- 6. Click any attribute and start entering gid to locate the *gidNumber*. If you don't find the gidNumber attribute, click the **Filter** button and uncheck the **Show only attributes that have values** check box.
- 7. Double-click an attribute name to edit each attribute. For each user:
  - Assign a *uidNumber* greater than 60000, and make sure that the number is unique. Do not change the uidNumber after assignment.
  - Assign *gidNumber* as 110 or 111. While 110 denotes an admin user, whereas 111 denotes a read-only user. If you modify the gidNumber, wait for at least five minutes before making an SSH connection.

#### Join the Admin CLI User to the Active Directory Domain

Connect to the Cisco ISE CLI, run the **identity-store** command, and assign the Admin user to the ID store. For example, to map the CLI admin user to the Active Directory defined in ISE as adpool1, run the **identity-store active-directory domain-name adpool1 user admincliuser** command.

After the join is complete, connect to the Cisco ISE CLI and log in as the Admin CLI user to verify your configuration.

If the domain you use in this command was previously joined to the ISE node, you must rejoin the domain in the Administrators console.

- In the Cisco ISE GUI, click the Menu icon (=) and choose Administration > Identity Management > External Identity Sources.
- 2. In the left-hand pane, click Active Directory and select your Active Directory name.

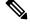

- **Note** If you test the connection, with the test user using either MS-RPC or Kerberos, the status for your Active Directory connection might show **Operational**, but error messages are displayed.
- 3. Verify that you can still log in to the Cisco ISE CLI as the Admin CLI user.

## **Create a New Administrator**

Cisco ISE administrators need accounts with specific roles assigned to them in order to perform specific administrative tasks. You can create multiple administrator accounts and assign one or more roles to these admins based on the administrative tasks that these admins have to perform.

Use the **Admin Users** window to view, create, modify, delete, change the status, duplicate, or search for attributes of Cisco ISE administrators.

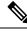

Note

We recommend that you configure Active Directory access in the CLI before you join it in the GUI if the admin user's domain is the same in both the CLI and the GUI. Else, you must rejoin the domain from the GUI to avoid authentication failures to that domain.

| Step 1 | In the Cisco ISE GUI, click the <b>Menu</b> icon (=) and choose <b>Administration</b> > <b>System</b> > <b>Admin Access</b> > <b>Administrators</b> > <b>Admin Users</b> > <b>Add</b> .                   |
|--------|----------------------------------------------------------------------------------------------------|
| Step 2 | From the Add drop-down list, choose one of the following options:                                                                                                    |
|        | • Create an Admin User                                                                                                    |
|        | If you choose <b>Create an Admin User</b> , a <b>New Administrator</b> window appears, from where you can configure account information for the new admin user.                                           |
|        | Select from Network Access Users                                                                                                    |
|        | If you choose <b>Select from Network Access Users</b> , a list of current users appears, from which you can choose a user. Subsequently, the <b>Admin User</b> window corresponding to this user appears. |
| Step 3 | Enter values in the fields. The characters supported for the <b>Name</b> field are # $() * + / @$                                                                                                    |
|        | The admin user name must be unique. If you have entered an existing user name, an error pop-up window displays the following message:                                                                     |
|        | User can't be created. A User with that name already exists.                                                                                                    |
| Step 4 | Click <b>Submit</b> to create a new administrator in the Cisco ISE internal database.                                                                                                    |
|        |                                                                                                    |

#### Related Topics

Read-Only Admin Policy, on page 145 Customize Menu Access for the Read-Only Administrator, on page 146

## **Cisco ISE Administrator Groups**

Administrator groups are role-based access control (RBAC) groups in Cisco ISE. All the administrators who belong to the same group share a common identity and have the same privileges. An administrator's identity as a member of a specific administrative group can be used as a condition in authorization policies. An administrator can belong to more than one administrator group.

Cisco ISE supports multiple external identity stores for enhanced user access management by admins.

An administrator account with any level of access can be used to modify or delete the objects for which it has permission, on any window it has access to.

The Cisco ISE security model limits administrators to create administrative groups that contain the same set of privileges that the administrator has. The privileges given are based on the administrative role of the user, as defined in the Cisco ISE database. Thus, administrative groups form the basis for defining privileges to access the Cisco ISE systems.

The following table lists the admin groups that are predefined in Cisco ISE, and the tasks that members from these groups can perform.

| Admin Group Role       | Access Level                                                                                              | Permissions                                                                                                    | Restrictions                                                                                                    |
|------------------------|----------------------------------------------------------------------------------------------------|----------------------------------------------------------------------------------------------------|----------------------------------------------------------------------------------------------------|
| Customization<br>Admin | Manage sponsor,<br>guest, and personal<br>device portals.                                                 | <ul> <li>Configure guest and sponsor<br/>access.</li> <li>Manage guest access settings.</li> <li>Customize end-user web<br/>portals.</li> </ul>                                                                                                    | <ul> <li>Cannot perform any<br/>policy management,<br/>identity management,<br/>or system-level<br/>configuration tasks in<br/>Cisco ISE.</li> <li>Cannot view any<br/>reports.</li> </ul> |
| Helpdesk Admin         | Query monitoring<br>and troubleshooting<br>operations                                                     | <ul> <li>Run all reports.</li> <li>Run all troubleshooting flows.</li> <li>View the Cisco ISE<br/>dashboard and live logs.</li> <li>View alarms.</li> </ul>                                                                                                    | Cannot create, update, or<br>delete reports,<br>troubleshooting flows, live<br>authentications, or alarms.                                                                                 |
| Identity Admin         | <ul> <li>Manage user<br/>accounts and<br/>endpoints.</li> <li>Manage<br/>identity<br/>sources.</li> </ul> | <ul> <li>Add, edit, and delete user<br/>accounts and endpoints.</li> <li>Add, edit, and delete identity<br/>sources.</li> <li>Add, edit, and delete identity<br/>source sequences.</li> <li>Configure general settings for<br/>user accounts (attributes and<br/>password policy).</li> <li>View the Cisco ISE<br/>dashboard, live logs, alarms,<br/>and reports.</li> <li>Run all troubleshooting flows.</li> </ul> | Cannot perform any policy<br>management or system-level<br>configuration tasks in Cisco<br>ISE.                                                                                            |
| MnT Admin              | Perform all the<br>monitoring and<br>troubleshooting<br>operations.                                       | <ul> <li>Manage all the reports (run, create, and delete).</li> <li>Run all the troubleshooting flows.</li> <li>View the Cisco ISE dashboard and live logs.</li> <li>Manage alarms (create, update, view, and delete).</li> </ul>                                                                                                    | Cannot perform any policy<br>management, identity<br>management, or<br>system-level configuration<br>tasks in Cisco ISE.                                                                   |

| Admin Group Role        | Access Level                                                                                                    | Permissions                                                                                                    | Restrictions                                                                                                    |  |  |
|-------------------------|----------------------------------------------------------------------------------------------------|----------------------------------------------------------------------------------------------------|----------------------------------------------------------------------------------------------------|--|--|
| Network Device<br>Admin | Manage Cisco ISE<br>network devices and<br>network device<br>repository.                                                                                                    | <ul> <li>Read and write permissions<br/>on network devices</li> <li>Read and write permissions<br/>on Network Device Groups<br/>and all network resource<br/>object types.</li> <li>View the Cisco ISE<br/>dashboard, live logs, alarms,<br/>and reports.</li> <li>Run all the troubleshooting<br/>flows.</li> </ul>                                                                                                    | Cannot perform any policy<br>management, identity<br>management, or<br>system-level configuration<br>tasks in Cisco ISE.                                                                                           |  |  |
| Policy Admin            | Create and manage<br>policies for all the<br>Cisco ISE services<br>across the network,<br>which are related to<br>authentication,<br>authorization,<br>posture, profiler,<br>client provisioning,<br>and work centers. | <ul> <li>Read and write permissions<br/>on all the elements that are<br/>used in policies, such as<br/>authorization profiles,<br/>Network Device Groups<br/>(NDGs), and conditions.</li> <li>Read and write permissions<br/>on identities, endpoints, and<br/>identity groups (user identity<br/>groups and endpoint identity<br/>groups).</li> <li>Read and write permissions<br/>on services policies and<br/>settings.</li> <li>View the Cisco ISE<br/>dashboard, live logs, alarms,<br/>and reports.</li> <li>Run all the troubleshooting<br/>flows.</li> <li>Device Administration:<br/>Access to device<br/>administration work centers.<br/>Permission for TACACS<br/>policy conditions and results.<br/>Network device permissions<br/>for TACACS proxy and proxy<br/>sequences.</li> </ul> | Cannot perform any identity<br>management or system-level<br>configuration tasks in Cisco<br>ISE.<br>Device Administration:<br>Access to the work center<br>does not guarantee access to<br>the subordinate links. |  |  |

| Admin Group Role | Access Level                                                                                                    | Permissions                                                                                                    | Restrictions                                                                                      |  |  |
|------------------|----------------------------------------------------------------------------------------------------|----------------------------------------------------------------------------------------------------|---------------------------------------------------------------------------------------------------|--|--|
| RBAC Admin       | All the tasks under<br>the <b>Operations</b><br>menu, except for<br>Adaptive Network<br>Control, and partial<br>access to some menu<br>items under<br><b>Administration</b> . | <ul> <li>View the authentication details.</li> <li>Enable or disable Adaptive Network Control</li> <li>Create, edit, and delete alarms; generate and view reports; and use Cisco ISE to troubleshoot problems in your network.</li> <li>Read permissions on administrator account settings and admin group settings</li> <li>View permissions on admin access permissions in the <b>RBAC Policy</b> window.</li> <li>View the Cisco ISE dashboard, live logs, alarms, and reports.</li> <li>Run all the troubleshooting flows.</li> </ul> | Cannot perform any identity<br>management or system-level<br>configuration tasks in Cisco<br>ISE. |  |  |

| Admin Group Role | Access Level                     | Permissions                                                                                                    | Restrictions |  |  |
|------------------|----------------------------------|----------------------------------------------------------------------------------------------------|--------------|--|--|
| Read-Only Admin  | Read-only access to the ISE GUI. | • View and use the functions of<br>the dashboard, reports, and<br>live logs or sessions, such as<br>filtering data, querying,<br>saving options, printing, and<br>exporting data.                           |              |  |  |
|                  |                                  | Change passwords of their own accounts.                                                                                                    |              |  |  |
|                  |                                  | • Query ISE using global search, reports, and live logs or sessions.                                                                                                    |              |  |  |
|                  |                                  | • Filter and save data based on the attributes.                                                                                                    |              |  |  |
|                  |                                  | • Export data pertaining to<br>authentication policies, profile<br>policies, users, endpoints,<br>network devices, network<br>device groups, identities<br>(including groups), and other<br>configurations. |              |  |  |
|                  |                                  | • Customize report queries, save, print, and export them.                                                                                                    |              |  |  |
|                  |                                  | • Generate custom report queries, save, print, or export the results.                                                                                                    |              |  |  |
|                  |                                  | • Save GUI settings for future reference.                                                                                                    |              |  |  |
|                  |                                  | <ul> <li>Download logs, such as<br/>ise-psc-log from the<br/>Operations &gt;<br/>Troubleshoot &gt; Download<br/>Logs window.</li> </ul>                                                                     |              |  |  |

| Admin Group Role | Access Level | Permissions | Restrictions                                                                                                    |
|------------------|--------------|-------------|----------------------------------------------------------------------------------------------------|
|                  |              |             | Perform any<br>configuration changes<br>such as create, update,<br>delete, import,<br>quarantine, and Mobile<br>Device Management<br>(MDM) actions of<br>objects, such as<br>authorization policies,<br>posture policies,<br>profiler policies,<br>endpoints, and users. |
|                  |              |             | Perform system<br>operations, such as<br>backup and restore,<br>registration or<br>deregistration of nodes,<br>synchronization of<br>nodes, creating,<br>editing, and deleting<br>node groups, or<br>upgrade and<br>installation of patches.                             |
|                  |              |             | • Import data pertaining<br>to policies, network<br>devices, network<br>device groups,<br>identities (including<br>groups), and other<br>configurations.                                                                                                    |
|                  |              |             | Perform operations,<br>such as CoA, endpoint<br>debugging, modifying<br>collection filters,<br>bypassing suppression<br>on live sessions data,<br>modifying the<br>PAN-HA failover<br>settings, and editing the<br>personas or services of<br>Cisco ISE nodes.           |
|                  |              |             | • Run commands that<br>might have a heavy<br>impact on performance.<br>For example, access to<br>the <b>TCP Dump</b> in the                                                                                                    |

| Admin Group Role | Access Level                                                                                                    | Permissions                                                                                                    | Restrictions                                                                                                    |
|------------------|----------------------------------------------------------------------------------------------------|----------------------------------------------------------------------------------------------------|----------------------------------------------------------------------------------------------------|
|                  |                                                                                                    |                                                                                                    | Operations ><br>Troubleshoot ><br>Diagnostic Tools ><br>General Tools window<br>is restricted.<br>• Generate support<br>bundles.                                                                                                    |
| Super Admin      | All Cisco ISE<br>administrative<br>functions. The<br>default administrator<br>account belongs to<br>this group. | Create, read, update, delete, and<br>eXecute (CRUDX) permissions on<br>all Cisco ISE resources.<br>A super admin can modify the<br>credentials of any Cisco ISE local<br>user at any time.<br>Note The super admin user<br>cannot modify the<br>default<br>system-generated<br>RBAC policies and<br>permissions. To do<br>this, you must create<br>new RBAC policies<br>with the necessary<br>permissions based on<br>your needs, and map<br>these policies to an<br>admin group.<br>Device Administration: Access to<br>device administration work centers.<br>Permission for TACACS policy<br>conditions and results. Network<br>device permissions to enable<br>TACACS global protocol settings. | <ul> <li>Device Administration:<br/>Access to the work<br/>center does not<br/>guarantee access to the<br/>subordinate links.</li> <li>Only an admin user<br/>from the default Super<br/>Admin Group can<br/>modify or delete other<br/>admin users. Even an<br/>externally mapped user<br/>who is part of an<br/>Admin Group cloned<br/>with the Menu and<br/>Data Access privileges<br/>of the Super Admin<br/>Group cannot modify<br/>or delete an admin<br/>user.</li> </ul> |

| Admin Group Role                                                                            | Access Level                                                                    | Permissions                                                                                                    | Restrictions                                                                                                    |
|---------------------------------------------------------------------------------------------|---------------------------------------------------------------------------------|----------------------------------------------------------------------------------------------------|----------------------------------------------------------------------------------------------------|
| System Admin                                                                                | All Cisco ISE<br>configuration and<br>maintenance tasks.                        | Full access (read and write<br>permissions) to perform all the<br>activities under the <b>Operations</b> tab<br>and partial access to some menu<br>items under the <b>Administration</b><br>tab: | Cannot perform any policy<br>management or system-level<br>configuration tasks in Cisco<br>ISE.                                           |
|                                                                                             |                                                                                 | • Read permissions on<br>administrator account settings<br>and administrator group<br>settings.                                                                                                  |                                                                                                    |
|                                                                                             |                                                                                 | • Read permissions on admin access and data access permissions along with the <b>RBAC policy</b> window.                                                                                         |                                                                                                    |
|                                                                                             |                                                                                 | <ul> <li>Read and write permissions<br/>for all options under<br/>Administration &gt; System.</li> </ul>                                                                                         |                                                                                                    |
|                                                                                             |                                                                                 | • View authentication details.                                                                                                    |                                                                                                    |
|                                                                                             |                                                                                 | • Enable or disable Adaptive<br>Network Control                                                                                                    |                                                                                                    |
|                                                                                             |                                                                                 | • Create, edit, and delete<br>alarms; generate and view<br>reports; and use Cisco ISE to<br>troubleshoot problems in your<br>network.                                                            |                                                                                                    |
|                                                                                             |                                                                                 | • Device Administration:<br>Permission to enable<br>TACACS global protocol<br>settings.                                                                                                    |                                                                                                    |
| Elevated System<br>Admin (available in<br>Cisco ISE, Release<br>2.6, Patch 2 and<br>above ) | All Cisco ISE<br>configuration and<br>maintenance tasks.                        | In addition to all the privileges of<br>the System Admin, an Elevated<br>System Admin can create Admin<br>users.                                                                                 | <ul> <li>Cannot create or delete<br/>Super Admin users.</li> <li>Cannot manage the<br/>Super Admin groups.</li> </ul>                     |
| External RESTful<br>Services (ERS)<br>Admin                                                 | Full access to all the<br>ERS API requests<br>such as GET, POST,<br>DELETE, PUT | • Create, read, update, and delete ERS API requests.                                                                                                    | The role is meant only for<br>ERS authorization<br>supporting internal users,<br>identity groups, endpoints,<br>endpoint groups, and SGT. |

| Admin Group Role                               | Access Level                             | Permissions                                  | Restrictions                                                                                                    |
|------------------------------------------------|------------------------------------------|----------------------------------------------|----------------------------------------------------------------------------------------------------|
| External RESTful<br>Services (ERS)<br>Operator | Read-only access to<br>ERS API, only GET | Can only read ERS API<br>requests            | The role is meant only for<br>ERS authorization<br>supporting internal users,<br>identity groups, endpoints,<br>endpoint groups, and SGT. |
| TACACS+ Admin                                  | Full access                              | Access to:                                   |                                                                                                    |
|                                                |                                          | • Device Administration Work Center.         |                                                                                                    |
|                                                |                                          | • Deployment: To enable<br>TACACS+ services. |                                                                                                    |
|                                                |                                          | • External ID stores.                        |                                                                                                    |
|                                                |                                          | • Operations > TACACS Live<br>Logs window.   |                                                                                                    |

### **Related Topics**

Cisco ISE Administrators, on page 3

## **Create an Admin Group**

The **Admin Groups** window allows you to view, create, modify, delete, duplicate, or filter Cisco ISE network admin groups.

### Before you begin

To configure an external administrator group type, you must have already specified one or more external identity stores.

- Step 1
   In the Cisco ISE GUI, click the Menu icon (=) and choose Administration > System > Admin Access > Administrators

   > Admin Groups
- **Step 2** Click **Add**, and enter a name and description.

The supported special characters for the Name field are: space, # & '() \* + - . / @ \_ .

- **Step 3** Check the corresponding check box to specify the **Type** of administrator group you are configuring:
  - Internal: Administrators assigned to this group type authenticate against the credentials that are stored in the Cisco ISE internal database.
  - External: Administrators assigned to this group authenticate against the credentials stored in the external identity store that you select in the Administration > System > Admin Access > Authentication > Authentication Method window. You can specify the external groups, if required.
  - **Note** If an internal user is configured with an external identity store for authentication, while logging in to the ISE Admin portal, the internal user must select the external identity store as the **Identity Source**. Authentication will fail if **Internal Identity Source** is selected.

**Step 4** Click **Add** in the **Member Users** area to add users to this admin group. To delete users from the admin group, check the check box corresponding to the user that you want to delete, and click **Remove**.

Step 5 Click Submit.

## Administrative Access to Cisco ISE

Cisco ISE administrators can perform various administrative tasks based on the administrative group to which they belong. These administrative tasks are critical. Grant administrative access only to users who are authorized to administer Cisco ISE in your network.

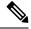

**Note** When a Cisco ISE server is added to a network, it is marked to be in Running state after its web interface comes up. However, it might take some more time for all the services to be fully operational because some advanced services, such as posture services, might take longer to be available.

### **Administrative Access Methods**

You can connect to the Cisco ISE servers in several ways. The policy administration node (PAN) runs the Administrators portal. An admin password is required to log in. Other ISE persona servers are accessible through SSH or the console, from where you run the CLI. This section describes the process and password options available for each connection type:

 Admin password: The Cisco ISE Admin user that you created during installation, times out in 45 days by default. You can prevent that by turning off Password Lifetime from Administration > System > Admin Settings. Click the Password Policy tab, and uncheck theAdministrative passwords expire check box under Password Lifetime.

If you do not do this, and the password expires, you can reset the admin password in the CLI by running the **application reset-passwd** command. You can reset the admin password by connecting to the console to access the CLI, or by rebooting the ISE image file to access the boot options menu.

- **CLI password**: You must enter a CLI password during installation. If you have a problem logging in to the CLI because of an invalid password, you can reset the CLI password. Connect to the console and run the **password** CLI command to rest the password. See the Cisco Identity Services Engine CLI Reference Guide for more information.
- SSH access to the CLI: You can enable SSH access either during installation or after, using the service sshd command. You can also force SSH connections to use a key. Note that when you do this, SSH connections to all the network devices also use that key. For more information, see the SSH Key Validation section in Cisco ISE Admin Guide: Segmentation. You can force the SSH key to use the Diffie-Hellman algorithm. Note that ECDSA keys are not supported for SSH keys.

## **Role-Based Admin Access Control in Cisco ISE**

Cisco ISE provides role-based access control (RBAC) policies that ensure security by restricting administrative privileges. RBAC policies are associated with default admin groups to define roles and permissions. A standard set of permissions (for menu as well as data access) is paired with each of the predefined admin groups, and is thereby aligned with the associated role and job function.

Some features in the user interface require certain permissions for their use. If a feature is unavailable, or you are not allowed to perform a specific task, your admin group may not have the necessary permissions to perform the task that utilizes the feature.

Regardless of the level of access, any administrator account can modify or delete objects for which it has permission, on any window that it can access.

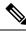

Note

Only system-defined admin users with Super Admin or Read Only Admin permissions can see the identity-based users who are not a part of a user group. Admins you create without these permissions cannot see these users.

### **Role-Based Permissions**

Cisco ISE allows you to configure permissions at the menu and data levels. These are called menu access and data access permissions.

The menu access permissions allow you to show or hide the menu and submenu items of the Cisco ISE administrative interface. This feature lets you create permissions so that you can restrict or enable access at the menu level.

The data access permissions allow you to grant read and write, read only, or no access to the Admin Groups, User Identity Groups, Endpoint Identity Groups, Locations, and Device Types data in the Cisco ISE interface.

### **RBAC** Policies

RBAC policies determine if an administrator can be granted a specific type of access to a menu item or other identity group data elements. You can grant or deny access to a menu item or identity group data element to an administrator based on the admin group, by using RBAC policies. When administrators log in to the Admin portal, they can access menus and data that are based on the policies and permissions defined for the admin groups with which they are associated.

RBAC policies map admin groups to menu access and data access permissions. For example, you can prevent a network administrator from viewing the Admin Access operations menu and the policy data elements. This can be achieved by creating a custom RBAC policy for the admin group with which that network administrator is associated.

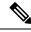

Note If you are using customized RBAC policies for admin access, ensure that you provide all the relevant menu access for a given data access. For example, to add or delete endpoints with data access of Identity or Policy Admin, you must provide menu access to Work Center > Network Access and Administration > Identity Management.

### **Default Menu Access Permissions**

Cisco ISE provides an out-of-the-box set of permissions that are associated with a set of predefined admin groups. Having predefined admin group permissions allow you to set permissions so that a member of any admin group can have full or limited access to the menu items within the administrative interface (known as menu access) and to delegate an admin group to use the data access elements of other admin groups (known as data access). These permissions are reusable entities that can be further used to formulate RBAC policies for various admin groups. Cisco ISE provides a set of system-defined menu access permissions that are already used in the default RBAC policies. Apart from the predefined menu access permissions, Cisco ISE also allows

you to create custom menu access permissions that you can use in RBAC policies. The key icon represents menu access privileges for the menus and submenus, and the key with a close icon represents no access for different RBAC groups.

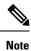

For a Super Admin user, all the menu items are available. For other admin users, all the menu items in the **Menu Access Privileges** column are available for standalone deployment, and primary node in a distributed deployment. For secondary nodes in a distributed deployment, the menu items under the **Administration** tab are not available.

| Menus<br>and<br>Submenus                         | Super<br>Admin<br>Menu<br>Access | Policy<br>Admin<br>Menu<br>Access | Helpdesk<br>Admin<br>Menu<br>Access | Identity<br>Admin<br>Menu<br>Access | Network<br>Admin<br>Menu<br>Access | System<br>Admin<br>Menu<br>Access | RBAC<br>Admin<br>Menu<br>Access | MnT<br>Admin<br>Menu<br>Access | <b>Ostoniation</b><br>Admin<br>Menu<br>Access | TACACS+<br>Admin<br>Menu<br>Access |
|--------------------------------------------------|----------------------------------|-----------------------------------|-------------------------------------|-------------------------------------|------------------------------------|-----------------------------------|---------------------------------|--------------------------------|-----------------------------------------------|------------------------------------|
| Home                                             |                                  | √                                 | $\checkmark$                        | $\checkmark$                        | $\checkmark$                       | $\checkmark$                      | $\checkmark$                    | $\checkmark$                   | x                                             | X                                  |
| Home ><br>Introduction                           | V                                | $\checkmark$                      | V                                   | V                                   | V                                  | $\checkmark$                      | V                               | $\checkmark$                   | x                                             | x                                  |
| Home ><br>Dashboard                              | $\checkmark$                     | $\checkmark$                      | V                                   | $\checkmark$                        | $\checkmark$                       | $\checkmark$                      | V                               | $\checkmark$                   | x                                             | x                                  |
| Context<br>Visibility                            | V                                | √                                 | √                                   | V                                   | √                                  | $\checkmark$                      | √                               | V                              | x                                             | x                                  |
| Context<br>Visibility<br>><br>Endpoints          | V                                | V                                 | V                                   | V                                   | V                                  | V                                 | V                               | V                              | x                                             | x                                  |
| Context<br>Visibility<br>> Users                 | V                                | V                                 | V                                   | V                                   | V                                  | V                                 | V                               | V                              | x                                             | x                                  |
| Context<br>Visibility<br>><br>Network<br>Devices | V                                | V                                 | V                                   | V                                   | V                                  | V                                 | V                               | V                              | x                                             | x                                  |
| Context<br>Visibility<br>><br>Application        | V                                | V                                 | V                                   | V                                   | V                                  |                                   | V                               | V                              | X                                             | X                                  |
| Operations                                       | $\checkmark$                     | $\checkmark$                      | $\checkmark$                        | $\checkmark$                        | $\checkmark$                       |                                   | $\checkmark$                    | $\checkmark$                   | x                                             |                                    |

Table 2: Default Menu Access Permissions for Different Admin Groups

| Menus<br>and<br>Submenus                                                         | Super<br>Admin<br>Menu<br>Access | Policy<br>Admin<br>Menu<br>Access | Helpdesk<br>Admin<br>Menu<br>Access | Identity<br>Admin<br>Menu<br>Access | Network<br>Admin<br>Menu<br>Access | System<br>Admin<br>Menu<br>Access | RBAC<br>Admin<br>Menu<br>Access | MnT<br>Admin<br>Menu<br>Access | Ostonizácn<br>Admin<br>Menu<br>Access | TACACS+<br>Admin<br>Menu<br>Access |
|----------------------------------------------------------------------------------|----------------------------------|-----------------------------------|-------------------------------------|-------------------------------------|------------------------------------|-----------------------------------|---------------------------------|--------------------------------|---------------------------------------|------------------------------------|
| Operations<br>><br>Adaptive<br>Network<br>Control                                | V                                | V                                 | x                                   | X                                   | x                                  | X                                 | x                               | X                              | x                                     | x                                  |
| Operations<br>><br>Adaptive<br>Network<br>Control<br>> Policy<br>List            |                                  | V                                 | X                                   | X                                   | X                                  | X                                 | X                               | x                              | X                                     | X                                  |
| Operations<br>><br>Adaptive<br>Network<br>Control<br>><br>Endpoint<br>Assignment | V                                | V                                 | X                                   | X                                   | X                                  | X                                 | x                               | x                              | X                                     | x                                  |
| Operations<br>><br>Reports                                                       | $\checkmark$                     | V                                 | V                                   | V                                   | V                                  |                                   | V                               | V                              | X                                     | x                                  |
| Operations<br>><br>RADIUS                                                        | V                                | V                                 | V                                   |                                     | V                                  | $\checkmark$                      | V                               | V                              | X                                     | X                                  |
| Operations<br>><br>RADIUS<br>> Live<br>Logs                                      | V                                | V                                 | V                                   | V                                   | V                                  | V                                 | V                               | V                              | X                                     | x                                  |
| Operations<br>><br>RADIUS<br>> Live<br>Sessions                                  | V                                | V                                 | V                                   | V                                   | V                                  | V                                 | V                               | V                              | X                                     | x                                  |

| Menus<br>and<br>Submenus                                                          | Super<br>Admin<br>Menu<br>Access | Policy<br>Admin<br>Menu<br>Access | Helpdesk<br>Admin<br>Menu<br>Access | Identity<br>Admin<br>Menu<br>Access | Network<br>Admin<br>Menu<br>Access | System<br>Admin<br>Menu<br>Access | RBAC<br>Admin<br>Menu<br>Access | MnT<br>Admin<br>Menu<br>Access | O <del>stonizá</del> on<br>Admin<br>Menu<br>Access | TACACS+<br>Admin<br>Menu<br>Access |
|-----------------------------------------------------------------------------------|----------------------------------|-----------------------------------|-------------------------------------|-------------------------------------|------------------------------------|-----------------------------------|---------------------------------|--------------------------------|----------------------------------------------------|------------------------------------|
| Operations<br>><br>The#Centric<br>NAC<br>Live<br>Logs                             | V                                | V                                 | V                                   | V                                   | V                                  | V                                 | V                               | V                              | x                                                  | x                                  |
| Operations<br>><br>TACACS                                                         | V                                | V                                 | V                                   | V                                   | V                                  | V                                 | V                               | V                              | x                                                  | V                                  |
| Operations<br>><br>TACACS<br>> Live<br>Logs                                       | V                                | 1                                 | 1                                   | V                                   | 1                                  | $\checkmark$                      | $\checkmark$                    | V                              | x                                                  | V                                  |
| Operations<br>><br>Titubleshoot                                                   | V                                | √                                 |                                     | V                                   | $\checkmark$                       |                                   |                                 |                                | X                                                  | X                                  |
| Operations<br>><br>Ticubleshoot<br>><br>Download<br>Logs                          | V                                | x                                 | x                                   | x                                   | x                                  | x                                 | x                               | x                              | x                                                  | x                                  |
| Operations<br>><br>Tioubkshoot<br>><br>Diagnostic<br>Tools                        | N                                | V                                 | V                                   | V                                   | V                                  | $\checkmark$                      | V                               | V                              | x                                                  | x                                  |
| Operations<br>><br>Tioublishoot<br>><br>Diagnostic<br>Tools ><br>General<br>Tools | V                                | V                                 | 1                                   | V                                   | V                                  | 1                                 | 1                               | V                              | x                                                  | x                                  |

| Menus<br>and<br>Submenus                                                                                                    | Super<br>Admin<br>Menu<br>Access | Policy<br>Admin<br>Menu<br>Access | Helpdesk<br>Admin<br>Menu<br>Access | ldentity<br>Admin<br>Menu<br>Access | Network<br>Admin<br>Menu<br>Access | System<br>Admin<br>Menu<br>Access | RBAC<br>Admin<br>Menu<br>Access | MnT<br>Admin<br>Menu<br>Access | Ostoniaton<br>Admin<br>Menu<br>Access | TACACS+<br>Admin<br>Menu<br>Access |
|----------------------------------------------------------------------------------------------------|----------------------------------|-----------------------------------|-------------------------------------|-------------------------------------|------------------------------------|-----------------------------------|---------------------------------|--------------------------------|---------------------------------------|------------------------------------|
| Operations<br>><br>Titublishoot<br>><br>Diagnostic<br>Tools ><br>General<br>Tools ><br>RADIUS<br>Authentiation<br>Titublishootig | V                                | V                                 | V                                   | V                                   | V                                  | V                                 | V                               | V                              | X                                     | X                                  |
| Operations<br>><br>Titubkshoot<br>><br>Diagnostic<br>Tools ><br>General<br>Tools ><br>Execute<br>Network<br>Device<br>Command    | V                                | V                                 | V                                   | V                                   | V                                  | V                                 | V                               | V                              | X                                     | x                                  |
| Operations<br>><br>Titublishoot<br>><br>Diagnostic<br>Tools ><br>General<br>Tools ><br>Evaluate<br>Carignatim<br>Validator       | V                                | V                                 | V                                   | V                                   | V                                  | V                                 | V                               | V                              | x                                     | x                                  |
| Operations<br>><br>Toubleshoot<br>><br>Diagnostic<br>Tools ><br>General<br>Tools ><br>Posture<br>Toublehoofig                    | V                                | V                                 | V                                   | V                                   | V                                  | V                                 | V                               | V                              | X                                     | X                                  |

| Menus<br>and<br>Submenus                                                                                                    | Super<br>Admin<br>Menu<br>Access | Policy<br>Admin<br>Menu<br>Access | Helpdesk<br>Admin<br>Menu<br>Access | Identity<br>Admin<br>Menu<br>Access | Network<br>Admin<br>Menu<br>Access | System<br>Admin<br>Menu<br>Access | RBAC<br>Admin<br>Menu<br>Access | MnT<br>Admin<br>Menu<br>Access | Ostmizán<br>Admin<br>Menu<br>Access | TACACS+<br>Admin<br>Menu<br>Access |
|----------------------------------------------------------------------------------------------------|----------------------------------|-----------------------------------|-------------------------------------|-------------------------------------|------------------------------------|-----------------------------------|---------------------------------|--------------------------------|-------------------------------------|------------------------------------|
| Operations<br>><br>Tioubleshoot<br>><br>Diagnostic<br>Tools ><br>General<br>Tools ><br>Agentless<br>Posture<br>Tioubleshoffg | V                                | V                                 | V                                   | V                                   | V                                  | V                                 | V                               | V                              | X                                   | x                                  |
| Operations<br>><br>Titubkshoot<br>><br>Diagnostic<br>Tools ><br>General<br>Tools ><br>EndPoint<br>Debug                      | V                                | X                                 | X                                   | X                                   | X                                  | X                                 | X                               | X                              | X                                   | X                                  |
| Operations<br>><br>Titubleshoot<br>><br>Diagnostic<br>Tools ><br>General<br>Tools ><br>TCP<br>Dump                           | V                                | X                                 | X                                   | X                                   | X                                  | X                                 | X                               | X                              | X                                   | x                                  |
| Operations<br>><br>Titublishoot<br>><br>Diagnostic<br>Tools ><br>General<br>Tools ><br>Session<br>Trace<br>Tests             |                                  | V                                 | V                                   | V                                   | V                                  | V                                 | V                               | V                              | x                                   | X                                  |

| Menus<br>and<br>Submenus                                                                                                    | Super<br>Admin<br>Menu<br>Access | Policy<br>Admin<br>Menu<br>Access | Helpdesk<br>Admin<br>Menu<br>Access | Identity<br>Admin<br>Menu<br>Access | Network<br>Admin<br>Menu<br>Access | System<br>Admin<br>Menu<br>Access | RBAC<br>Admin<br>Menu<br>Access | MnT<br>Admin<br>Menu<br>Access | Ostoniaton<br>Admin<br>Menu<br>Access | TACACS+<br>Admin<br>Menu<br>Access |
|----------------------------------------------------------------------------------------------------|----------------------------------|-----------------------------------|-------------------------------------|-------------------------------------|------------------------------------|-----------------------------------|---------------------------------|--------------------------------|---------------------------------------|------------------------------------|
| Operations<br>><br>Troubleshoot<br>><br>Diagnostic<br>Tools ><br>Security<br>Group<br>Access<br>Tools                         | V                                | V                                 | V                                   | V                                   | V                                  | V                                 | V                               | V                              | x                                     | x                                  |
| Operations<br>><br>TitubleShoot<br>><br>Diagnostic<br>Tools ><br>Security<br>Group<br>Access<br>Tools ><br>SXP-IP<br>Mappings | V                                | V                                 | V                                   | V                                   | V                                  | V                                 | V                               | V                              | x                                     | x                                  |
| Operations<br>><br>Tioubleshoot<br>><br>Diagnostic<br>Tools ><br>Security<br>Group<br>Access<br>Tools ><br>IP User<br>SGT     | V                                | V                                 | V                                   | V                                   | V                                  | V                                 | V                               | V                              | X                                     | x                                  |

| Menus<br>and<br>Submenus                                                                                                    | Super<br>Admin<br>Menu<br>Access | Policy<br>Admin<br>Menu<br>Access | Helpdesk<br>Admin<br>Menu<br>Access | Identity<br>Admin<br>Menu<br>Access | Network<br>Admin<br>Menu<br>Access | System<br>Admin<br>Menu<br>Access | RBAC<br>Admin<br>Menu<br>Access | MnT<br>Admin<br>Menu<br>Access | O <del>stmizion</del><br>Admin<br>Menu<br>Access | TACACS+<br>Admin<br>Menu<br>Access |
|----------------------------------------------------------------------------------------------------|----------------------------------|-----------------------------------|-------------------------------------|-------------------------------------|------------------------------------|-----------------------------------|---------------------------------|--------------------------------|--------------------------------------------------|------------------------------------|
| Operations<br>><br>Titubkshott<br>><br>Diagnostic<br>Tools ><br>Security<br>Group<br>Access<br>Tools ><br>Egress<br>(SGACL)<br>Policy | V                                | V                                 | V                                   | V                                   | V                                  | V                                 | V                               | V                              | x                                                | x                                  |
| Operations<br>><br>Troubleshoot<br>><br>Diagnostic<br>Tools ><br>Security<br>Group<br>Access<br>Tools ><br>Device<br>SGT              | V                                | V                                 | V                                   | V                                   | V                                  | V                                 | V                               | V                              | x                                                | X                                  |
| Operations<br>><br>Titubleshoot<br>> Debug<br>Wizard                                                                                  | V                                | V                                 |                                     | $\checkmark$                        |                                    |                                   |                                 | V                              | x                                                | X                                  |
| Operations<br>><br>Ticubleshoot<br>> Debug<br>Wizard<br>> Debug<br>Log<br>Configuration                                               | $\checkmark$                     | V                                 | V                                   | V                                   | V                                  | V                                 | V                               | V                              | X                                                | x                                  |

| Menus<br>and<br>Submenus                                                                    | Super<br>Admin<br>Menu<br>Access | Policy<br>Admin<br>Menu<br>Access | Helpdesk<br>Admin<br>Menu<br>Access | Identity<br>Admin<br>Menu<br>Access | Network<br>Admin<br>Menu<br>Access | System<br>Admin<br>Menu<br>Access | RBAC<br>Admin<br>Menu<br>Access | MnT<br>Admin<br>Menu<br>Access | Ostonizácn<br>Admin<br>Menu<br>Access | TACACS+<br>Admin<br>Menu<br>Access |
|---------------------------------------------------------------------------------------------|----------------------------------|-----------------------------------|-------------------------------------|-------------------------------------|------------------------------------|-----------------------------------|---------------------------------|--------------------------------|---------------------------------------|------------------------------------|
| Operations<br>><br>Titubleshoot<br>> Debug<br>Wizard<br>> Debug<br>Profile<br>Configuration | $\checkmark$                     | V                                 | V                                   | V                                   | V                                  | V                                 | V                               | V                              | x                                     | x                                  |
| Policy                                                                                      | $\checkmark$                     | $\checkmark$                      | x                                   | X                                   | x                                  | X                                 | X                               | X                              | X                                     | x                                  |
| Policy ><br>Policy<br>Sets                                                                  | $\checkmark$                     | $\checkmark$                      | x                                   | х                                   | x                                  | х                                 | x                               | x                              | х                                     | x                                  |
| Policy ><br>Policy<br>Elements                                                              | V                                | $\checkmark$                      | x                                   | х                                   | x                                  | х                                 | x                               | x                              | х                                     | x                                  |
| Policy ><br>Policy<br>Elements<br>><br>Dictionaries                                         |                                  | V                                 | x                                   | x                                   | x                                  | x                                 | x                               | x                              | x                                     | x                                  |
| Policy ><br>Policy<br>Elements<br>><br>Conditions                                           |                                  | V                                 | x                                   | X                                   | x                                  | X                                 | X                               | X                              | X                                     | x                                  |
| Policy ><br>Policy<br>Elements<br>><br>Conditions<br>><br>Library<br>Conditions             | V                                | V                                 | X                                   | X                                   | x                                  | X                                 | X                               | X                              | X                                     | x                                  |

| Menus<br>and<br>Submenus                                                                                  | Super<br>Admin<br>Menu<br>Access | Policy<br>Admin<br>Menu<br>Access | Helpdesk<br>Admin<br>Menu<br>Access | Identity<br>Admin<br>Menu<br>Access | Network<br>Admin<br>Menu<br>Access | System<br>Admin<br>Menu<br>Access | RBAC<br>Admin<br>Menu<br>Access | MnT<br>Admin<br>Menu<br>Access | Ostmizán<br>Admin<br>Menu<br>Access | TACACS+<br>Admin<br>Menu<br>Access |
|----------------------------------------------------------------------------------------------------|----------------------------------|-----------------------------------|-------------------------------------|-------------------------------------|------------------------------------|-----------------------------------|---------------------------------|--------------------------------|-------------------------------------|------------------------------------|
| Policy ><br>Policy<br>Elements<br>><br>Conditions<br>><br>Library<br>Conditions<br>> Simple<br>Conditions | N                                | V                                 | x                                   | x                                   | x                                  | x                                 | x                               | x                              | X                                   | x                                  |
| Policy ><br>Policy<br>Elements<br>><br>Conditions<br>> Smart<br>Conditions                                |                                  | V                                 | х                                   | х                                   | X                                  | X                                 | х                               | X                              | X                                   | X                                  |
| Policy ><br>Policy<br>Elements<br>><br>Conditions<br>><br>Authorization                                   | √                                | V                                 | X                                   | х                                   | X                                  | X                                 | X                               | X                              | X                                   | X                                  |
| Policy ><br>Policy<br>Elements<br>><br>Conditions<br>><br>Authorization<br>> Simple<br>Conditions         |                                  | V                                 | X                                   | х                                   | X                                  | X                                 | х                               | X                              | X                                   | X                                  |
| Policy ><br>Policy<br>Elements<br>><br>Conditions<br>><br>Authorization<br>><br>Compound<br>Conditions    | v                                | V                                 | Х                                   | Х                                   | X                                  | Х                                 | х                               | X                              | X                                   | х                                  |

| Menus<br>and<br>Submenus                                                                            | Super<br>Admin<br>Menu<br>Access | Policy<br>Admin<br>Menu<br>Access | Helpdesk<br>Admin<br>Menu<br>Access | ldentity<br>Admin<br>Menu<br>Access | Network<br>Admin<br>Menu<br>Access | System<br>Admin<br>Menu<br>Access | RBAC<br>Admin<br>Menu<br>Access | MnT<br>Admin<br>Menu<br>Access | Ostoniaton<br>Admin<br>Menu<br>Access | TACACS+<br>Admin<br>Menu<br>Access |
|----------------------------------------------------------------------------------------------------|----------------------------------|-----------------------------------|-------------------------------------|-------------------------------------|------------------------------------|-----------------------------------|---------------------------------|--------------------------------|---------------------------------------|------------------------------------|
| Policy ><br>Policy<br>Elements<br>><br>Conditions<br>> Time<br>and Date                             | V                                | V                                 | x                                   | x                                   | x                                  | X                                 | X                               | x                              | X                                     | X                                  |
| Policy ><br>Policy<br>Elements<br>><br>Conditions<br>><br>Posture                                   | V                                | V                                 | x                                   | x                                   | x                                  | x                                 | X                               | X                              | X                                     | x                                  |
| Policy ><br>Policy<br>Elements<br>><br>Conditions<br>><br>Posture<br>><br>AntiSpyware<br>Conditions | V                                | V                                 | X                                   | X                                   | X                                  | X                                 | X                               | X                              | X                                     | X                                  |
| Policy ><br>Policy<br>Elements<br>><br>Conditions<br>><br>Posture<br>><br>Application<br>Conditions | V                                | V                                 | X                                   | X                                   | X                                  | X                                 | X                               | X                              | X                                     | X                                  |

| Menus<br>and<br>Submenus                                                                                       | Super<br>Admin<br>Menu<br>Access | Policy<br>Admin<br>Menu<br>Access | Helpdesk<br>Admin<br>Menu<br>Access | Identity<br>Admin<br>Menu<br>Access | Network<br>Admin<br>Menu<br>Access | System<br>Admin<br>Menu<br>Access | RBAC<br>Admin<br>Menu<br>Access | MnT<br>Admin<br>Menu<br>Access | O <del>stmizio</del> n<br>Admin<br>Menu<br>Access | TACACS+<br>Admin<br>Menu<br>Access |
|----------------------------------------------------------------------------------------------------|----------------------------------|-----------------------------------|-------------------------------------|-------------------------------------|------------------------------------|-----------------------------------|---------------------------------|--------------------------------|---------------------------------------------------|------------------------------------|
| Policy ><br>Policy<br>Elements<br>><br>Conditions<br>><br>Posture<br>><br>Dictionary<br>Compound<br>Conditions | V                                | V                                 | x                                   | x                                   | x                                  | x                                 | x                               | x                              | x                                                 | x                                  |
| Policy ><br>Policy<br>Elements<br>><br>Conditions<br>><br>Posture<br>><br>Dictionary<br>Simple<br>Conditions   | V                                | V                                 | X                                   | X                                   | X                                  | X                                 | X                               | x                              | X                                                 | X                                  |
| Policy ><br>Policy<br>Elements<br>><br>Conditions<br>><br>Posture<br>> Disk<br>Encryption<br>Conditions        | V                                | V                                 | X                                   | X                                   | X                                  | X                                 | x                               | X                              | X                                                 | x                                  |
| Policy ><br>Policy<br>Elements<br>><br>Conditions<br>><br>Posture<br>><br>External<br>DataSource<br>Conditions | V                                | V                                 | X                                   | X                                   | X                                  | X                                 | X                               | X                              | X                                                 | X                                  |

| Menus<br>and<br>Submenus                                                                                       | Super<br>Admin<br>Menu<br>Access | Policy<br>Admin<br>Menu<br>Access | Helpdesk<br>Admin<br>Menu<br>Access | Identity<br>Admin<br>Menu<br>Access | Network<br>Admin<br>Menu<br>Access | System<br>Admin<br>Menu<br>Access | RBAC<br>Admin<br>Menu<br>Access | MnT<br>Admin<br>Menu<br>Access | Q <b>stonizio</b> n<br>Admin<br>Menu<br>Access | TACACS+<br>Admin<br>Menu<br>Access |
|----------------------------------------------------------------------------------------------------|----------------------------------|-----------------------------------|-------------------------------------|-------------------------------------|------------------------------------|-----------------------------------|---------------------------------|--------------------------------|------------------------------------------------|------------------------------------|
| Policy ><br>Policy<br>Elements<br>><br>Conditions<br>><br>Posture<br>> File<br>Conditions                      | V                                | V                                 | X                                   | x                                   | X                                  | X                                 | x                               | X                              | x                                              | X                                  |
| Policy ><br>Policy<br>Elements<br>><br>Conditions<br>><br>Posture<br>><br>Firewall<br>Conditions               | V                                | V                                 | X                                   | X                                   | X                                  | X                                 | X                               | X                              | X                                              | x                                  |
| Policy ><br>Policy<br>Elements<br>><br>Conditions<br>><br>Posture<br>><br>Hardware<br>Attributes<br>Conditions | √                                | V                                 | X                                   | X                                   | X                                  | X                                 | X                               | X                              | X                                              | x                                  |
| Policy ><br>Policy<br>Elements<br>><br>Conditions<br>><br>Posture<br>> Patch<br>Mangment<br>Conditions         | N                                | V                                 | X                                   | X                                   | X                                  | X                                 | X                               | X                              | X                                              | x                                  |

| Menus<br>and<br>Submenus                                                                            | Super<br>Admin<br>Menu<br>Access | Policy<br>Admin<br>Menu<br>Access | Helpdesk<br>Admin<br>Menu<br>Access | Identity<br>Admin<br>Menu<br>Access | Network<br>Admin<br>Menu<br>Access | System<br>Admin<br>Menu<br>Access | RBAC<br>Admin<br>Menu<br>Access | MnT<br>Admin<br>Menu<br>Access | O <del>stonizá</del> on<br>Admin<br>Menu<br>Access | TACACS+<br>Admin<br>Menu<br>Access |
|----------------------------------------------------------------------------------------------------|----------------------------------|-----------------------------------|-------------------------------------|-------------------------------------|------------------------------------|-----------------------------------|---------------------------------|--------------------------------|----------------------------------------------------|------------------------------------|
| Policy ><br>Policy<br>Elements<br>><br>Conditions<br>><br>Posture<br>><br>Registry<br>Conditions    | V                                | V                                 | X                                   | x                                   | X                                  | X                                 | X                               | x                              | x                                                  | X                                  |
| Policy ><br>Policy<br>Elements<br>><br>Conditions<br>><br>Posture<br>><br>Service<br>Conditions     | V                                | V                                 | X                                   | X                                   | X                                  | X                                 | X                               | X                              | x                                                  | X                                  |
| Policy ><br>Policy<br>Elements<br>><br>Conditions<br>><br>Posture<br>> USB<br>Conditions            | V                                | V                                 | x                                   | x                                   | x                                  | x                                 | x                               | x                              | X                                                  | x                                  |
| Policy ><br>Policy<br>Elements<br>><br>Conditions<br>><br>Posture<br>><br>AntiValvare<br>Conditions | V                                | V                                 | X                                   | X                                   | X                                  | X                                 | X                               | x                              | x                                                  | X                                  |

| Menus<br>and<br>Submenus                                                                                                    | Super<br>Admin<br>Menu<br>Access | Policy<br>Admin<br>Menu<br>Access | Helpdesk<br>Admin<br>Menu<br>Access | Identity<br>Admin<br>Menu<br>Access | Network<br>Admin<br>Menu<br>Access | System<br>Admin<br>Menu<br>Access | RBAC<br>Admin<br>Menu<br>Access | MnT<br>Admin<br>Menu<br>Access | O <del>stmizio</del> n<br>Admin<br>Menu<br>Access | TACACS+<br>Admin<br>Menu<br>Access |
|----------------------------------------------------------------------------------------------------|----------------------------------|-----------------------------------|-------------------------------------|-------------------------------------|------------------------------------|-----------------------------------|---------------------------------|--------------------------------|---------------------------------------------------|------------------------------------|
| Policy ><br>Policy<br>Elements<br>><br>Conditions<br>><br>Posture<br>><br>Anti-Virus<br>Conditions                          | V                                | V                                 | X                                   | X                                   | X                                  | X                                 | X                               | X                              | X                                                 | X                                  |
| Policy ><br>Policy<br>Elements<br>><br>Conditions<br>><br>Posture<br>><br>Compound<br>Conditions                            |                                  | V                                 | x                                   | x                                   | X                                  | X                                 | x                               | x                              | x                                                 | X                                  |
| Policy ><br>Policy<br>Elements<br>><br>Conditions<br>><br>Network<br>Conditions                                             |                                  | 1                                 | X                                   | X                                   | X                                  | X                                 | X                               | Х                              | X                                                 | X                                  |
| Policy ><br>Policy<br>Elements<br>><br>Conditions<br>><br>Network<br>Conditions<br>><br>Endstation<br>Network<br>Conditions | V                                | V                                 | x                                   | x                                   | x                                  | x                                 | x                               | x                              | x                                                 | x                                  |

| Menus<br>and<br>Submenus                                                                                                    | Super<br>Admin<br>Menu<br>Access | Policy<br>Admin<br>Menu<br>Access | Helpdesk<br>Admin<br>Menu<br>Access | Identity<br>Admin<br>Menu<br>Access | Network<br>Admin<br>Menu<br>Access | System<br>Admin<br>Menu<br>Access | RBAC<br>Admin<br>Menu<br>Access | MnT<br>Admin<br>Menu<br>Access | O <del>stmiaio</del> n<br>Admin<br>Menu<br>Access | TACACS+<br>Admin<br>Menu<br>Access |
|----------------------------------------------------------------------------------------------------|----------------------------------|-----------------------------------|-------------------------------------|-------------------------------------|------------------------------------|-----------------------------------|---------------------------------|--------------------------------|---------------------------------------------------|------------------------------------|
| Policy ><br>Policy<br>Elements<br>><br>Conditions<br>><br>Network<br>Conditions<br>> Device<br>Port<br>Network<br>Conditions | V                                | V                                 | X                                   | x                                   | x                                  | x                                 | x                               | X                              | x                                                 | x                                  |
| Policy ><br>Policy<br>Elements<br>><br>Conditions<br>><br>Network<br>Conditions<br>> Device<br>Network<br>Conditions         | V                                | V                                 | x                                   | X                                   | X                                  | X                                 | X                               | x                              | X                                                 | X                                  |
| Policy ><br>Policy<br>Elements<br>><br>Conditions<br>><br>Profiling                                                          | V                                | V                                 | X                                   | x                                   | x                                  | x                                 | x                               | x                              | x                                                 | x                                  |
| Policy ><br>Policy<br>Elements<br>><br>Results                                                                               | $\checkmark$                     | $\checkmark$                      | x                                   | х                                   | х                                  | х                                 | х                               | X                              | X                                                 | x                                  |
| Policy ><br>Policy<br>Elements<br>><br>Results<br>><br>Authentiation                                                         | V                                | V                                 | X                                   | X                                   | X                                  | x                                 | x                               | X                              | X                                                 | x                                  |

| Menus<br>and<br>Submenus                                                                               | Super<br>Admin<br>Menu<br>Access | Policy<br>Admin<br>Menu<br>Access | Helpdesk<br>Admin<br>Menu<br>Access | Identity<br>Admin<br>Menu<br>Access | Network<br>Admin<br>Menu<br>Access | System<br>Admin<br>Menu<br>Access | RBAC<br>Admin<br>Menu<br>Access | MnT<br>Admin<br>Menu<br>Access | Ostonizácn<br>Admin<br>Menu<br>Access | TACACS+<br>Admin<br>Menu<br>Access |
|----------------------------------------------------------------------------------------------------|----------------------------------|-----------------------------------|-------------------------------------|-------------------------------------|------------------------------------|-----------------------------------|---------------------------------|--------------------------------|---------------------------------------|------------------------------------|
| Policy ><br>Policy<br>Elements<br>><br>Results<br>><br>Autentiation<br>><br>Allowed<br>Protocols       | V                                | V                                 | x                                   | x                                   | x                                  | x                                 | x                               | x                              | x                                     | X                                  |
| Policy ><br>Policy<br>Elements<br>><br>Results<br>><br>Authrization                                    | √                                | V                                 | X                                   | x                                   | x                                  | X                                 | x                               | x                              | x                                     | X                                  |
| Policy ><br>Policy<br>Elements<br>><br>Results<br>><br>Authorization<br>><br>Authorization<br>Profiles | V                                | V                                 | X                                   | X                                   | X                                  | X                                 | X                               | X                              | X                                     | Х                                  |
| Policy ><br>Policy<br>Elements<br>><br>Results<br>><br>Autorization<br>><br>Downhecktle<br>ACLs        |                                  | V                                 | x                                   | x                                   | x                                  | x                                 | x                               | x                              | x                                     | X                                  |

| Menus<br>and<br>Submenus                                                                                      | Super<br>Admin<br>Menu<br>Access | Policy<br>Admin<br>Menu<br>Access | Helpdesk<br>Admin<br>Menu<br>Access | Identity<br>Admin<br>Menu<br>Access | Network<br>Admin<br>Menu<br>Access | System<br>Admin<br>Menu<br>Access | RBAC<br>Admin<br>Menu<br>Access | MnT<br>Admin<br>Menu<br>Access | Ostoniaton<br>Admin<br>Menu<br>Access | TACACS+<br>Admin<br>Menu<br>Access |
|----------------------------------------------------------------------------------------------------|----------------------------------|-----------------------------------|-------------------------------------|-------------------------------------|------------------------------------|-----------------------------------|---------------------------------|--------------------------------|---------------------------------------|------------------------------------|
| Policy ><br>Policy<br>Elements<br>><br>Results<br>><br>Profiling                                              | V                                | V                                 | X                                   | X                                   | X                                  | X                                 | X                               | X                              | X                                     | X                                  |
| Policy ><br>Policy<br>Elements<br>><br>Results<br>><br>Profiling<br>><br>Exception<br>Actions                 | V                                | V                                 | x                                   | x                                   | x                                  | x                                 | x                               | x                              | x                                     | X                                  |
| Policy ><br>Policy<br>Elements<br>><br>Results<br>><br>Profiling<br>><br>Network<br>Scan<br>(NMAP)<br>Actions | V                                | V                                 | X                                   | X                                   | X                                  | X                                 | X                               | X                              | X                                     | X                                  |
| Policy ><br>Policy<br>Elements<br>><br>Results<br>><br>Posture                                                | V                                | V                                 | x                                   | x                                   | x                                  | x                                 | x                               | x                              | x                                     | x                                  |

| Menus<br>and<br>Submenus                                                                                                    | Super<br>Admin<br>Menu<br>Access | Policy<br>Admin<br>Menu<br>Access | Helpdesk<br>Admin<br>Menu<br>Access | Identity<br>Admin<br>Menu<br>Access | Network<br>Admin<br>Menu<br>Access | System<br>Admin<br>Menu<br>Access | RBAC<br>Admin<br>Menu<br>Access | MnT<br>Admin<br>Menu<br>Access | Ostonizaton<br>Admin<br>Menu<br>Access | TACACS+<br>Admin<br>Menu<br>Access |
|----------------------------------------------------------------------------------------------------|----------------------------------|-----------------------------------|-------------------------------------|-------------------------------------|------------------------------------|-----------------------------------|---------------------------------|--------------------------------|----------------------------------------|------------------------------------|
| Policy ><br>Policy<br>Elements<br>><br>Results<br>><br>Posture<br>><br>Requenents                                                 | V                                | V                                 | X                                   | x                                   | X                                  | X                                 | X                               | X                              | x                                      | X                                  |
| Policy ><br>Policy<br>Elements<br>><br>Results<br>><br>Posture<br>><br>Remediation<br>Actions                                     | V                                | V                                 | X                                   | x                                   | X                                  | X                                 | X                               | X                              | x                                      | X                                  |
| Policy ><br>Policy<br>Elements<br>><br>Results<br>><br>Posture<br>><br>Remediation<br>Actions<br>><br>AntiVielware<br>Remediation |                                  | V                                 | x                                   | x                                   | X                                  | x                                 | x                               | x                              | x                                      | x                                  |

| Menus<br>and<br>Submenus                                                                                                    | Super<br>Admin<br>Menu<br>Access | Policy<br>Admin<br>Menu<br>Access | Helpdesk<br>Admin<br>Menu<br>Access | Identity<br>Admin<br>Menu<br>Access | Network<br>Admin<br>Menu<br>Access | System<br>Admin<br>Menu<br>Access | RBAC<br>Admin<br>Menu<br>Access | MnT<br>Admin<br>Menu<br>Access | Ostonization<br>Admin<br>Menu<br>Access | TACACS+<br>Admin<br>Menu<br>Access |
|----------------------------------------------------------------------------------------------------|----------------------------------|-----------------------------------|-------------------------------------|-------------------------------------|------------------------------------|-----------------------------------|---------------------------------|--------------------------------|-----------------------------------------|------------------------------------|
| Policy ><br>Policy<br>Elements<br>><br>Results<br>><br>Posture<br>><br>Remediation<br>Actions<br>><br>Anti-Virus<br>Remediation |                                  | V                                 | X                                   | x                                   | X                                  | X                                 | X                               | X                              | x                                       | X                                  |
| Policy ><br>Policy<br>Elements<br>><br>Results<br>><br>Posture<br>><br>Remetation<br>Actions<br>><br>Firewall<br>Remetation     | V                                | V                                 | X                                   | X                                   | X                                  | x                                 | x                               | x                              | x                                       | X                                  |
| Policy ><br>Policy<br>Elements<br>><br>Results<br>><br>Posture<br>><br>Remediation<br>Actions<br>> Link<br>Remediation          |                                  | V                                 | X                                   | X                                   | X                                  | x                                 | x                               | x                              | X                                       | x                                  |

| Menus<br>and<br>Submenus                                                                                                    | Super<br>Admin<br>Menu<br>Access | Policy<br>Admin<br>Menu<br>Access | Helpdesk<br>Admin<br>Menu<br>Access | Identity<br>Admin<br>Menu<br>Access | Network<br>Admin<br>Menu<br>Access | System<br>Admin<br>Menu<br>Access | RBAC<br>Admin<br>Menu<br>Access | MnT<br>Admin<br>Menu<br>Access | Ostonizaton<br>Admin<br>Menu<br>Access | TACACS+<br>Admin<br>Menu<br>Access |
|----------------------------------------------------------------------------------------------------|----------------------------------|-----------------------------------|-------------------------------------|-------------------------------------|------------------------------------|-----------------------------------|---------------------------------|--------------------------------|----------------------------------------|------------------------------------|
| Policy ><br>Policy<br>Elements<br>><br>Results<br>><br>Posture<br>><br>Remetation<br>Actions<br>> Script<br>Remetation                 |                                  | V                                 | X                                   | x                                   | X                                  | X                                 | X                               | X                              | X                                      | x                                  |
| Policy ><br>Policy<br>Elements<br>><br>Results<br>><br>Posture<br>><br>Remediation<br>Actions<br>> USB<br>Remediation                  |                                  | V                                 | X                                   | x                                   | x                                  | X                                 | X                               | X                              | X                                      | X                                  |
| Policy ><br>Policy<br>Elements<br>><br>Results<br>><br>Posture<br>><br>Remediation<br>Actions<br>><br>Windows<br>Update<br>Remediation |                                  | V                                 | X                                   | X                                   | X                                  | X                                 | X                               | X                              | X                                      | X                                  |

| Menus<br>and<br>Submenus                                                                                                    | Super<br>Admin<br>Menu<br>Access | Policy<br>Admin<br>Menu<br>Access | Helpdesk<br>Admin<br>Menu<br>Access | Identity<br>Admin<br>Menu<br>Access | Network<br>Admin<br>Menu<br>Access | System<br>Admin<br>Menu<br>Access | RBAC<br>Admin<br>Menu<br>Access | MnT<br>Admin<br>Menu<br>Access | O <del>stonizio</del> n<br>Admin<br>Menu<br>Access | TACACS+<br>Admin<br>Menu<br>Access |
|----------------------------------------------------------------------------------------------------|----------------------------------|-----------------------------------|-------------------------------------|-------------------------------------|------------------------------------|-----------------------------------|---------------------------------|--------------------------------|----------------------------------------------------|------------------------------------|
| Policy ><br>Policy<br>Elements<br>><br>Results<br>><br>Posture<br>><br>Remediation<br>Actions<br>><br>Application<br>Remediation |                                  | V                                 | X                                   | x                                   | X                                  | x                                 | x                               | X                              | X                                                  | X                                  |
| Policy ><br>Policy<br>Elements<br>><br>Results<br>><br>Posture<br>><br>Remediation<br>Actions<br>><br>AntiSpyware<br>Remediation |                                  | V                                 | X                                   | x                                   | X                                  | x                                 | x                               | x                              | x                                                  | x                                  |
| Policy ><br>Policy<br>Elements<br>><br>Results<br>><br>Posture<br>><br>Remetation<br>Actions<br>> File<br>Remetation             |                                  | V                                 | X                                   | X                                   | X                                  | X                                 | X                               | x                              | x                                                  | X                                  |

| Menus<br>and<br>Submenus                                                                                                    | Super<br>Admin<br>Menu<br>Access | Policy<br>Admin<br>Menu<br>Access | Helpdesk<br>Admin<br>Menu<br>Access | ldentity<br>Admin<br>Menu<br>Access | Network<br>Admin<br>Menu<br>Access | System<br>Admin<br>Menu<br>Access | RBAC<br>Admin<br>Menu<br>Access | MnT<br>Admin<br>Menu<br>Access | Ostonizácn<br>Admin<br>Menu<br>Access | TACACS+<br>Admin<br>Menu<br>Access |
|----------------------------------------------------------------------------------------------------|----------------------------------|-----------------------------------|-------------------------------------|-------------------------------------|------------------------------------|-----------------------------------|---------------------------------|--------------------------------|---------------------------------------|------------------------------------|
| Policy ><br>Policy<br>Elements<br>><br>Results<br>><br>Posture<br>><br>Remediation<br>Actions<br>><br>Launch<br>Program<br>Remediation                     | V                                | V                                 | X                                   | X                                   | X                                  | X                                 | X                               | X                              | X                                     | X                                  |
| Policy ><br>Policy<br>Elements<br>><br>Results<br>><br>Posture<br>><br>Remediation<br>Actions<br>> Patch<br>Mangement<br>Remediation                       |                                  | √                                 | X                                   | x                                   | X                                  | X                                 | x                               | X                              | x                                     | x                                  |
| Policy ><br>Policy<br>Elements<br>><br>Results<br>><br>Posture<br>><br>Remetation<br>Actions<br>><br>Windows<br>Server<br>Update<br>Services<br>Remetation | V                                | V                                 | X                                   | X                                   | X                                  | X                                 | X                               | X                              | X                                     | X                                  |

| Menus<br>and<br>Submenus                                                                     | Super<br>Admin<br>Menu<br>Access | Policy<br>Admin<br>Menu<br>Access | Helpdesk<br>Admin<br>Menu<br>Access | Identity<br>Admin<br>Menu<br>Access | Network<br>Admin<br>Menu<br>Access | System<br>Admin<br>Menu<br>Access | RBAC<br>Admin<br>Menu<br>Access | MnT<br>Admin<br>Menu<br>Access | Ostonizaion<br>Admin<br>Menu<br>Access | TACACS+<br>Admin<br>Menu<br>Access |
|----------------------------------------------------------------------------------------------|----------------------------------|-----------------------------------|-------------------------------------|-------------------------------------|------------------------------------|-----------------------------------|---------------------------------|--------------------------------|----------------------------------------|------------------------------------|
| Policy ><br>Policy<br>Elements<br>><br>Results<br>> Client<br>Provisioning                   | V                                | V                                 | X                                   | X                                   | X                                  | x                                 | X                               | X                              | X                                      | X                                  |
| Policy ><br>Policy<br>Elements<br>><br>Results<br>> Client<br>Provisioning<br>><br>Resources | V                                | V                                 | X                                   | X                                   | X                                  | X                                 | X                               | X                              | x                                      | X                                  |
| Policy ><br>Policy<br>Sets                                                                   | V                                | V                                 | x                                   | x                                   | X                                  | x                                 | x                               | x                              | x                                      | x                                  |
| Policy ><br>Authentication                                                                   |                                  | √                                 | X                                   | X                                   | X                                  | Х                                 | X                               | X                              | x                                      | X                                  |
| Policy ><br>Authorization                                                                    | V                                | √                                 | x                                   | x                                   | x                                  | x                                 | x                               | x                              | x                                      | x                                  |
| Policy ><br>Profiling                                                                        | √                                | √                                 | x                                   | x                                   | x                                  | х                                 | х                               | x                              | x                                      | x                                  |
| Policy ><br>Posture                                                                          |                                  | √                                 | x                                   | X                                   | x                                  | X                                 | X                               | X                              | x                                      | X                                  |
| Policy ><br>Client<br>Provisioning                                                           | V                                | √                                 | x                                   | x                                   | x                                  | x                                 | x                               | x                              | x                                      | x                                  |
| Administration                                                                               | √                                | $\checkmark$                      | x                                   |                                     |                                    |                                   |                                 | x                              | $\checkmark$                           | √                                  |
| Adm <b>istrat</b> on<br>><br>Identity<br>Management                                          | $\checkmark$                     |                                   | X                                   | V                                   | X                                  | X                                 | X                               | X                              | X                                      | V                                  |

| Menus<br>and<br>Submenus                                                                                             | Super<br>Admin<br>Menu<br>Access | Policy<br>Admin<br>Menu<br>Access | Helpdesk<br>Admin<br>Menu<br>Access | ldentity<br>Admin<br>Menu<br>Access | Network<br>Admin<br>Menu<br>Access | System<br>Admin<br>Menu<br>Access | RBAC<br>Admin<br>Menu<br>Access | MnT<br>Admin<br>Menu<br>Access | O <del>stonizi</del> on<br>Admin<br>Menu<br>Access | TACACS+<br>Admin<br>Menu<br>Access |
|----------------------------------------------------------------------------------------------------|----------------------------------|-----------------------------------|-------------------------------------|-------------------------------------|------------------------------------|-----------------------------------|---------------------------------|--------------------------------|----------------------------------------------------|------------------------------------|
| Administration<br>><br>Identity<br>Management<br>><br>Identities                                                     | 2                                | V                                 | x                                   | V                                   | x                                  | x                                 | x                               | x                              | x                                                  | x                                  |
| Administration<br>><br>Identity<br>Management<br>><br>Identities<br>> Users                                          | $\checkmark$                     | V                                 | x                                   | V                                   | X                                  | X                                 | X                               | X                              | x                                                  | X                                  |
| Administration<br>><br>Identity<br>Management<br>><br>Identities<br>> Latest<br>Manual<br>Network<br>Scan<br>Results | V                                | V                                 | X                                   | V                                   | X                                  | X                                 | X                               | X                              | X                                                  | x                                  |
| Adm <b>istra</b><br>><br>Identity<br>Mangamat<br>><br>Groups                                                         | 2                                | V                                 | x                                   | $\checkmark$                        | x                                  | x                                 | x                               | x                              | x                                                  | x                                  |
| Admiistatin<br>><br>Identity<br>Maragment<br>><br>External<br>Identity<br>Sources                                    | $\checkmark$                     | V                                 | x                                   | V                                   | X                                  | X                                 | X                               | X                              | x                                                  | V                                  |

| Menus<br>and<br>Submenus                                                                               | Super<br>Admin<br>Menu<br>Access | Policy<br>Admin<br>Menu<br>Access | Helpdesk<br>Admin<br>Menu<br>Access | Identity<br>Admin<br>Menu<br>Access | Network<br>Admin<br>Menu<br>Access | System<br>Admin<br>Menu<br>Access | RBAC<br>Admin<br>Menu<br>Access | MnT<br>Admin<br>Menu<br>Access | O <del>stmiai</del> m<br>Admin<br>Menu<br>Access | TACACS+<br>Admin<br>Menu<br>Access |
|----------------------------------------------------------------------------------------------------|----------------------------------|-----------------------------------|-------------------------------------|-------------------------------------|------------------------------------|-----------------------------------|---------------------------------|--------------------------------|--------------------------------------------------|------------------------------------|
| Administration<br>><br>Identity<br>Management<br>><br>Identity<br>Source<br>Sequences                  |                                  | V                                 | x                                   | V                                   | x                                  | x                                 | x                               | x                              | x                                                | x                                  |
| Admiistation<br>><br>Identity<br>Management<br>><br>Settings                                           | 2                                | V                                 | x                                   | V                                   | x                                  | x                                 | x                               | x                              | x                                                | x                                  |
| Admiistation<br>><br>Identity<br>Management<br>><br>Settings<br>> User<br>Custom<br>Attributes         |                                  | V                                 | x                                   | 1                                   | X                                  | x                                 | X                               | X                              | x                                                | X                                  |
| Admiistrafun<br>><br>Identity<br>Managamant<br>><br>Settings<br>><br>Endpoint<br>Purge                 |                                  | V                                 | x                                   | V                                   | X                                  | X                                 | X                               | x                              | x                                                | X                                  |
| Administration<br>><br>Identity<br>Management<br>><br>Settings<br>> User<br>Authentication<br>Settings | $\checkmark$                     | V                                 | x                                   | V                                   | x                                  | x                                 | x                               | x                              | x                                                | x                                  |

| Menus<br>and<br>Submenus                                                                                | Super<br>Admin<br>Menu<br>Access | Policy<br>Admin<br>Menu<br>Access | Helpdesk<br>Admin<br>Menu<br>Access | Identity<br>Admin<br>Menu<br>Access | Network<br>Admin<br>Menu<br>Access | System<br>Admin<br>Menu<br>Access | RBAC<br>Admin<br>Menu<br>Access | MnT<br>Admin<br>Menu<br>Access | Ostonizácn<br>Admin<br>Menu<br>Access | TACACS+<br>Admin<br>Menu<br>Access |
|----------------------------------------------------------------------------------------------------|----------------------------------|-----------------------------------|-------------------------------------|-------------------------------------|------------------------------------|-----------------------------------|---------------------------------|--------------------------------|---------------------------------------|------------------------------------|
| Administration<br>><br>Identity<br>Management<br>><br>Settings<br>><br>Endpoint<br>Custom<br>Attributes |                                  | V                                 | X                                   | V                                   | X                                  | X                                 | X                               | X                              | x                                     | X                                  |
| Administration<br>><br>Identity<br>Maragement<br>><br>Settings<br>> REST<br>ID Store<br>Settings        |                                  | V                                 | X                                   | V                                   | x                                  | x                                 | x                               | x                              | X                                     | x                                  |
| Administration<br>> Device<br>Portal<br>Management                                                      | $\checkmark$                     | V                                 | X                                   | X                                   | X                                  | X                                 | X                               | X                              | V                                     | x                                  |
| Admiistatin<br>> Device<br>Portal<br>Maragment<br>> BYOD                                                | $\checkmark$                     | V                                 | x                                   | х                                   | X                                  | х                                 | х                               | х                              | V                                     | х                                  |
| Administration<br>> Device<br>Portal<br>Management<br>> Client<br>Provisioning                          | V                                | V                                 | x                                   | x                                   | x                                  | x                                 | x                               | x                              | V                                     | x                                  |
| Admiistafun<br>> Device<br>Portal<br>Maragmant<br>> My<br>Devices                                       | 2                                | V                                 | x                                   | x                                   | x                                  | x                                 | x                               | х                              | V                                     | x                                  |

| Menus<br>and<br>Submenus                                                               | Super<br>Admin<br>Menu<br>Access | Policy<br>Admin<br>Menu<br>Access | Helpdesk<br>Admin<br>Menu<br>Access | Identity<br>Admin<br>Menu<br>Access | Network<br>Admin<br>Menu<br>Access | System<br>Admin<br>Menu<br>Access | RBAC<br>Admin<br>Menu<br>Access | MnT<br>Admin<br>Menu<br>Access | Ostonizácn<br>Admin<br>Menu<br>Access | TACACS+<br>Admin<br>Menu<br>Access |
|----------------------------------------------------------------------------------------|----------------------------------|-----------------------------------|-------------------------------------|-------------------------------------|------------------------------------|-----------------------------------|---------------------------------|--------------------------------|---------------------------------------|------------------------------------|
| Administration<br>> Device<br>Portal<br>Management<br>><br>Blocked<br>List             |                                  | V                                 | x                                   | x                                   | x                                  | x                                 | X                               | x                              | V                                     | x                                  |
| Administration<br>> Device<br>Portal<br>Management<br>><br>Certificate<br>Provisioning | V                                | X                                 | X                                   | x                                   | x                                  | X                                 | X                               | x                              | X                                     | X                                  |
| Administration<br>> Device<br>Portal<br>Management<br>> Mobile<br>Device<br>Management | V                                | V                                 | X                                   | X                                   | X                                  | X                                 | X                               | X                              | V                                     | X                                  |
| Administration<br>> Device<br>Portal<br>Management<br>><br>Custom<br>Portal<br>Files   |                                  | X                                 | X                                   | X                                   | X                                  | X                                 | X                               | X                              | x                                     | X                                  |
| Admiistation<br>> Device<br>Portal<br>Maragement<br>><br>Settings                      | 2                                | V                                 | x                                   | x                                   | x                                  | x                                 | X                               | X                              | V                                     | x                                  |

| Menus<br>and<br>Submenus                                                                                      | Super<br>Admin<br>Menu<br>Access | Policy<br>Admin<br>Menu<br>Access | Helpdesk<br>Admin<br>Menu<br>Access | Identity<br>Admin<br>Menu<br>Access | Network<br>Admin<br>Menu<br>Access | System<br>Admin<br>Menu<br>Access | RBAC<br>Admin<br>Menu<br>Access | MnT<br>Admin<br>Menu<br>Access | Q <b>stonizi</b> on<br>Admin<br>Menu<br>Access | TACACS+<br>Admin<br>Menu<br>Access |
|----------------------------------------------------------------------------------------------------|----------------------------------|-----------------------------------|-------------------------------------|-------------------------------------|------------------------------------|-----------------------------------|---------------------------------|--------------------------------|------------------------------------------------|------------------------------------|
| Administration<br>> Device<br>Portal<br>Management<br>><br>Settings<br>> Retry<br>URL                         |                                  | V                                 | X                                   | x                                   | X                                  | x                                 | X                               | x                              | V                                              | x                                  |
| Administration<br>> Device<br>Portal<br>Management<br>><br>Settings<br>><br>Employee<br>Registered<br>Devices | V                                | V                                 | X                                   | X                                   | X                                  | X                                 | X                               | X                              | V                                              | X                                  |
| Administration<br>><br>Network<br>Resources                                                                   | 1                                | x                                 | x                                   | X                                   | V                                  | X                                 | X                               | X                              | x                                              | x                                  |
| Admiistatim<br>><br>Network<br>Resources<br>><br>Network<br>Devices                                           | $\checkmark$                     | x                                 | X                                   | X                                   | V                                  | X                                 | X                               | X                              | X                                              | X                                  |
| Administration<br>> Network<br>Resources<br>> Network<br>Devices<br>> Default<br>Device                       | 2                                | X                                 | X                                   | x                                   | V                                  | x                                 | X                               | x                              | X                                              | x                                  |

| Menus<br>and<br>Submenus                                                                             | Super<br>Admin<br>Menu<br>Access | Policy<br>Admin<br>Menu<br>Access | Helpdesk<br>Admin<br>Menu<br>Access | Identity<br>Admin<br>Menu<br>Access | Network<br>Admin<br>Menu<br>Access | System<br>Admin<br>Menu<br>Access | RBAC<br>Admin<br>Menu<br>Access | MnT<br>Admin<br>Menu<br>Access | Ostmizión<br>Admin<br>Menu<br>Access | TACACS+<br>Admin<br>Menu<br>Access |
|----------------------------------------------------------------------------------------------------|----------------------------------|-----------------------------------|-------------------------------------|-------------------------------------|------------------------------------|-----------------------------------|---------------------------------|--------------------------------|--------------------------------------|------------------------------------|
| Admiistafm<br>><br>Network<br>Resources<br>><br>Network<br>Devices<br>Network<br>Devices             | V                                | x                                 | x                                   | x                                   | V                                  | x                                 | X                               | X                              | x                                    | x                                  |
| Administration<br>> Network<br>Resources<br>> Network<br>Devices<br>> Device<br>Security<br>Settings | V                                | x                                 | x                                   | x                                   | V                                  | x                                 | x                               | x                              | x                                    | x                                  |
| Admiistafin<br>><br>Network<br>Resources<br>><br>Network<br>Device<br>Groups                         | V                                | x                                 | X                                   | X                                   | V                                  | X                                 | X                               | X                              | x                                    | X                                  |
| Administration<br>><br>Network<br>Resources<br>><br>External<br>RADIUS<br>Servers                    | V                                | X                                 | X                                   | X                                   | V                                  | X                                 | X                               | X                              | X                                    | X                                  |
| Administration<br>><br>Network<br>Resources<br>> NAC<br>Managers                                     | $\checkmark$                     | x                                 | x                                   | х                                   | $\checkmark$                       | x                                 | x                               | х                              | x                                    | x                                  |

| Menus<br>and<br>Submenus                                                                             | Super<br>Admin<br>Menu<br>Access | Policy<br>Admin<br>Menu<br>Access | Helpdesk<br>Admin<br>Menu<br>Access | ldentity<br>Admin<br>Menu<br>Access | Network<br>Admin<br>Menu<br>Access | System<br>Admin<br>Menu<br>Access | RBAC<br>Admin<br>Menu<br>Access | MnT<br>Admin<br>Menu<br>Access | Ostonizion<br>Admin<br>Menu<br>Access | TACACS+<br>Admin<br>Menu<br>Access |
|----------------------------------------------------------------------------------------------------|----------------------------------|-----------------------------------|-------------------------------------|-------------------------------------|------------------------------------|-----------------------------------|---------------------------------|--------------------------------|---------------------------------------|------------------------------------|
| Administration<br>><br>Network<br>Resources<br>><br>Location<br>Services                             | V                                | X                                 | X                                   | х                                   | V                                  | X                                 | х                               | X                              | X                                     | X                                  |
| Administration<br>><br>Network<br>Resources<br>><br>Location<br>Services<br>><br>Location<br>Servers | V                                | x                                 | x                                   | x                                   | V                                  | X                                 | x                               | X                              | x                                     | X                                  |
| Admiistration<br>><br>Network<br>Resources<br>><br>Location<br>Services<br>><br>Location<br>Tree     | V                                | X                                 | X                                   | X                                   | V                                  | x                                 | X                               | x                              | x                                     | x                                  |
| Admiistratum<br>><br>Network<br>Resources<br>><br>Network<br>Device<br>Profiles                      | V                                | x                                 | X                                   | X                                   | V                                  | X                                 | X                               | X                              | X                                     | x                                  |
| Administration<br>><br>Network<br>Resources<br>><br>RADIUS<br>Server<br>Sequences                    | V                                | X                                 | x                                   | x                                   | V                                  | x                                 | x                               | X                              | x                                     | x                                  |

| Menus<br>and<br>Submenus                                                      | Super<br>Admin<br>Menu<br>Access | Policy<br>Admin<br>Menu<br>Access | Helpdesk<br>Admin<br>Menu<br>Access | Identity<br>Admin<br>Menu<br>Access | Network<br>Admin<br>Menu<br>Access | System<br>Admin<br>Menu<br>Access | RBAC<br>Admin<br>Menu<br>Access | MnT<br>Admin<br>Menu<br>Access | Ostonizaion<br>Admin<br>Menu<br>Access | TACACS+<br>Admin<br>Menu<br>Access |
|-------------------------------------------------------------------------------|----------------------------------|-----------------------------------|-------------------------------------|-------------------------------------|------------------------------------|-----------------------------------|---------------------------------|--------------------------------|----------------------------------------|------------------------------------|
| Administration<br>><br>Network<br>Resources<br>><br>External<br>MDM           | V                                | X                                 | x                                   | X                                   | X                                  | x                                 | x                               | x                              | X                                      | x                                  |
| Adm <b>istaí</b> m<br>><br>pxGrid<br>Services                                 | V                                | X                                 | X                                   | X                                   | X                                  |                                   | X                               | X                              | x                                      | х                                  |
| Admiistatin<br>><br>pxGrid<br>Services<br>><br>Summary                        | V                                | x                                 | x                                   | x                                   | x                                  | $\checkmark$                      | x                               | x                              | x                                      | x                                  |
| Admiistatin<br>><br>pxGrid<br>Services<br>> Client<br>Managment               | $\checkmark$                     | x                                 | x                                   | x                                   | x                                  | $\checkmark$                      | x                               | x                              | x                                      | x                                  |
| Admiistation<br>><br>pxGrid<br>Services<br>> Client<br>Mangement<br>> Clients | $\checkmark$                     | X                                 | X                                   | X                                   | X                                  | V                                 | X                               | X                              | x                                      | X                                  |
| Admiistrafun<br>><br>pxGrid<br>Services<br>> Client<br>Managment<br>> Policy  | $\checkmark$                     | X                                 | x                                   | X                                   | X                                  | V                                 | x                               | x                              | X                                      | x                                  |

| Menus<br>and<br>Submenus                                                                          | Super<br>Admin<br>Menu<br>Access | Policy<br>Admin<br>Menu<br>Access | Helpdesk<br>Admin<br>Menu<br>Access | Identity<br>Admin<br>Menu<br>Access | Network<br>Admin<br>Menu<br>Access | System<br>Admin<br>Menu<br>Access | RBAC<br>Admin<br>Menu<br>Access | MnT<br>Admin<br>Menu<br>Access | Ostonizácn<br>Admin<br>Menu<br>Access | TACACS+<br>Admin<br>Menu<br>Access |
|---------------------------------------------------------------------------------------------------|----------------------------------|-----------------------------------|-------------------------------------|-------------------------------------|------------------------------------|-----------------------------------|---------------------------------|--------------------------------|---------------------------------------|------------------------------------|
| Administration<br>><br>pxGrid<br>Services<br>> Client<br>Management<br>><br>Groups                | $\checkmark$                     | X                                 | X                                   | x                                   | X                                  | V                                 | X                               | X                              | X                                     | x                                  |
| Administration<br>><br>pxGrid<br>Services<br>> Client<br>Management<br>><br>Certificates          | $\checkmark$                     | X                                 | x                                   | x                                   | x                                  | V                                 | x                               | x                              | x                                     | x                                  |
| Administration<br>><br>pxGrid<br>Services<br>> Client<br>Management<br>><br>pxCloud<br>Connection | $\checkmark$                     | X                                 | х                                   | х                                   | Х                                  | $\checkmark$                      | X                               | х                              | х                                     | X                                  |
| Administration<br>><br>pxGrid<br>Services<br>> Client<br>Management<br>><br>pxCloud<br>Policy     | $\checkmark$                     | X                                 | x                                   | x                                   | x                                  | V                                 | X                               | x                              | x                                     | x                                  |
| Administration<br>><br>pxGrid<br>Services<br>><br>Diagnostics                                     | $\checkmark$                     | x                                 | x                                   | x                                   | x                                  | V                                 | x                               | x                              | x                                     | x                                  |

| Menus<br>and<br>Submenus                                                        | Super<br>Admin<br>Menu<br>Access | Policy<br>Admin<br>Menu<br>Access | Helpdesk<br>Admin<br>Menu<br>Access | Identity<br>Admin<br>Menu<br>Access | Network<br>Admin<br>Menu<br>Access | System<br>Admin<br>Menu<br>Access | RBAC<br>Admin<br>Menu<br>Access | MnT<br>Admin<br>Menu<br>Access | Ostonizácn<br>Admin<br>Menu<br>Access | TACACS+<br>Admin<br>Menu<br>Access |
|---------------------------------------------------------------------------------|----------------------------------|-----------------------------------|-------------------------------------|-------------------------------------|------------------------------------|-----------------------------------|---------------------------------|--------------------------------|---------------------------------------|------------------------------------|
| Administration<br>><br>pxGrid<br>Services<br>><br>Diagnostics<br>><br>WebSocket | V                                | X                                 | X                                   | X                                   | X                                  | V                                 | X                               | x                              | x                                     | X                                  |
| Administration<br>><br>pxGrid<br>Services<br>><br>Diagnostics<br>> Log          | V                                | X                                 | X                                   | X                                   | X                                  | V                                 | X                               | x                              | x                                     | X                                  |
| Administration<br>><br>pxGrid<br>Services<br>><br>Diagnostics<br>> Tests        | V                                | x                                 | x                                   | x                                   | x                                  | V                                 | x                               | x                              | x                                     | x                                  |
| Admiistrafun<br>><br>pxGrid<br>Services<br>><br>Settings                        | V                                | x                                 | x                                   | x                                   | x                                  | V                                 | x                               | x                              | x                                     | x                                  |
| Adm <b>iristraf</b> on<br>> System                                              | $\checkmark$                     | V                                 | X                                   | X                                   | Х                                  | $\checkmark$                      |                                 | X                              | X                                     |                                    |
| Adm <b>iistaf</b> an<br>> System<br>><br>Backup<br>&<br>Restore                 | V                                | x                                 | x                                   | X                                   | x                                  | V                                 | X                               | X                              | x                                     | x                                  |

| Menus<br>and<br>Submenus                                                               | Super<br>Admin<br>Menu<br>Access | Policy<br>Admin<br>Menu<br>Access | Helpdesk<br>Admin<br>Menu<br>Access | Identity<br>Admin<br>Menu<br>Access | Network<br>Admin<br>Menu<br>Access | System<br>Admin<br>Menu<br>Access | RBAC<br>Admin<br>Menu<br>Access | MnT<br>Admin<br>Menu<br>Access | Q <b>stonizá</b> cn<br>Admin<br>Menu<br>Access | TACACS+<br>Admin<br>Menu<br>Access |
|----------------------------------------------------------------------------------------|----------------------------------|-----------------------------------|-------------------------------------|-------------------------------------|------------------------------------|-----------------------------------|---------------------------------|--------------------------------|------------------------------------------------|------------------------------------|
| Administration<br>> System<br>> Backup<br>&<br>Restore<br>> Policy<br>Export           | V                                | X                                 | X                                   | x                                   | X                                  | V                                 | x                               | x                              | x                                              | x                                  |
| Administration<br>> System<br>> Backup<br>&<br>Restore<br>> Backup<br>&<br>Restore     | V                                | x                                 | x                                   | x                                   | x                                  | V                                 | X                               | X                              | x                                              | x                                  |
| Admiistaíon<br>> System<br>> Admin<br>Access                                           | V                                | x                                 | x                                   | x                                   | x                                  | V                                 | V                               | x                              | x                                              | x                                  |
| Administration<br>> System<br>> Admin<br>Access ><br>Administratos                     |                                  | x                                 | X                                   | x                                   | x                                  | V                                 | V                               | x                              | X                                              | X                                  |
| Administration<br>> System<br>> Admin<br>Access ><br>Administratos<br>> Admin<br>Users | $\checkmark$                     | X                                 | X                                   | x                                   | X                                  | V                                 | V                               | X                              | X                                              | x                                  |
| Admiistrafun<br>> System<br>> Admin<br>Access ><br>Admiistratus<br>> Admin<br>Groups   | $\checkmark$                     | x                                 | X                                   | X                                   | x                                  | V                                 | V                               | X                              | X                                              | X                                  |

| Menus<br>and<br>Submenus                                                                                   | Super<br>Admin<br>Menu<br>Access | Policy<br>Admin<br>Menu<br>Access | Helpdesk<br>Admin<br>Menu<br>Access | Identity<br>Admin<br>Menu<br>Access | Network<br>Admin<br>Menu<br>Access | System<br>Admin<br>Menu<br>Access | RBAC<br>Admin<br>Menu<br>Access | MnT<br>Admin<br>Menu<br>Access | O <del>stmizio</del> n<br>Admin<br>Menu<br>Access | TACACS+<br>Admin<br>Menu<br>Access |
|----------------------------------------------------------------------------------------------------|----------------------------------|-----------------------------------|-------------------------------------|-------------------------------------|------------------------------------|-----------------------------------|---------------------------------|--------------------------------|---------------------------------------------------|------------------------------------|
| Administration<br>> System<br>> Admin<br>Access ><br>Authentication                                        | $\checkmark$                     | x                                 | x                                   | X                                   | x                                  | V                                 | V                               | x                              | x                                                 | x                                  |
| Administration<br>> System<br>> Admin<br>Access ><br>Authorization                                         | V                                | x                                 | x                                   | X                                   | x                                  | V                                 | V                               | X                              | X                                                 | X                                  |
| Administration<br>> System<br>> A dmin<br>Access ><br>Authorization<br>><br>Permissions                    | V                                | x                                 | x                                   | X                                   | x                                  | V                                 | V                               | x                              | X                                                 | X                                  |
| Administration<br>> System<br>> Admin<br>Access ><br>Authorization<br>><br>Permissions<br>> Menu<br>Access | V                                | x                                 | x                                   | X                                   | X                                  | V                                 | V                               | x                              | X                                                 | X                                  |
| Administration<br>> System<br>> Admin<br>Access ><br>Authorization<br>><br>Permissions<br>> Data<br>Access | V                                | x                                 | x                                   | X                                   | x                                  | V                                 | V                               | x                              | X                                                 | X                                  |
| Administration<br>> System<br>> Admin<br>Access ><br>Authorization<br>> Policy                             | V                                | x                                 | x                                   | x                                   | x                                  | V                                 | V                               | x                              | x                                                 | x                                  |

| Menus<br>and<br>Submenus                                                                   | Super<br>Admin<br>Menu<br>Access | Policy<br>Admin<br>Menu<br>Access | Helpdesk<br>Admin<br>Menu<br>Access | Identity<br>Admin<br>Menu<br>Access | Network<br>Admin<br>Menu<br>Access | System<br>Admin<br>Menu<br>Access | RBAC<br>Admin<br>Menu<br>Access | MnT<br>Admin<br>Menu<br>Access | Ostonizácn<br>Admin<br>Menu<br>Access | TACACS+<br>Admin<br>Menu<br>Access |
|--------------------------------------------------------------------------------------------|----------------------------------|-----------------------------------|-------------------------------------|-------------------------------------|------------------------------------|-----------------------------------|---------------------------------|--------------------------------|---------------------------------------|------------------------------------|
| Admiistratin<br>> System<br>> Admin<br>Access ><br>Settings                                |                                  | x                                 | x                                   | X                                   | x                                  | V                                 | x                               | x                              | x                                     | x                                  |
| Administration<br>> System<br>> Admin<br>Access ><br>Settings<br>> Access                  | $\checkmark$                     | x                                 | x                                   | x                                   | x                                  | V                                 | x                               | x                              | x                                     | x                                  |
| Admiistrafun<br>> System<br>> Admin<br>Access ><br>Settings<br>><br>Session                |                                  | x                                 | X                                   | X                                   | X                                  | 1                                 | X                               | X                              | X                                     | x                                  |
| Administration<br>> System<br>> Admin<br>Access ><br>Settings<br>> Portal<br>Customization | V                                | x                                 | x                                   | x                                   | x                                  | x                                 | x                               | x                              | x                                     | x                                  |
| Administration<br>> System<br>><br>Settings                                                |                                  | V                                 | x                                   | X                                   | х                                  | V                                 | х                               | X                              | X                                     | x                                  |
| Admiistation<br>> System<br>> Settings<br>> Max<br>Sessions                                |                                  | V                                 | x                                   | x                                   | x                                  | $\checkmark$                      | x                               | x                              | x                                     | x                                  |

| Menus<br>and<br>Submenus                                                   | Super<br>Admin<br>Menu<br>Access | Policy<br>Admin<br>Menu<br>Access | Helpdesk<br>Admin<br>Menu<br>Access | Identity<br>Admin<br>Menu<br>Access | Network<br>Admin<br>Menu<br>Access | System<br>Admin<br>Menu<br>Access | RBAC<br>Admin<br>Menu<br>Access | MnT<br>Admin<br>Menu<br>Access | O <del>stonizio</del> n<br>Admin<br>Menu<br>Access | TACACS+<br>Admin<br>Menu<br>Access |
|----------------------------------------------------------------------------|----------------------------------|-----------------------------------|-------------------------------------|-------------------------------------|------------------------------------|-----------------------------------|---------------------------------|--------------------------------|----------------------------------------------------|------------------------------------|
| Administration<br>> System<br>> Settings<br>> Interactive<br>User<br>Guide | V                                | V                                 | x                                   | x                                   | x                                  | V                                 | x                               | x                              | X                                                  | X                                  |
| Administration<br>> System<br>> Settings<br>> DHCP<br>& DNS<br>Services    | V                                | V                                 | X                                   | X                                   | X                                  | V                                 | X                               | X                              | X                                                  | x                                  |
| Admistration<br>> System<br>> Settings<br>> Light<br>Session<br>Directory  | V                                | V                                 | X                                   | X                                   | X                                  | $\checkmark$                      | X                               | X                              | X                                                  | X                                  |
| Administration<br>> System<br>> Settings<br>> Protocols                    | V                                | V                                 | х                                   | х                                   | х                                  | $\checkmark$                      | х                               | х                              | х                                                  | X                                  |
| Administration<br>> System<br>> Settings<br>> Protocols<br>> EAP-FAST      | V                                | V                                 | х                                   | х                                   | х                                  | V                                 | х                               | х                              | X                                                  | X                                  |

| Menus<br>and<br>Submenus                                                                           | Super<br>Admin<br>Menu<br>Access | Policy<br>Admin<br>Menu<br>Access | Helpdesk<br>Admin<br>Menu<br>Access | Identity<br>Admin<br>Menu<br>Access | Network<br>Admin<br>Menu<br>Access | System<br>Admin<br>Menu<br>Access | RBAC<br>Admin<br>Menu<br>Access | MnT<br>Admin<br>Menu<br>Access | Ostonizácn<br>Admin<br>Menu<br>Access | TACACS+<br>Admin<br>Menu<br>Access |
|----------------------------------------------------------------------------------------------------|----------------------------------|-----------------------------------|-------------------------------------|-------------------------------------|------------------------------------|-----------------------------------|---------------------------------|--------------------------------|---------------------------------------|------------------------------------|
| Administration<br>> System<br>> Settings<br>> Protocols<br>> EAP-FAST<br>> EAP<br>FAST<br>Settings | $\checkmark$                     | V                                 | X                                   | X                                   | X                                  | V                                 | x                               | X                              | x                                     | X                                  |
| Administrafion<br>> System<br>> Settings<br>> Protocols<br>> EAP-FAST<br>> Generate<br>PAC         | $\checkmark$                     | V                                 | X                                   | X                                   | X                                  | V                                 | x                               | x                              | x                                     | X                                  |
| Admiistatim<br>> System<br>> Settings<br>> Protocols<br>> EAP-TILS                                 | $\checkmark$                     | V                                 | X                                   | X                                   | X                                  | V                                 | X                               | X                              | X                                     | X                                  |
| Admiistrafum<br>> System<br>><br>Settings<br>><br>Protocols<br>><br>EAP-TLS                        | V                                | V                                 | x                                   | x                                   | x                                  | V                                 | X                               | x                              | X                                     | x                                  |

| Menus<br>and<br>Submenus                                                                       | Super<br>Admin<br>Menu<br>Access | Policy<br>Admin<br>Menu<br>Access | Helpdesk<br>Admin<br>Menu<br>Access | Identity<br>Admin<br>Menu<br>Access | Network<br>Admin<br>Menu<br>Access | System<br>Admin<br>Menu<br>Access | RBAC<br>Admin<br>Menu<br>Access | MnT<br>Admin<br>Menu<br>Access | O <del>stonizio</del> n<br>Admin<br>Menu<br>Access | TACACS+<br>Admin<br>Menu<br>Access |
|------------------------------------------------------------------------------------------------|----------------------------------|-----------------------------------|-------------------------------------|-------------------------------------|------------------------------------|-----------------------------------|---------------------------------|--------------------------------|----------------------------------------------------|------------------------------------|
| Administration<br>> System<br>> Settings<br>> Protocols<br>> PEAP                              | V                                | V                                 | x                                   | x                                   | x                                  | V                                 | x                               | x                              | X                                                  | x                                  |
| Achiistafan<br>> System<br>><br>Settings<br>><br>Protocols<br>> IPSec                          | V                                | V                                 | x                                   | x                                   | x                                  | V                                 | x                               | x                              | x                                                  | x                                  |
| Administration<br>> System<br>> Settings<br>> Protocols<br>> RADIUS                            | V                                | V                                 | x                                   | x                                   | x                                  | 1                                 | x                               | x                              | x                                                  | x                                  |
| Admiistatim<br>> System<br>> Settings<br>> Network<br>Success<br>Diagnostics                   | V                                | V                                 | X                                   | X                                   | X                                  | V                                 | X                               | X                              | X                                                  | X                                  |
| Administration<br>> System<br>> Settings<br>> Network<br>Success<br>Diagnostics<br>> Telemetry | V                                | V                                 | X                                   | x                                   | x                                  | V                                 | x                               | x                              | x                                                  | x                                  |

| Menus<br>and<br>Submenus                                                                                             | Super<br>Admin<br>Menu<br>Access | Policy<br>Admin<br>Menu<br>Access | Helpdesk<br>Admin<br>Menu<br>Access | Identity<br>Admin<br>Menu<br>Access | Network<br>Admin<br>Menu<br>Access | System<br>Admin<br>Menu<br>Access | RBAC<br>Admin<br>Menu<br>Access | MnT<br>Admin<br>Menu<br>Access | Ostoniaton<br>Admin<br>Menu<br>Access | TACACS+<br>Admin<br>Menu<br>Access |
|----------------------------------------------------------------------------------------------------|----------------------------------|-----------------------------------|-------------------------------------|-------------------------------------|------------------------------------|-----------------------------------|---------------------------------|--------------------------------|---------------------------------------|------------------------------------|
| Administration<br>> System<br>> Settings<br>> Network<br>Success<br>Diagnostics<br>> Cisco<br>Support<br>Diagnostics | V                                | V                                 | x                                   | x                                   | x                                  | V                                 | x                               | x                              | x                                     | X                                  |
| Administration<br>> System<br>><br>Settings<br>> Client<br>Provisioning                                              | V                                | V                                 | x                                   | х                                   | x                                  | V                                 | x                               | х                              | x                                     | x                                  |
| Administration<br>> System<br>> Settings<br>> FIPS<br>Mode                                                           | V                                | V                                 | X                                   | х                                   | x                                  | V                                 | X                               | X                              | X                                     | x                                  |
| Administration<br>> System<br>> Settings<br>> Security<br>Settings                                                   | V                                | V                                 | x                                   | x                                   | x                                  | V                                 | x                               | x                              | x                                     | x                                  |
| Administration<br>> System<br>> Settings<br>> Proxy                                                                  | V                                | V                                 | X                                   | X                                   | X                                  | V                                 | X                               | X                              | X                                     | x                                  |
| Admiistrafm<br>> System<br>><br>Settings<br>> SMTP<br>Server                                                         | V                                | V                                 | x                                   | x                                   | x                                  | V                                 | x                               | x                              | x                                     | x                                  |

| Menus<br>and<br>Submenus                                                     | Super<br>Admin<br>Menu<br>Access | Policy<br>Admin<br>Menu<br>Access | Helpdesk<br>Admin<br>Menu<br>Access | Identity<br>Admin<br>Menu<br>Access | Network<br>Admin<br>Menu<br>Access | System<br>Admin<br>Menu<br>Access | RBAC<br>Admin<br>Menu<br>Access | MnT<br>Admin<br>Menu<br>Access | Ostmizión<br>Admin<br>Menu<br>Access | TACACS+<br>Admin<br>Menu<br>Access |
|------------------------------------------------------------------------------|----------------------------------|-----------------------------------|-------------------------------------|-------------------------------------|------------------------------------|-----------------------------------|---------------------------------|--------------------------------|--------------------------------------|------------------------------------|
| Admiistafun<br>> System<br>><br>Settings<br>> SMS<br>Gateway                 | V                                | V                                 | x                                   | x                                   | x                                  | V                                 | x                               | x                              | x                                    | x                                  |
| Administration<br>> System<br>> Settings<br>> System<br>Tim(Primary<br>Node) | V                                | V                                 | X                                   | X                                   | X                                  | 1                                 | X                               | X                              | X                                    | X                                  |
| Admiistatim<br>> System<br>> Settings<br>> Alarm<br>Settings                 | V                                | V                                 | x                                   | x                                   | x                                  | $\checkmark$                      | x                               | x                              | x                                    | x                                  |
| Admiistafin<br>> System<br>><br>Settings<br>><br>Posture                     | V                                | V                                 | x                                   | x                                   | x                                  | $\checkmark$                      | x                               | x                              | x                                    | x                                  |
| Admiistatim<br>> System<br>> Settings<br>> Posture<br>> Updates              | V                                | V                                 | X                                   | X                                   | X                                  | V                                 | X                               | X                              | X                                    | x                                  |
| Admiistation<br>> System<br>> Settings<br>> Posture<br>> General<br>Settings | V                                | V                                 | x                                   | x                                   | x                                  | V                                 | x                               | x                              | x                                    | x                                  |

| Menus<br>and<br>Submenus                                                                   | Super<br>Admin<br>Menu<br>Access | Policy<br>Admin<br>Menu<br>Access | Helpdesk<br>Admin<br>Menu<br>Access | ldentity<br>Admin<br>Menu<br>Access | Network<br>Admin<br>Menu<br>Access | System<br>Admin<br>Menu<br>Access | RBAC<br>Admin<br>Menu<br>Access | MnT<br>Admin<br>Menu<br>Access | O <del>stonizi</del> on<br>Admin<br>Menu<br>Access | TACACS+<br>Admin<br>Menu<br>Access |
|--------------------------------------------------------------------------------------------|----------------------------------|-----------------------------------|-------------------------------------|-------------------------------------|------------------------------------|-----------------------------------|---------------------------------|--------------------------------|----------------------------------------------------|------------------------------------|
| Administration<br>> System<br>> Settings<br>> Posture<br>> Rassesments                     | $\checkmark$                     | V                                 | X                                   | X                                   | X                                  | V                                 | X                               | X                              | X                                                  | X                                  |
| Administration<br>> System<br>> Settings<br>> Posture<br>> Acceptable<br>Use<br>Policy     | V                                | V                                 | X                                   | X                                   | X                                  | V                                 | X                               | X                              | X                                                  | X                                  |
| Administration<br>> System<br>><br>Settings<br>><br>Profiling                              | $\checkmark$                     | $\checkmark$                      | x                                   | x                                   | x                                  | V                                 | x                               | x                              | x                                                  | x                                  |
| Administration<br>> System<br>> Settings<br>> Endpoint<br>Scripts                          | $\checkmark$                     | V                                 | X                                   | X                                   | X                                  | V                                 | X                               | X                              | X                                                  | X                                  |
| Administration<br>> System<br>> Settings<br>> Endpoint<br>Scripts > Login<br>Configuration | $\checkmark$                     | V                                 | X                                   | X                                   | X                                  | V                                 | X                               | X                              | x                                                  | X                                  |

| Menus<br>and<br>Submenus                                                            | Super<br>Admin<br>Menu<br>Access | Policy<br>Admin<br>Menu<br>Access | Helpdesk<br>Admin<br>Menu<br>Access | Identity<br>Admin<br>Menu<br>Access | Network<br>Admin<br>Menu<br>Access | System<br>Admin<br>Menu<br>Access | RBAC<br>Admin<br>Menu<br>Access | MnT<br>Admin<br>Menu<br>Access | O <del>stonizio</del> n<br>Admin<br>Menu<br>Access | TACACS+<br>Admin<br>Menu<br>Access |
|-------------------------------------------------------------------------------------|----------------------------------|-----------------------------------|-------------------------------------|-------------------------------------|------------------------------------|-----------------------------------|---------------------------------|--------------------------------|----------------------------------------------------|------------------------------------|
| Admiistrafun<br>> System<br>><br>Settings<br>><br>Endpoint<br>Scripts ><br>Settings | V                                | V                                 | x                                   | x                                   | X                                  | V                                 | X                               | X                              | X                                                  | X                                  |
| Adhiistafun<br>> System<br>><br>Settings<br>> API<br>Gateway<br>Settings            | V                                | V                                 | X                                   | X                                   | X                                  | V                                 | X                               | X                              | X                                                  | X                                  |
| Administration<br>> System<br>><br>Deployment                                       | $\checkmark$                     | х                                 | х                                   | х                                   | х                                  |                                   | х                               | х                              | х                                                  | $\checkmark$                       |
| Administrafin<br>> System<br>><br>Licensing                                         | $\checkmark$                     | X                                 | X                                   | X                                   | X                                  | V                                 | X                               | X                              | X                                                  | x                                  |
| Admiistafin<br>> System<br>><br>Upgrade                                             |                                  | х                                 | х                                   | X                                   | х                                  | х                                 | х                               | X                              | x                                                  | x                                  |
| Administrafon<br>> System<br>> Health<br>Checks                                     | V                                | х                                 | х                                   | х                                   | х                                  | х                                 | x                               | х                              | x                                                  | x                                  |
| Administration<br>> System<br>><br>Certificates                                     |                                  | X                                 | X                                   | X                                   | X                                  | V                                 | X                               | X                              | X                                                  | x                                  |

| Menus<br>and<br>Submenus                                                                                                    | Super<br>Admin<br>Menu<br>Access | Policy<br>Admin<br>Menu<br>Access | Helpdesk<br>Admin<br>Menu<br>Access | Identity<br>Admin<br>Menu<br>Access | Network<br>Admin<br>Menu<br>Access | System<br>Admin<br>Menu<br>Access | RBAC<br>Admin<br>Menu<br>Access | MnT<br>Admin<br>Menu<br>Access | Ostonizácn<br>Admin<br>Menu<br>Access | TACACS+<br>Admin<br>Menu<br>Access |
|----------------------------------------------------------------------------------------------------|----------------------------------|-----------------------------------|-------------------------------------|-------------------------------------|------------------------------------|-----------------------------------|---------------------------------|--------------------------------|---------------------------------------|------------------------------------|
| Administration<br>> System<br>><br>Certificates<br>><br>Certificate<br>Management                                            | V                                | X                                 | X                                   | x                                   | x                                  | V                                 | X                               | x                              | x                                     | x                                  |
| Administration<br>> System<br>><br>Certificates<br>><br>Certificate<br>Management<br>><br>Trusted<br>Certificates            | V                                | X                                 | X                                   | X                                   | X                                  | V                                 | X                               | X                              | X                                     | X                                  |
| Administration<br>> System<br>><br>Certificates<br>><br>Certificate<br>Management<br>><br>Certificate<br>Signing<br>Requests | $\checkmark$                     | x                                 | x                                   | x                                   | x                                  | V                                 | x                               | x                              | x                                     | x                                  |
| Administration<br>> System<br>><br>Certificates<br>><br>Certificate<br>Management<br>> System<br>Certificates                | V                                | x                                 | x                                   | x                                   | x                                  | V                                 | X                               | x                              | x                                     | x                                  |

| Menus<br>and<br>Submenus                                                                                                    | Super<br>Admin<br>Menu<br>Access | Policy<br>Admin<br>Menu<br>Access | Helpdesk<br>Admin<br>Menu<br>Access | Identity<br>Admin<br>Menu<br>Access | Network<br>Admin<br>Menu<br>Access | System<br>Admin<br>Menu<br>Access | RBAC<br>Admin<br>Menu<br>Access | MnT<br>Admin<br>Menu<br>Access | O <del>stmiai</del> m<br>Admin<br>Menu<br>Access | TACACS+<br>Admin<br>Menu<br>Access |
|----------------------------------------------------------------------------------------------------|----------------------------------|-----------------------------------|-------------------------------------|-------------------------------------|------------------------------------|-----------------------------------|---------------------------------|--------------------------------|--------------------------------------------------|------------------------------------|
| Administration<br>> System<br>><br>Certificates<br>><br>Certificate<br>Management<br>> OCSP<br>Client<br>Profile                       |                                  | x                                 | X                                   | x                                   | X                                  | V                                 | X                               | X                              | X                                                | X                                  |
| Administration<br>> System<br>><br>Certificates<br>><br>Certificate<br>Management<br>><br>Certificate<br>Periodic<br>Check<br>Settings | $\checkmark$                     | x                                 | X                                   | x                                   | X                                  | V                                 | X                               | X                              | X                                                | X                                  |
| Administration<br>> System<br>><br>Certificates<br>><br>Certificate<br>Authority                                                       |                                  | x                                 | X                                   | X                                   | X                                  | V                                 | X                               | X                              | X                                                | X                                  |
| Administration<br>> System<br>><br>Certificates<br>><br>Certificate<br>Authority<br>><br>Certificate<br>Authority<br>Certificates      | V                                | x                                 | x                                   | x                                   | x                                  | V                                 | x                               | x                              | x                                                | X                                  |

| Menus<br>and<br>Submenus                                                                                            | Super<br>Admin<br>Menu<br>Access | Policy<br>Admin<br>Menu<br>Access | Helpdesk<br>Admin<br>Menu<br>Access | Identity<br>Admin<br>Menu<br>Access | Network<br>Admin<br>Menu<br>Access | System<br>Admin<br>Menu<br>Access | RBAC<br>Admin<br>Menu<br>Access | MnT<br>Admin<br>Menu<br>Access | O <del>stonizá</del> on<br>Admin<br>Menu<br>Access | TACACS+<br>Admin<br>Menu<br>Access |
|----------------------------------------------------------------------------------------------------|----------------------------------|-----------------------------------|-------------------------------------|-------------------------------------|------------------------------------|-----------------------------------|---------------------------------|--------------------------------|----------------------------------------------------|------------------------------------|
| Administration<br>> System<br>><br>Certificates<br>><br>Certificate<br>Authority<br>><br>Overview                   |                                  | X                                 | X                                   | X                                   | x                                  | V                                 | X                               | X                              | X                                                  | x                                  |
| Administration<br>> System<br>><br>Certificates<br>><br>Certificate<br>Authority<br>> Issued<br>Certificates        | V                                | X                                 | X                                   | X                                   | X                                  | V                                 | X                               | X                              | X                                                  | x                                  |
| Administration<br>> System<br>><br>Certificates<br>><br>Certificate<br>Authority<br>><br>Internal<br>CA<br>Settings |                                  | x                                 | x                                   | x                                   | x                                  | V                                 | x                               | x                              | x                                                  | x                                  |
| Administration<br>> System<br>><br>Certificates<br>><br>Certificate<br>Authority<br>><br>Certificate<br>Templates   | V                                | x                                 | x                                   | x                                   | X                                  | V                                 | X                               | x                              | x                                                  | x                                  |

| Menus<br>and<br>Submenus                                                                                            | Super<br>Admin<br>Menu<br>Access | Policy<br>Admin<br>Menu<br>Access | Helpdesk<br>Admin<br>Menu<br>Access | Identity<br>Admin<br>Menu<br>Access | Network<br>Admin<br>Menu<br>Access | System<br>Admin<br>Menu<br>Access | RBAC<br>Admin<br>Menu<br>Access | MnT<br>Admin<br>Menu<br>Access | Ostonizácn<br>Admin<br>Menu<br>Access | TACACS+<br>Admin<br>Menu<br>Access |
|----------------------------------------------------------------------------------------------------|----------------------------------|-----------------------------------|-------------------------------------|-------------------------------------|------------------------------------|-----------------------------------|---------------------------------|--------------------------------|---------------------------------------|------------------------------------|
| Administration<br>> System<br>><br>Certificates<br>><br>Certificate<br>Authority<br>><br>External<br>CA<br>Settings | V                                | X                                 | X                                   | X                                   | X                                  | V                                 | X                               | X                              | X                                     | X                                  |
| Admiistafan<br>> System<br>><br>Logging                                                                             | $\checkmark$                     | X                                 | х                                   | X                                   | х                                  |                                   | X                               | X                              | X                                     | Х                                  |
| Administration<br>> System<br>> Logging<br>> Logging<br>Categories                                                  | V                                | X                                 | X                                   | X                                   | X                                  | V                                 | X                               | X                              | X                                     | X                                  |
| Administration<br>> System<br>> Logging<br>> Collection<br>Filters                                                  | 1                                | X                                 | X                                   | X                                   | X                                  | V                                 | X                               | X                              | X                                     | X                                  |
| Admiistatim<br>> System<br>> Logging<br>> Log<br>Settings                                                           | V                                | x                                 | x                                   | x                                   | x                                  | V                                 | x                               | X                              | x                                     | x                                  |

| Menus<br>and<br>Submenus                                                       | Super<br>Admin<br>Menu<br>Access | Policy<br>Admin<br>Menu<br>Access | Helpdesk<br>Admin<br>Menu<br>Access | Identity<br>Admin<br>Menu<br>Access | Network<br>Admin<br>Menu<br>Access | System<br>Admin<br>Menu<br>Access | RBAC<br>Admin<br>Menu<br>Access | MnT<br>Admin<br>Menu<br>Access | O <del>stonizion</del><br>Admin<br>Menu<br>Access | TACACS+<br>Admin<br>Menu<br>Access |
|--------------------------------------------------------------------------------|----------------------------------|-----------------------------------|-------------------------------------|-------------------------------------|------------------------------------|-----------------------------------|---------------------------------|--------------------------------|---------------------------------------------------|------------------------------------|
| Administration<br>> System<br>> Logging<br>> Remote<br>Logging<br>Targets      |                                  | X                                 | X                                   | x                                   | X                                  | V                                 | X                               | X                              | X                                                 | x                                  |
| Admiistrafin<br>> System<br>><br>Logging<br>><br>Message<br>Catalog            |                                  | X                                 | X                                   | х                                   | X                                  | V                                 | X                               | X                              | X                                                 | X                                  |
| Administration<br>> System<br>><br>Maintenance                                 | $\checkmark$                     | x                                 | x                                   | х                                   | х                                  |                                   | x                               | x                              | x                                                 | х                                  |
| Administration<br>> System<br>><br>Maintenance<br>><br>Repository              | $\checkmark$                     | x                                 | x                                   | х                                   | х                                  | $\checkmark$                      | x                               | x                              | x                                                 | x                                  |
| Administration<br>> System<br>><br>Meintenence<br>><br>Localdisk<br>Menegement | V                                | X                                 | X                                   | X                                   | X                                  | V                                 | X                               | X                              | x                                                 | X                                  |
| Administration<br>> System<br>><br>Meintenence<br>> Patch<br>Menegement        | V                                | x                                 | x                                   | х                                   | х                                  | $\checkmark$                      | x                               | x                              | x                                                 | x                                  |

| Menus<br>and<br>Submenus                                                              | Super<br>Admin<br>Menu<br>Access | Policy<br>Admin<br>Menu<br>Access | Helpdesk<br>Admin<br>Menu<br>Access | Identity<br>Admin<br>Menu<br>Access | Network<br>Admin<br>Menu<br>Access | System<br>Admin<br>Menu<br>Access | RBAC<br>Admin<br>Menu<br>Access | MnT<br>Admin<br>Menu<br>Access | O <del>stonizá</del> on<br>Admin<br>Menu<br>Access | TACACS+<br>Admin<br>Menu<br>Access |
|---------------------------------------------------------------------------------------|----------------------------------|-----------------------------------|-------------------------------------|-------------------------------------|------------------------------------|-----------------------------------|---------------------------------|--------------------------------|----------------------------------------------------|------------------------------------|
| Administration<br>> System<br>><br>Maintenance<br>><br>Operational<br>Data<br>Purging | V                                | X                                 | X                                   | x                                   | X                                  | V                                 | X                               | X                              | X                                                  | X                                  |
| Admiistrafon<br>> System<br>><br>Session<br>Info                                      | $\checkmark$                     | x                                 | x                                   | x                                   | x                                  | x                                 | x                               | x                              | X                                                  | x                                  |
| Administration<br>> System<br>> System<br>TimeScontary<br>Node)                       | V                                | V                                 | x                                   | X                                   | x                                  | V                                 | x                               | x                              | x                                                  | x                                  |
| Administrafin<br>> System<br>> Server<br>Certificate                                  | V                                | X                                 | X                                   | X                                   | X                                  | V                                 | X                               | X                              | X                                                  | x                                  |
| Admiistatim<br>> System<br>><br>Certificate<br>Signing<br>Requests                    | V                                | x                                 | x                                   | х                                   | x                                  | V                                 | x                               | x                              | x                                                  | x                                  |
| Admiistafun<br>> Feed<br>Service                                                      | V                                | $\checkmark$                      | x                                   | х                                   | X                                  |                                   | X                               | х                              | x                                                  | x                                  |
| Admiistafin<br>> Feed<br>Service<br>><br>Profiler                                     | V                                | V                                 | X                                   | х                                   | x                                  | V                                 | х                               | x                              | x                                                  | х                                  |
| Administration<br>> Threat<br>Centric<br>NAC                                          | V                                | X                                 | X                                   | X                                   | X                                  | X                                 | X                               | X                              | X                                                  | X                                  |

| Menus<br>and<br>Submenus                                                                | Super<br>Admin<br>Menu<br>Access | Policy<br>Admin<br>Menu<br>Access | Helpdesk<br>Admin<br>Menu<br>Access | Identity<br>Admin<br>Menu<br>Access | Network<br>Admin<br>Menu<br>Access | System<br>Admin<br>Menu<br>Access | RBAC<br>Admin<br>Menu<br>Access | MnT<br>Admin<br>Menu<br>Access | Ostonizácn<br>Admin<br>Menu<br>Access | TACACS+<br>Admin<br>Menu<br>Access |
|-----------------------------------------------------------------------------------------|----------------------------------|-----------------------------------|-------------------------------------|-------------------------------------|------------------------------------|-----------------------------------|---------------------------------|--------------------------------|---------------------------------------|------------------------------------|
| Achiistafan<br>> Threat<br>Centric<br>NAC ><br>Third<br>Party<br>Vendors                | V                                | X                                 | X                                   | X                                   | X                                  | х                                 | X                               | X                              | X                                     | X                                  |
| Work<br>Centers                                                                         | √                                | √                                 | √                                   |                                     |                                    |                                   |                                 |                                | √                                     | $\checkmark$                       |
| Work<br>Centers<br>><br>TrustSec                                                        | V                                | V                                 | V                                   |                                     | V                                  |                                   | V                               |                                | X                                     | X                                  |
| Work<br>Centers<br>><br>TrustSec<br>><br>Conporents                                     | V                                | V                                 | x                                   | x                                   | x                                  | x                                 | x                               | x                              | x                                     | x                                  |
| Work<br>Centers<br>><br>TrustSec<br>><br>Components<br>> IP<br>SGT<br>Static<br>Mapping | V                                | V                                 | x                                   | X                                   | X                                  | X                                 | X                               | X                              | x                                     | X                                  |
| Work<br>Centers<br>><br>TrustSec<br>><br>Components<br>><br>Network<br>Devices          | V                                | V                                 | X                                   | x                                   | x                                  | x                                 | x                               | x                              | X                                     | x                                  |

| Menus<br>and<br>Submenus                                                                            | Super<br>Admin<br>Menu<br>Access | Policy<br>Admin<br>Menu<br>Access | Helpdesk<br>Admin<br>Menu<br>Access | Identity<br>Admin<br>Menu<br>Access | Network<br>Admin<br>Menu<br>Access | System<br>Admin<br>Menu<br>Access | RBAC<br>Admin<br>Menu<br>Access | MnT<br>Admin<br>Menu<br>Access | O <del>stmizio</del> n<br>Admin<br>Menu<br>Access | TACACS+<br>Admin<br>Menu<br>Access |
|----------------------------------------------------------------------------------------------------|----------------------------------|-----------------------------------|-------------------------------------|-------------------------------------|------------------------------------|-----------------------------------|---------------------------------|--------------------------------|---------------------------------------------------|------------------------------------|
| Work<br>Centers<br>><br>TrustSec<br>><br>Components<br>><br>Security<br>Groups                      | V                                | V                                 | X                                   | X                                   | X                                  | X                                 | X                               | X                              | X                                                 | X                                  |
| Work<br>Centers<br>><br>TrustSec<br>><br>Components<br>><br>Security<br>Group<br>ACLs               | V                                | V                                 | Х                                   | Х                                   | Х                                  | х                                 | Х                               | X                              | X                                                 | Х                                  |
| Work<br>Centers<br>><br>TrustSec<br>><br>Components<br>><br>Trustsec<br>Servers                     | V                                | V                                 | X                                   | X                                   | х                                  | х                                 | х                               | X                              | X                                                 | X                                  |
| Work<br>Centers<br>><br>TrustSec<br>><br>Components<br>><br>Trustsec<br>Servers<br>> AAA<br>Servers | V                                | V                                 | X                                   | X                                   | x                                  | x                                 | x                               | X                              | X                                                 | X                                  |

| Menus<br>and<br>Submenus                                                                                 | Super<br>Admin<br>Menu<br>Access | Policy<br>Admin<br>Menu<br>Access | Helpdesk<br>Admin<br>Menu<br>Access | Identity<br>Admin<br>Menu<br>Access | Network<br>Admin<br>Menu<br>Access | System<br>Admin<br>Menu<br>Access | RBAC<br>Admin<br>Menu<br>Access | MnT<br>Admin<br>Menu<br>Access | O <del>stmizion</del><br>Admin<br>Menu<br>Access | TACACS+<br>Admin<br>Menu<br>Access |
|----------------------------------------------------------------------------------------------------|----------------------------------|-----------------------------------|-------------------------------------|-------------------------------------|------------------------------------|-----------------------------------|---------------------------------|--------------------------------|--------------------------------------------------|------------------------------------|
| Work<br>Centers<br>><br>TrustSec<br>><br>Components<br>><br>Trustsec<br>Servers<br>><br>HTTPS<br>Servers | V                                | V                                 | X                                   | X                                   | X                                  | X                                 | X                               | x                              | x                                                | X                                  |
| Work<br>Centers<br>><br>TrustSec<br>><br>TrustSec<br>Policy                                              | V                                | V                                 | X                                   | x                                   | x                                  | X                                 | X                               | X                              | X                                                | x                                  |
| Work<br>Centers<br>><br>TrustSec<br>><br>TrustSec<br>Policy ><br>Egress<br>Policy                        | V                                | V                                 | X                                   | x                                   | X                                  | X                                 | x                               | x                              | x                                                | X                                  |
| Work<br>Centers<br>><br>TrustSec<br>Policy ><br>Egress<br>Policy ><br>Matrix                             | V                                | V                                 | X                                   | X                                   | X                                  | X                                 | X                               | x                              | x                                                | X                                  |

| Menus<br>and<br>Submenus                                                                              | Super<br>Admin<br>Menu<br>Access | Policy<br>Admin<br>Menu<br>Access | Helpdesk<br>Admin<br>Menu<br>Access | Identity<br>Admin<br>Menu<br>Access | Network<br>Admin<br>Menu<br>Access | System<br>Admin<br>Menu<br>Access | RBAC<br>Admin<br>Menu<br>Access | MnT<br>Admin<br>Menu<br>Access | Ostmizán<br>Admin<br>Menu<br>Access | TACACS+<br>Admin<br>Menu<br>Access |
|----------------------------------------------------------------------------------------------------|----------------------------------|-----------------------------------|-------------------------------------|-------------------------------------|------------------------------------|-----------------------------------|---------------------------------|--------------------------------|-------------------------------------|------------------------------------|
| Work<br>Centers<br>><br>TrustSec<br>Policy ><br>Egress<br>Policy ><br>Destination<br>Tree             | V                                | V                                 | X                                   | X                                   | X                                  | X                                 | X                               | X                              | x                                   | X                                  |
| Work<br>Centers<br>><br>TrustSec<br>Policy ><br>Egress<br>Policy ><br>Matrices<br>List                | V                                | V                                 | X                                   | X                                   | X                                  | X                                 | X                               | X                              | x                                   | X                                  |
| Work<br>Centers<br>><br>TrustSec<br>><br>TrustSec<br>Policy ><br>Egress<br>Policy ><br>Source<br>Tree | V                                | V                                 | x                                   | x                                   | x                                  | x                                 | x                               | x                              | x                                   | x                                  |
| Work<br>Centers<br>><br>TrustSec<br>Policy ><br>Network<br>Device<br>Authnizin                        | V                                | V                                 | X                                   | X                                   | x                                  | X                                 | X                               | X                              | x                                   | X                                  |

| Menus<br>and<br>Submenus                                           | Super<br>Admin<br>Menu<br>Access | Policy<br>Admin<br>Menu<br>Access | Helpdesk<br>Admin<br>Menu<br>Access | Identity<br>Admin<br>Menu<br>Access | Network<br>Admin<br>Menu<br>Access | System<br>Admin<br>Menu<br>Access | RBAC<br>Admin<br>Menu<br>Access | MnT<br>Admin<br>Menu<br>Access | Ostonizaton<br>Admin<br>Menu<br>Access | TACACS+<br>Admin<br>Menu<br>Access |
|--------------------------------------------------------------------|----------------------------------|-----------------------------------|-------------------------------------|-------------------------------------|------------------------------------|-----------------------------------|---------------------------------|--------------------------------|----------------------------------------|------------------------------------|
| Work<br>Centers<br>><br>TrustSec<br>> Policy<br>Sets               | V                                | V                                 | X                                   | x                                   | x                                  | x                                 | x                               | X                              | x                                      | x                                  |
| Work<br>Centers<br>><br>TrustSec<br>><br>Authorization<br>Policy   | V                                | V                                 | X                                   | X                                   | X                                  | X                                 | X                               | X                              | X                                      | X                                  |
| Work<br>Centers<br>><br>TrustSec<br>> SXP                          | V                                | V                                 | x                                   | x                                   | x                                  | x                                 | x                               | X                              | x                                      | x                                  |
| Work<br>Centers<br>><br>TrustSec<br>> SXP ><br>SXP<br>Devices      | 1                                | V                                 | x                                   | X                                   | X                                  | x                                 | X                               | X                              | X                                      | X                                  |
| Work<br>Centers<br>><br>TrustSec<br>> SXP ><br>All SXP<br>Mappings | V                                | V                                 | X                                   | X                                   | X                                  | X                                 | X                               | X                              | x                                      | X                                  |
| Work<br>Centers<br>><br>TrustSec<br>> ACI                          | V                                | V                                 | X                                   | X                                   | X                                  | X                                 | X                               | X                              | X                                      | X                                  |

| Menus<br>and<br>Submenus                                               | Super<br>Admin<br>Menu<br>Access | Policy<br>Admin<br>Menu<br>Access | Helpdesk<br>Admin<br>Menu<br>Access | Identity<br>Admin<br>Menu<br>Access | Network<br>Admin<br>Menu<br>Access | System<br>Admin<br>Menu<br>Access | RBAC<br>Admin<br>Menu<br>Access | MnT<br>Admin<br>Menu<br>Access | O <del>stonizio</del> n<br>Admin<br>Menu<br>Access | TACACS+<br>Admin<br>Menu<br>Access |
|------------------------------------------------------------------------|----------------------------------|-----------------------------------|-------------------------------------|-------------------------------------|------------------------------------|-----------------------------------|---------------------------------|--------------------------------|----------------------------------------------------|------------------------------------|
| Work<br>Centers<br>><br>TrustSec<br>><br>Reports                       | V                                | V                                 | V                                   | V                                   | V                                  | V                                 | V                               | V                              | x                                                  | x                                  |
| Work<br>Centers<br>><br>TrustSec<br>><br>Overview                      | V                                | V                                 | x                                   | x                                   | x                                  | x                                 | x                               | x                              | x                                                  | x                                  |
| Work<br>Centers<br>><br>TrustSec<br>><br>Overview<br>><br>Introduction | V                                | V                                 | x                                   | X                                   | X                                  | X                                 | X                               | x                              | X                                                  | X                                  |
| Work<br>Centers<br>><br>TrustSec<br>><br>Overview<br>><br>Dashboard    | V                                | V                                 | x                                   | x                                   | X                                  | X                                 | X                               | x                              | X                                                  | X                                  |
| Work<br>Centers<br>><br>TrustSec<br>> Policy<br>Sets                   | V                                | V                                 | x                                   | x                                   | x                                  | x                                 | x                               | x                              | x                                                  | x                                  |
| Work<br>Centers<br>><br>TrustSec<br>> Policy<br>Sets                   | V                                | V                                 | X                                   | X                                   | X                                  | x                                 | х                               | X                              | х                                                  | x                                  |

| Menus<br>and<br>Submenus                                                            | Super<br>Admin<br>Menu<br>Access | Policy<br>Admin<br>Menu<br>Access | Helpdesk<br>Admin<br>Menu<br>Access | Identity<br>Admin<br>Menu<br>Access | Network<br>Admin<br>Menu<br>Access | System<br>Admin<br>Menu<br>Access | RBAC<br>Admin<br>Menu<br>Access | MnT<br>Admin<br>Menu<br>Access | Q <del>stonizio</del> n<br>Admin<br>Menu<br>Access | TACACS+<br>Admin<br>Menu<br>Access |
|-------------------------------------------------------------------------------------|----------------------------------|-----------------------------------|-------------------------------------|-------------------------------------|------------------------------------|-----------------------------------|---------------------------------|--------------------------------|----------------------------------------------------|------------------------------------|
| Work<br>Centers<br>><br>TrustSec<br>><br>Autorizion<br>Policy                       | V                                | V                                 | X                                   | x                                   | x                                  | X                                 | X                               | x                              | X                                                  | X                                  |
| Work<br>Centers<br>><br>TrustSec<br>><br>Trutkshot                                  | V                                | V                                 | V                                   | V                                   | V                                  | $\checkmark$                      | V                               | ٦                              | x                                                  | x                                  |
| Work<br>Centers<br>><br>TrustSec<br>><br>Tiubkshot<br>> Egress<br>(SGACL)<br>Policy |                                  | V                                 | V                                   | V                                   | V                                  | V                                 | V                               | V                              | x                                                  | x                                  |
| Work<br>Centers<br>><br>TrustSec<br>><br>Tiublishot<br>> IP<br>User<br>SGT          | V                                | V                                 | V                                   | V                                   | V                                  | V                                 | V                               | V                              | X                                                  | X                                  |
| Work<br>Centers<br>><br>TrustSec<br>><br>Tiouhishoot<br>><br>SXP-IP<br>Mappings     |                                  | V                                 | V                                   | V                                   | V                                  | V                                 | V                               | V                              | X                                                  | X                                  |

| Menus<br>and<br>Submenus                                                                  | Super<br>Admin<br>Menu<br>Access | Policy<br>Admin<br>Menu<br>Access | Helpdesk<br>Admin<br>Menu<br>Access | Identity<br>Admin<br>Menu<br>Access | Network<br>Admin<br>Menu<br>Access | System<br>Admin<br>Menu<br>Access | RBAC<br>Admin<br>Menu<br>Access | MnT<br>Admin<br>Menu<br>Access | O <del>stmizio</del> n<br>Admin<br>Menu<br>Access | TACACS+<br>Admin<br>Menu<br>Access |
|-------------------------------------------------------------------------------------------|----------------------------------|-----------------------------------|-------------------------------------|-------------------------------------|------------------------------------|-----------------------------------|---------------------------------|--------------------------------|---------------------------------------------------|------------------------------------|
| Work<br>Centers<br>><br>TrustSec<br>><br>TrustSec<br>><br>TrustSec<br>SGT                 | V                                | V                                 | V                                   | V                                   | V                                  | V                                 | V                               | V                              | x                                                 | x                                  |
| Work<br>Centers<br>><br>TrustSec<br>><br>Settings                                         | 1                                | 1                                 | x                                   | x                                   | x                                  | x                                 | x                               | x                              | x                                                 | x                                  |
| Work<br>Centers<br>><br>TrustSec<br>><br>Settings<br>><br>General<br>TrustSec<br>Settings | 1                                | 1                                 | x                                   | x                                   | x                                  | x                                 | x                               | x                              | x                                                 | x                                  |
| Work<br>Centers<br>><br>TrustSec<br>><br>Settings<br>> Work<br>Process<br>Settings        | V                                | V                                 | X                                   | X                                   | x                                  | X                                 | X                               | X                              | x                                                 | x                                  |
| Work<br>Centers<br>><br>TrustSec<br>><br>Settings<br>> ACI<br>Settings                    | V                                | V                                 | x                                   | x                                   | x                                  | x                                 | x                               | x                              | x                                                 | x                                  |

| Menus<br>and<br>Submenus                                                                 | Super<br>Admin<br>Menu<br>Access | Policy<br>Admin<br>Menu<br>Access | Helpdesk<br>Admin<br>Menu<br>Access | ldentity<br>Admin<br>Menu<br>Access | Network<br>Admin<br>Menu<br>Access | System<br>Admin<br>Menu<br>Access | RBAC<br>Admin<br>Menu<br>Access | MnT<br>Admin<br>Menu<br>Access | O <del>stonizi</del> on<br>Admin<br>Menu<br>Access | TACACS+<br>Admin<br>Menu<br>Access |
|------------------------------------------------------------------------------------------|----------------------------------|-----------------------------------|-------------------------------------|-------------------------------------|------------------------------------|-----------------------------------|---------------------------------|--------------------------------|----------------------------------------------------|------------------------------------|
| Work<br>Centers<br>><br>TrustSec<br>><br>Settings<br>><br>TrustSec<br>Matrix<br>Settings | V                                | V                                 | x                                   | x                                   | x                                  | x                                 | x                               | x                              | X                                                  | X                                  |
| Work<br>Centers<br>><br>TrustSec<br>><br>Settings<br>> SXP<br>Settings                   | V                                | V                                 | X                                   | X                                   | X                                  | X                                 | X                               | X                              | X                                                  | X                                  |
| Work<br>Centers<br>><br>Profiler                                                         | $\checkmark$                     | $\checkmark$                      |                                     | $\checkmark$                        |                                    | $\checkmark$                      |                                 | $\checkmark$                   | х                                                  | x                                  |
| Work<br>Centers<br>><br>Profiler<br>> Ext Id<br>Sources                                  | $\checkmark$                     | $\checkmark$                      | x                                   | $\checkmark$                        | х                                  | х                                 | х                               | х                              | x                                                  | x                                  |
| Work<br>Centers<br>><br>Profiler<br>><br>Endpoint<br>Ckssiication                        | V                                | V                                 | x                                   | x                                   | x                                  | X                                 | x                               | x                              | X                                                  | X                                  |
| Work<br>Centers<br>><br>Profiler<br>> Node<br>Config                                     | V                                | V                                 | х                                   | х                                   | x                                  | $\checkmark$                      | x                               | х                              | x                                                  | x                                  |

| Menus<br>and<br>Submenus                                                                        | Super<br>Admin<br>Menu<br>Access | Policy<br>Admin<br>Menu<br>Access | Helpdesk<br>Admin<br>Menu<br>Access | Identity<br>Admin<br>Menu<br>Access | Network<br>Admin<br>Menu<br>Access | System<br>Admin<br>Menu<br>Access | RBAC<br>Admin<br>Menu<br>Access | MnT<br>Admin<br>Menu<br>Access | O <del>stmiziú</del> n<br>Admin<br>Menu<br>Access | TACACS+<br>Admin<br>Menu<br>Access |
|-------------------------------------------------------------------------------------------------|----------------------------------|-----------------------------------|-------------------------------------|-------------------------------------|------------------------------------|-----------------------------------|---------------------------------|--------------------------------|---------------------------------------------------|------------------------------------|
| Work<br>Centers<br>><br>Profiler<br>><br>Manual<br>Scans                                        | V                                | V                                 | X                                   | X                                   | X                                  | X                                 | X                               | X                              | x                                                 | X                                  |
| Work<br>Centers<br>><br>Profiler<br>><br>Manual<br>Scans ><br>Manual<br>NMAP<br>Scan<br>Results | V                                | V                                 | X                                   | X                                   | X                                  | X                                 | X                               | X                              | X                                                 | x                                  |
| Work<br>Centers<br>><br>Profiler<br>><br>Manual<br>Scans ><br>Manual<br>NMAP<br>Scan            | V                                | V                                 | X                                   | X                                   | X                                  | X                                 | X                               | x                              | X                                                 | X                                  |
| Work<br>Centers<br>><br>Profiler<br>> Policy<br>Sets                                            | $\checkmark$                     | $\checkmark$                      | х                                   | х                                   | х                                  | х                                 | х                               | х                              | х                                                 | х                                  |
| Work<br>Centers<br>><br>Profiler<br>><br>Authrizan<br>Policy                                    | V                                | V                                 | X                                   | X                                   | X                                  | X                                 | X                               | X                              | X                                                 | X                                  |

| Menus<br>and<br>Submenus                                                                | Super<br>Admin<br>Menu<br>Access | Policy<br>Admin<br>Menu<br>Access | Helpdesk<br>Admin<br>Menu<br>Access | Identity<br>Admin<br>Menu<br>Access | Network<br>Admin<br>Menu<br>Access | System<br>Admin<br>Menu<br>Access | RBAC<br>Admin<br>Menu<br>Access | MnT<br>Admin<br>Menu<br>Access | O <del>stmizio</del> n<br>Admin<br>Menu<br>Access | TACACS+<br>Admin<br>Menu<br>Access |
|-----------------------------------------------------------------------------------------|----------------------------------|-----------------------------------|-------------------------------------|-------------------------------------|------------------------------------|-----------------------------------|---------------------------------|--------------------------------|---------------------------------------------------|------------------------------------|
| Work<br>Centers<br>><br>Profiler<br>><br>Reports                                        | V                                | V                                 | V                                   | V                                   | V                                  | V                                 | V                               | V                              | x                                                 | x                                  |
| Work<br>Centers<br>><br>Profiler<br>> Feeds                                             | V                                | V                                 | x                                   | X                                   | x                                  | X                                 | x                               | X                              | X                                                 | x                                  |
| Work<br>Centers<br>><br>Profiler<br>> Policy<br>Elements                                | V                                | V                                 | x                                   | x                                   | x                                  | x                                 | x                               | x                              | x                                                 | x                                  |
| Work<br>Centers<br>><br>Profiler<br>> Policy<br>Elements<br>><br>Profiler<br>Conditions |                                  | V                                 | x                                   | X                                   | X                                  | X                                 | X                               | X                              | X                                                 | x                                  |
| Work<br>Centers<br>><br>Profiler<br>> Policy<br>Elements<br>> NMAP<br>Scan<br>Actions   |                                  | V                                 | X                                   | x                                   | x                                  | x                                 | x                               | x                              | x                                                 | x                                  |

| Menus<br>and<br>Submenus                                                                             | Super<br>Admin<br>Menu<br>Access | Policy<br>Admin<br>Menu<br>Access | Helpdesk<br>Admin<br>Menu<br>Access | Identity<br>Admin<br>Menu<br>Access | Network<br>Admin<br>Menu<br>Access | System<br>Admin<br>Menu<br>Access | RBAC<br>Admin<br>Menu<br>Access | MnT<br>Admin<br>Menu<br>Access | Ostmizán<br>Admin<br>Menu<br>Access | TACACS+<br>Admin<br>Menu<br>Access |
|----------------------------------------------------------------------------------------------------|----------------------------------|-----------------------------------|-------------------------------------|-------------------------------------|------------------------------------|-----------------------------------|---------------------------------|--------------------------------|-------------------------------------|------------------------------------|
| Work<br>Centers<br>><br>Profiler<br>> Policy<br>Elements<br>><br>Exception<br>Actions                | V                                | V                                 | x                                   | x                                   | x                                  | x                                 | x                               | x                              | x                                   | x                                  |
| Work<br>Centers<br>><br>Profiler<br>><br>Profiling<br>Policies                                       | V                                | V                                 | X                                   | x                                   | X                                  | x                                 | x                               | x                              | X                                   | x                                  |
| Work<br>Centers<br>><br>Profiler<br>> Policy<br>Sets                                                 | V                                | V                                 | x                                   | x                                   | x                                  | x                                 | X                               | x                              | x                                   | x                                  |
| Work<br>Centers<br>><br>Profiler<br>><br>Tioubkshoot                                                 | V                                | V                                 | V                                   | $\checkmark$                        | V                                  | V                                 | V                               | $\checkmark$                   | x                                   | x                                  |
| Work<br>Centers<br>><br>Profiler<br>><br>Tiublishoot<br>><br>Execute<br>Network<br>Device<br>Command |                                  | V                                 | V                                   | V                                   | V                                  | V                                 | V                               | V                              | X                                   | X                                  |

| Menus<br>and<br>Submenus                                                                            | Super<br>Admin<br>Menu<br>Access | Policy<br>Admin<br>Menu<br>Access | Helpdesk<br>Admin<br>Menu<br>Access | ldentity<br>Admin<br>Menu<br>Access | Network<br>Admin<br>Menu<br>Access | System<br>Admin<br>Menu<br>Access | RBAC<br>Admin<br>Menu<br>Access | MnT<br>Admin<br>Menu<br>Access | Ostonizácn<br>Admin<br>Menu<br>Access | TACACS+<br>Admin<br>Menu<br>Access |
|----------------------------------------------------------------------------------------------------|----------------------------------|-----------------------------------|-------------------------------------|-------------------------------------|------------------------------------|-----------------------------------|---------------------------------|--------------------------------|---------------------------------------|------------------------------------|
| Work<br>Centers<br>><br>Profiler<br>><br>Tiutkshoot<br>><br>EndPoint<br>Debug                       | V                                | X                                 | X                                   | х                                   | X                                  | X                                 | X                               | X                              | X                                     | X                                  |
| Work<br>Centers<br>><br>Profiler<br>><br>Tioubkshoot<br>><br>Evaluate<br>Configuration<br>Validator |                                  | V                                 | 1                                   | V                                   | $\checkmark$                       | 1                                 | V                               | $\checkmark$                   | Х                                     | X                                  |
| Work<br>Centers<br>><br>Profiler<br>><br>Ticubkshoot<br>> TCP<br>Dump                               | V                                | x                                 | x                                   | x                                   | x                                  | x                                 | x                               | x                              | x                                     | x                                  |
| Work<br>Centers<br>><br>Profiler<br>><br>Settings                                                   | $\checkmark$                     | $\checkmark$                      | х                                   | х                                   | х                                  | х                                 | х                               | х                              | х                                     | x                                  |
| Work<br>Centers<br>><br>Profiler<br>><br>Settings<br>><br>Profiler<br>Settings                      | V                                | V                                 | x                                   | x                                   | x                                  | x                                 | x                               | x                              | x                                     | X                                  |

| Menus<br>and<br>Submenus                                                 | Super<br>Admin<br>Menu<br>Access | Policy<br>Admin<br>Menu<br>Access | Helpdesk<br>Admin<br>Menu<br>Access | Identity<br>Admin<br>Menu<br>Access | Network<br>Admin<br>Menu<br>Access | System<br>Admin<br>Menu<br>Access | RBAC<br>Admin<br>Menu<br>Access | MnT<br>Admin<br>Menu<br>Access | Ostmizán<br>Admin<br>Menu<br>Access | TACACS+<br>Admin<br>Menu<br>Access |
|--------------------------------------------------------------------------|----------------------------------|-----------------------------------|-------------------------------------|-------------------------------------|------------------------------------|-----------------------------------|---------------------------------|--------------------------------|-------------------------------------|------------------------------------|
| Work<br>Centers                                                          |                                  |                                   |                                     |                                     |                                    |                                   |                                 |                                |                                     |                                    |
| ><br>Profiler<br>><br>Settings<br>> NMAP<br>Scan<br>Subnet<br>Exclusions | V                                | V                                 | X                                   | X                                   | x                                  | х                                 | X                               | х                              | X                                   | Х                                  |
| Work<br>Centers<br>><br>Profiler<br>><br>Dictionaries                    | V                                | V                                 | x                                   | x                                   | x                                  | x                                 | x                               | x                              | x                                   | x                                  |
| Work<br>Centers<br>><br>Profiler<br>><br>Overview                        | V                                | V                                 | x                                   | x                                   | x                                  | x                                 | x                               | x                              | x                                   | x                                  |
| Work<br>Centers<br>><br>Profiler<br>><br>Network<br>Devices              | V                                | V                                 | X                                   | X                                   | V                                  | X                                 | X                               | x                              | X                                   | X                                  |
| Work<br>Centers<br>><br>Posture                                          | V                                | $\checkmark$                      | V                                   |                                     | V                                  | V                                 | V                               | V                              | V                                   | x                                  |
| Work<br>Centers<br>><br>Posture<br>><br>Network<br>Devices               | V                                | V                                 | X                                   | X                                   | x                                  | X                                 | X                               | x                              | X                                   | X                                  |

| Menus<br>and<br>Submenus                                                                | Super<br>Admin<br>Menu<br>Access | Policy<br>Admin<br>Menu<br>Access | Helpdesk<br>Admin<br>Menu<br>Access | Identity<br>Admin<br>Menu<br>Access | Network<br>Admin<br>Menu<br>Access | System<br>Admin<br>Menu<br>Access | RBAC<br>Admin<br>Menu<br>Access | MnT<br>Admin<br>Menu<br>Access | Ostanizian<br>Admin<br>Menu<br>Access | TACACS+<br>Admin<br>Menu<br>Access |
|-----------------------------------------------------------------------------------------|----------------------------------|-----------------------------------|-------------------------------------|-------------------------------------|------------------------------------|-----------------------------------|---------------------------------|--------------------------------|---------------------------------------|------------------------------------|
| Work<br>Centers<br>><br>Posture<br>Policy                                               | V                                | V                                 | X                                   | х                                   | X                                  | X                                 | X                               | X                              | X                                     | X                                  |
| Work<br>Centers<br>><br>Posture<br>> Policy<br>Sets                                     | V                                | V                                 | x                                   | x                                   | x                                  | x                                 | х                               | x                              | х                                     | x                                  |
| Work<br>Centers<br>><br>Posture<br>><br>Autorization<br>Policy                          | V                                | V                                 | X                                   | Х                                   | х                                  | X                                 | X                               | X                              | Х                                     | x                                  |
| Work<br>Centers<br>><br>Posture<br>><br>Reports                                         | V                                | V                                 | V                                   |                                     | $\checkmark$                       | V                                 | $\checkmark$                    |                                | x                                     | х                                  |
| Work<br>Centers<br>><br>Posture<br>><br>Settings                                        | V                                | V                                 | x                                   | х                                   | х                                  | х                                 | х                               | х                              | х                                     | х                                  |
| Work<br>Centers<br>><br>Posture<br>><br>Settings<br>><br>Posture<br>General<br>Settings | V                                | V                                 | X                                   | Х                                   | X                                  | X                                 | х                               | х                              | X                                     | X                                  |

| Menus<br>and<br>Submenus                                                                                 | Super<br>Admin<br>Menu<br>Access | Policy<br>Admin<br>Menu<br>Access | Helpdesk<br>Admin<br>Menu<br>Access | Identity<br>Admin<br>Menu<br>Access | Network<br>Admin<br>Menu<br>Access | System<br>Admin<br>Menu<br>Access | RBAC<br>Admin<br>Menu<br>Access | MnT<br>Admin<br>Menu<br>Access | Ostmizán<br>Admin<br>Menu<br>Access | TACACS+<br>Admin<br>Menu<br>Access |
|----------------------------------------------------------------------------------------------------|----------------------------------|-----------------------------------|-------------------------------------|-------------------------------------|------------------------------------|-----------------------------------|---------------------------------|--------------------------------|-------------------------------------|------------------------------------|
| Work<br>Centers<br>><br>Posture<br>><br>Settings<br>><br>Acceptable<br>Use<br>Policy                     | V                                | V                                 | x                                   | x                                   | x                                  | x                                 | x                               | x                              | x                                   | x                                  |
| Work<br>Centers<br>><br>Posture<br>><br>Settings<br>><br>Software<br>Updates                             | V                                | V                                 | X                                   | X                                   | X                                  | x                                 | x                               | X                              | X                                   | X                                  |
| Work<br>Centers<br>><br>Posture<br>><br>Settings<br>><br>Software<br>Updates<br>> Client<br>Provisioning | V                                | V                                 | x                                   | x                                   | x                                  | x                                 | x                               | x                              | x                                   | x                                  |
| Work<br>Centers<br>><br>Posture<br>><br>Settings<br>><br>Software<br>Updates<br>><br>Posture<br>Updates  | V                                | V                                 | X                                   | x                                   | x                                  | x                                 | x                               | X                              | X                                   | x                                  |

| Menus<br>and<br>Submenus                                                                            | Super<br>Admin<br>Menu<br>Access | Policy<br>Admin<br>Menu<br>Access | Helpdesk<br>Admin<br>Menu<br>Access | Identity<br>Admin<br>Menu<br>Access | Network<br>Admin<br>Menu<br>Access | System<br>Admin<br>Menu<br>Access | RBAC<br>Admin<br>Menu<br>Access | MnT<br>Admin<br>Menu<br>Access | O <del>stmizio</del> n<br>Admin<br>Menu<br>Access | TACACS+<br>Admin<br>Menu<br>Access |
|----------------------------------------------------------------------------------------------------|----------------------------------|-----------------------------------|-------------------------------------|-------------------------------------|------------------------------------|-----------------------------------|---------------------------------|--------------------------------|---------------------------------------------------|------------------------------------|
| Work<br>Centers<br>><br>Posture<br>><br>Settings<br>><br>Software<br>Updates<br>> Proxy<br>Settings | V                                | V                                 | x                                   | x                                   | x                                  | x                                 | x                               | x                              | x                                                 | x                                  |
| Work<br>Centers<br>><br>Posture<br>><br>Settings<br>><br>Resessment<br>anignaturs                   |                                  | V                                 | x                                   | x                                   | x                                  | x                                 | x                               | x                              | x                                                 | X                                  |
| Work<br>Centers<br>><br>Posture<br>><br>Overview                                                    | V                                | V                                 | х                                   | х                                   | х                                  | х                                 | х                               | х                              | х                                                 | х                                  |
| Work<br>Centers<br>><br>Posture<br>> Client<br>Provisioning                                         | V                                | V                                 | x                                   | x                                   | x                                  | x                                 | x                               | x                              | V                                                 | x                                  |
| Work<br>Centers<br>><br>Posture<br>> Client<br>Provisioning<br>> Client<br>Provisioning<br>Policy   |                                  | V                                 | x                                   | x                                   | x                                  | x                                 | x                               | x                              | x                                                 | x                                  |

| Menus<br>and<br>Submenus                                                                          | Super<br>Admin<br>Menu<br>Access | Policy<br>Admin<br>Menu<br>Access | Helpdesk<br>Admin<br>Menu<br>Access | Identity<br>Admin<br>Menu<br>Access | Network<br>Admin<br>Menu<br>Access | System<br>Admin<br>Menu<br>Access | RBAC<br>Admin<br>Menu<br>Access | MnT<br>Admin<br>Menu<br>Access | Ostmizán<br>Admin<br>Menu<br>Access | TACACS+<br>Admin<br>Menu<br>Access |
|---------------------------------------------------------------------------------------------------|----------------------------------|-----------------------------------|-------------------------------------|-------------------------------------|------------------------------------|-----------------------------------|---------------------------------|--------------------------------|-------------------------------------|------------------------------------|
| Work<br>Centers<br>><br>Posture<br>> Client<br>Provisioning<br>> Client<br>Provisioning<br>Portal |                                  | V                                 | x                                   | x                                   | x                                  | x                                 | x                               | X                              | V                                   | x                                  |
| Work<br>Centers<br>><br>Posture<br>> Client<br>Provisioning<br>><br>Resources                     | V                                | V                                 | X                                   | x                                   | X                                  | X                                 | X                               | X                              | X                                   | x                                  |
| Work<br>Centers<br>><br>Posture<br>> Policy<br>Elements                                           | V                                | V                                 | x                                   | x                                   | x                                  | x                                 | х                               | X                              | x                                   | х                                  |
| Work<br>Centers<br>><br>Posture<br>> Policy<br>Elements<br>><br>Conditions                        | V                                | V                                 | X                                   | x                                   | X                                  | x                                 | x                               | X                              | x                                   | X                                  |
| Work<br>Centers<br>><br>Posture<br>> Policy<br>Elements<br>><br>Conditions<br>><br>AntiSpyware    | V                                | V                                 | X                                   | x                                   | X                                  | x                                 | X                               | X                              | X                                   | X                                  |

| Menus<br>and<br>Submenus                                                                                  | Super<br>Admin<br>Menu<br>Access | Policy<br>Admin<br>Menu<br>Access | Helpdesk<br>Admin<br>Menu<br>Access | Identity<br>Admin<br>Menu<br>Access | Network<br>Admin<br>Menu<br>Access | System<br>Admin<br>Menu<br>Access | RBAC<br>Admin<br>Menu<br>Access | MnT<br>Admin<br>Menu<br>Access | O <del>stonizion</del><br>Admin<br>Menu<br>Access | TACACS+<br>Admin<br>Menu<br>Access |
|----------------------------------------------------------------------------------------------------|----------------------------------|-----------------------------------|-------------------------------------|-------------------------------------|------------------------------------|-----------------------------------|---------------------------------|--------------------------------|---------------------------------------------------|------------------------------------|
| Work<br>Centers<br>><br>Posture<br>> Policy<br>Elements<br>><br>Conditions<br>><br>Application            |                                  | V                                 | X                                   | x                                   | X                                  | X                                 | x                               | x                              | X                                                 | x                                  |
| Work<br>Centers<br>><br>Posture<br>> Policy<br>Elements<br>><br>Conditions<br>><br>Compound               |                                  | V                                 | x                                   | x                                   | X                                  | X                                 | X                               | x                              | x                                                 | x                                  |
| Work<br>Centers<br>><br>Posture<br>> Policy<br>Elements<br>><br>Conditions<br>><br>Dictionary<br>Compound |                                  | V                                 | X                                   | х                                   | х                                  | х                                 | х                               | х                              | X                                                 | X                                  |
| Work<br>Centers<br>><br>Posture<br>> Policy<br>Elements<br>><br>Conditions<br>> File                      | V                                | V                                 | X                                   | x                                   | X                                  | X                                 | X                               | x                              | X                                                 | X                                  |

| Menus<br>and<br>Submenus                                                                                | Super<br>Admin<br>Menu<br>Access | Policy<br>Admin<br>Menu<br>Access | Helpdesk<br>Admin<br>Menu<br>Access | Identity<br>Admin<br>Menu<br>Access | Network<br>Admin<br>Menu<br>Access | System<br>Admin<br>Menu<br>Access | RBAC<br>Admin<br>Menu<br>Access | MnT<br>Admin<br>Menu<br>Access | Ostmizán<br>Admin<br>Menu<br>Access | TACACS+<br>Admin<br>Menu<br>Access |
|----------------------------------------------------------------------------------------------------|----------------------------------|-----------------------------------|-------------------------------------|-------------------------------------|------------------------------------|-----------------------------------|---------------------------------|--------------------------------|-------------------------------------|------------------------------------|
| Work<br>Centers<br>><br>Posture<br>> Policy<br>Elements<br>><br>Conditions<br>><br>Registry             | V                                | V                                 | x                                   | X                                   | x                                  | X                                 | X                               | x                              | x                                   | X                                  |
| Work<br>Centers<br>><br>Posture<br>> Policy<br>Elements<br>><br>Conditions<br>><br>AnfiVelvare          | V                                | V                                 | X                                   | x                                   | X                                  | X                                 | x                               | X                              | X                                   | X                                  |
| Work<br>Centers<br>><br>Posture<br>> Policy<br>Elements<br>><br>Conditions<br>><br>Anti-Virus           |                                  | V                                 | X                                   | х                                   | X                                  | X                                 | X                               | X                              | X                                   | X                                  |
| Work<br>Centers<br>><br>Posture<br>> Policy<br>Elements<br>><br>Conditions<br>><br>Dictionary<br>Simple | V                                | V                                 | X                                   | Х                                   | Х                                  | X                                 | х                               | Х                              | х                                   | X                                  |

| Menus<br>and<br>Submenus                                                                                               | Super<br>Admin<br>Menu<br>Access | Policy<br>Admin<br>Menu<br>Access | Helpdesk<br>Admin<br>Menu<br>Access | ldentity<br>Admin<br>Menu<br>Access | Network<br>Admin<br>Menu<br>Access | System<br>Admin<br>Menu<br>Access | RBAC<br>Admin<br>Menu<br>Access | MnT<br>Admin<br>Menu<br>Access | O <del>stonizion</del><br>Admin<br>Menu<br>Access | TACACS+<br>Admin<br>Menu<br>Access |
|----------------------------------------------------------------------------------------------------|----------------------------------|-----------------------------------|-------------------------------------|-------------------------------------|------------------------------------|-----------------------------------|---------------------------------|--------------------------------|---------------------------------------------------|------------------------------------|
| Work<br>Centers<br>><br>Posture<br>> Policy<br>Elements<br>><br>Conditions<br>> Disk<br>Encryption                     |                                  | V                                 | x                                   | x                                   | x                                  | x                                 | x                               | x                              | x                                                 | Х                                  |
| Work<br>Centers<br>><br>Posture<br>> Policy<br>Elements<br>><br>Conditions<br>><br>External<br>DataSource              |                                  | V                                 | X                                   | X                                   | X                                  | X                                 | X                               | X                              | X                                                 | x                                  |
| Work<br>Centers<br>><br>Posture<br>> Policy<br>Elements<br>><br>Conditions<br>><br>Firewall<br>Condition               | V                                | V                                 | x                                   | x                                   | x                                  | x                                 | X                               | x                              | x                                                 | x                                  |
| Work<br>Centers<br>><br>Posture<br>> Policy<br>Elements<br>><br>Conditions<br>><br>Hardware<br>Attributes<br>Condition |                                  | V                                 | X                                   | х                                   | X                                  | X                                 | X                               | X                              | X                                                 | X                                  |

| Menus<br>and<br>Submenus                                                                           | Super<br>Admin<br>Menu<br>Access | Policy<br>Admin<br>Menu<br>Access | Helpdesk<br>Admin<br>Menu<br>Access | Identity<br>Admin<br>Menu<br>Access | Network<br>Admin<br>Menu<br>Access | System<br>Admin<br>Menu<br>Access | RBAC<br>Admin<br>Menu<br>Access | MnT<br>Admin<br>Menu<br>Access | Ostonizácn<br>Admin<br>Menu<br>Access | TACACS+<br>Admin<br>Menu<br>Access |
|----------------------------------------------------------------------------------------------------|----------------------------------|-----------------------------------|-------------------------------------|-------------------------------------|------------------------------------|-----------------------------------|---------------------------------|--------------------------------|---------------------------------------|------------------------------------|
| Work<br>Centers<br>><br>Posture<br>> Policy<br>Elements<br>><br>Conditions<br>> Patch<br>Mangament | V                                | V                                 | x                                   | x                                   | x                                  | x                                 | x                               | x                              | x                                     | x                                  |
| Work<br>Centers<br>><br>Posture<br>> Policy<br>Elements<br>><br>Conditions<br>><br>Service         | V                                | V                                 | X                                   | x                                   | X                                  | x                                 | x                               | X                              | X                                     | x                                  |
| Work<br>Centers<br>><br>Posture<br>> Policy<br>Elements<br>><br>Conditions<br>> USB                | V                                | V                                 | x                                   | x                                   | x                                  | x                                 | x                               | x                              | X                                     | x                                  |
| Work<br>Centers<br>><br>Posture<br>> Policy<br>Elements<br>><br>Requents                           | V                                | V                                 | X                                   | X                                   | X                                  | X                                 | X                               | X                              | X                                     | X                                  |

| Menus<br>and<br>Submenus                                                                        | Super<br>Admin<br>Menu<br>Access | Policy<br>Admin<br>Menu<br>Access | Helpdesk<br>Admin<br>Menu<br>Access | Identity<br>Admin<br>Menu<br>Access | Network<br>Admin<br>Menu<br>Access | System<br>Admin<br>Menu<br>Access | RBAC<br>Admin<br>Menu<br>Access | MnT<br>Admin<br>Menu<br>Access | Q <b>stonizá</b> cn<br>Admin<br>Menu<br>Access | TACACS+<br>Admin<br>Menu<br>Access |
|-------------------------------------------------------------------------------------------------|----------------------------------|-----------------------------------|-------------------------------------|-------------------------------------|------------------------------------|-----------------------------------|---------------------------------|--------------------------------|------------------------------------------------|------------------------------------|
| Work<br>Centers<br>><br>Posture<br>> Policy<br>Elements<br>><br>Remetators                      |                                  | V                                 | X                                   | x                                   | X                                  | x                                 | x                               | x                              | x                                              | x                                  |
| Work<br>Centers<br>><br>Posture<br>> Policy<br>Elements<br>><br>Remeliations<br>><br>Anti-Virus |                                  | V                                 | x                                   | x                                   | x                                  | x                                 | x                               | x                              | x                                              | x                                  |
| Work<br>Centers<br>><br>Posture<br>> Policy<br>Elements<br>><br>Remetators<br>><br>Firewall     |                                  | V                                 | x                                   | x                                   | x                                  | x                                 | x                               | x                              | x                                              | x                                  |
| Work<br>Centers<br>><br>Posture<br>> Policy<br>Elements<br>><br>Remc <b>E</b> áns<br>> Link     |                                  | V                                 | x                                   | x                                   | x                                  | x                                 | x                               | x                              | x                                              | x                                  |

| Menus<br>and<br>Submenus                                                                                                   | Super<br>Admin<br>Menu<br>Access | Policy<br>Admin<br>Menu<br>Access | Helpdesk<br>Admin<br>Menu<br>Access | Identity<br>Admin<br>Menu<br>Access | Network<br>Admin<br>Menu<br>Access | System<br>Admin<br>Menu<br>Access | RBAC<br>Admin<br>Menu<br>Access | MnT<br>Admin<br>Menu<br>Access | Ostmizán<br>Admin<br>Menu<br>Access | TACACS+<br>Admin<br>Menu<br>Access |
|----------------------------------------------------------------------------------------------------|----------------------------------|-----------------------------------|-------------------------------------|-------------------------------------|------------------------------------|-----------------------------------|---------------------------------|--------------------------------|-------------------------------------|------------------------------------|
| Work<br>Centers<br>><br>Posture<br>> Policy<br>Elements<br>><br>Remetions<br>> Script                                      | V                                | V                                 | X                                   | X                                   | X                                  | x                                 | x                               | X                              | X                                   | X                                  |
| Work<br>Centers<br>><br>Posture<br>> Policy<br>Elements<br>><br>Remetators<br>><br>Windows<br>Server<br>Update<br>Services | V                                | V                                 | X                                   | X                                   | X                                  | X                                 | X                               | x                              | X                                   | X                                  |
| Work<br>Centers<br>><br>Posture<br>> Policy<br>Elements<br>><br>Remediations<br>><br>Anti-Valvare                          |                                  | V                                 | x                                   | x                                   | x                                  | x                                 | x                               | x                              | x                                   | x                                  |
| Work<br>Centers<br>><br>Posture<br>> Policy<br>Elements<br>><br>Remediations<br>><br>AntiSpyware                           |                                  | V                                 | Х                                   | х                                   | х                                  | х                                 | Х                               | X                              | X                                   | х                                  |

| Menus<br>and<br>Submenus                                                                             | Super<br>Admin<br>Menu<br>Access | Policy<br>Admin<br>Menu<br>Access | Helpdesk<br>Admin<br>Menu<br>Access | Identity<br>Admin<br>Menu<br>Access | Network<br>Admin<br>Menu<br>Access | System<br>Admin<br>Menu<br>Access | RBAC<br>Admin<br>Menu<br>Access | MnT<br>Admin<br>Menu<br>Access | O <del>stonizá</del> on<br>Admin<br>Menu<br>Access | TACACS+<br>Admin<br>Menu<br>Access |
|----------------------------------------------------------------------------------------------------|----------------------------------|-----------------------------------|-------------------------------------|-------------------------------------|------------------------------------|-----------------------------------|---------------------------------|--------------------------------|----------------------------------------------------|------------------------------------|
| Work<br>Centers<br>><br>Posture<br>> Policy<br>Elements<br>><br>Remelians<br>> File                  | V                                | V                                 | x                                   | x                                   | X                                  | x                                 | X                               | x                              | X                                                  | x                                  |
| Work<br>Centers<br>><br>Posture<br>> Policy<br>Elements<br>><br>Remelators<br>><br>Launch<br>Program | V                                | V                                 | x                                   | x                                   | x                                  | x                                 | X                               | x                              | x                                                  | x                                  |
| Work<br>Centers<br>><br>Posture<br>> Policy<br>Elements<br>><br>Remediators<br>> Patch<br>Managment  |                                  | V                                 | X                                   | x                                   | X                                  | x                                 | X                               | x                              | X                                                  | X                                  |
| Work<br>Centers<br>><br>Posture<br>> Policy<br>Elements<br>><br>Remediators<br>> USB                 | V                                | V                                 | X                                   | x                                   | X                                  | X                                 | x                               | x                              | x                                                  | X                                  |

| Menus<br>and<br>Submenus                                                                             | Super<br>Admin<br>Menu<br>Access | Policy<br>Admin<br>Menu<br>Access | Helpdesk<br>Admin<br>Menu<br>Access | Identity<br>Admin<br>Menu<br>Access | Network<br>Admin<br>Menu<br>Access | System<br>Admin<br>Menu<br>Access | RBAC<br>Admin<br>Menu<br>Access | MnT<br>Admin<br>Menu<br>Access | Ostmizión<br>Admin<br>Menu<br>Access | TACACS+<br>Admin<br>Menu<br>Access |
|----------------------------------------------------------------------------------------------------|----------------------------------|-----------------------------------|-------------------------------------|-------------------------------------|------------------------------------|-----------------------------------|---------------------------------|--------------------------------|--------------------------------------|------------------------------------|
| Work<br>Centers<br>><br>Posture<br>> Policy<br>Elements<br>><br>Remetators<br>><br>Windows<br>Update | V                                | V                                 | X                                   | X                                   | X                                  | X                                 | X                               | x                              | x                                    | x                                  |
| Work<br>Centers<br>><br>Posture<br>> Policy<br>Elements<br>><br>Autorization<br>Profiles             | V                                | V                                 | X                                   | x                                   | X                                  | X                                 | X                               | x                              | x                                    | x                                  |
| Work<br>Centers<br>><br>Posture<br>> Policy<br>Sets                                                  | V                                | V                                 | x                                   | x                                   | x                                  | x                                 | x                               | x                              | x                                    | x                                  |
| Work<br>Centers<br>><br>Posture<br>><br>Autentiation<br>Policy                                       | V                                | V                                 | X                                   | X                                   | X                                  | X                                 | X                               | X                              | X                                    | X                                  |
| Work<br>Centers<br>><br>Posture<br>><br>Ticubkshoot                                                  | V                                | $\checkmark$                      | V                                   | V                                   | V                                  | V                                 | $\checkmark$                    | V                              | x                                    | x                                  |

| Menus<br>and<br>Submenus                                                                          | Super<br>Admin<br>Menu<br>Access | Policy<br>Admin<br>Menu<br>Access | Helpdesk<br>Admin<br>Menu<br>Access | Identity<br>Admin<br>Menu<br>Access | Network<br>Admin<br>Menu<br>Access | System<br>Admin<br>Menu<br>Access | RBAC<br>Admin<br>Menu<br>Access | MnT<br>Admin<br>Menu<br>Access | Ostonizácn<br>Admin<br>Menu<br>Access | TACACS+<br>Admin<br>Menu<br>Access |
|---------------------------------------------------------------------------------------------------|----------------------------------|-----------------------------------|-------------------------------------|-------------------------------------|------------------------------------|-----------------------------------|---------------------------------|--------------------------------|---------------------------------------|------------------------------------|
| Work<br>Centers<br>><br>Posture<br>><br>Ticubkshoot<br>><br>Agentless<br>Posture<br>Ticubkshoofig |                                  | V                                 | V                                   | V                                   | V                                  | V                                 | V                               | V                              | x                                     | x                                  |
| Work<br>Centers<br>> Device<br>Admistrafin                                                        | V                                | V                                 | V                                   | V                                   | V                                  |                                   | V                               | V                              | X                                     | V                                  |
| Work<br>Centers<br>> Device<br>Admistration<br>><br>Overview                                      | 1 1/                             | V                                 | x                                   | x                                   | x                                  | x                                 | x                               | x                              | x                                     | ~                                  |
| Work<br>Centers<br>> Device<br>Administration<br>><br>Overview<br>><br>Introduction               | N                                | V                                 | X                                   | x                                   | X                                  | X                                 | X                               | X                              | X                                     | V                                  |
| Work<br>Centers<br>> Device<br>Admission<br>><br>Overview<br>><br>TACACS<br>Livelog               | √                                | V                                 | X                                   | X                                   | x                                  | x                                 | x                               | x                              | X                                     | V                                  |

| Menus<br>and<br>Submenus                                                          | Super<br>Admin<br>Menu<br>Access | Policy<br>Admin<br>Menu<br>Access | Helpdesk<br>Admin<br>Menu<br>Access | Identity<br>Admin<br>Menu<br>Access | Network<br>Admin<br>Menu<br>Access | System<br>Admin<br>Menu<br>Access | RBAC<br>Admin<br>Menu<br>Access | MnT<br>Admin<br>Menu<br>Access | O <del>stmiai</del> m<br>Admin<br>Menu<br>Access | TACACS+<br>Admin<br>Menu<br>Access |
|-----------------------------------------------------------------------------------|----------------------------------|-----------------------------------|-------------------------------------|-------------------------------------|------------------------------------|-----------------------------------|---------------------------------|--------------------------------|--------------------------------------------------|------------------------------------|
| Work<br>Centers<br>> Device<br>Administration<br>><br>Overview<br>><br>Deployment | V                                | V                                 | x                                   | X                                   | x                                  | X                                 | X                               | x                              | x                                                | V                                  |
| Work<br>Centers<br>> Device<br>Administration<br>><br>Identities                  | V                                | V                                 | x                                   | V                                   | x                                  | x                                 | x                               | x                              | x                                                | V                                  |
| Work<br>Centers<br>> Device<br>Admission<br>><br>Identities<br>> Users            | V                                | V                                 | X                                   | 1                                   | X                                  | X                                 | X                               | X                              | X                                                | 1                                  |
| Work<br>Centers<br>> Device<br>Admistration<br>> User<br>Identity<br>Groups       | V                                | V                                 | X                                   | V                                   | X                                  | X                                 | X                               | X                              | X                                                | V                                  |
| Work<br>Centers<br>> Device<br>Admistration<br>> Ext Id<br>Sources                | V                                | V                                 | x                                   | 1                                   | x                                  | x                                 | x                               | x                              | x                                                | $\checkmark$                       |
| Work<br>Centers<br>> Device<br>Administration<br>><br>Network<br>Resources        | V                                | V                                 | X                                   | X                                   | V                                  | X                                 | X                               | X                              | X                                                | V                                  |

| Menus<br>and<br>Submenus                                                                                         | Super<br>Admin<br>Menu<br>Access | Policy<br>Admin<br>Menu<br>Access | Helpdesk<br>Admin<br>Menu<br>Access | Identity<br>Admin<br>Menu<br>Access | Network<br>Admin<br>Menu<br>Access | System<br>Admin<br>Menu<br>Access | RBAC<br>Admin<br>Menu<br>Access | MnT<br>Admin<br>Menu<br>Access | O <del>stnizi</del> m<br>Admin<br>Menu<br>Access | TACACS+<br>Admin<br>Menu<br>Access |
|----------------------------------------------------------------------------------------------------|----------------------------------|-----------------------------------|-------------------------------------|-------------------------------------|------------------------------------|-----------------------------------|---------------------------------|--------------------------------|--------------------------------------------------|------------------------------------|
| Work<br>Centers<br>> Device<br>Administration<br>><br>Network<br>Resources<br>><br>Network<br>Devices            | V                                | V                                 | X                                   | X                                   | x                                  | x                                 | x                               | X                              | x                                                | V                                  |
| Work<br>Centers<br>> Device<br>Administration<br>><br>Network<br>Resources<br>><br>Network<br>Device<br>Groups   | $\checkmark$                     | V                                 | X                                   | x                                   | V                                  | x                                 | x                               | x                              | x                                                | V                                  |
| Work<br>Centers<br>> Device<br>Admistratm<br>><br>Network<br>Resources<br>><br>Default<br>Devices                |                                  | V                                 | x                                   | x                                   | x                                  | x                                 | x                               | x                              | x                                                | V                                  |
| Work<br>Centers<br>> Device<br>Administration<br>><br>Network<br>Resources<br>><br>TACACS<br>External<br>Servers | √                                | V                                 | X                                   | X                                   | х                                  | Х                                 | х                               | X                              | х                                                | $\checkmark$                       |

| Menus<br>and<br>Submenus                                                                                                    | Super<br>Admin<br>Menu<br>Access | Policy<br>Admin<br>Menu<br>Access | Helpdesk<br>Admin<br>Menu<br>Access | Identity<br>Admin<br>Menu<br>Access | Network<br>Admin<br>Menu<br>Access | System<br>Admin<br>Menu<br>Access | RBAC<br>Admin<br>Menu<br>Access | MnT<br>Admin<br>Menu<br>Access | Ostonizaion<br>Admin<br>Menu<br>Access | TACACS+<br>Admin<br>Menu<br>Access |
|----------------------------------------------------------------------------------------------------|----------------------------------|-----------------------------------|-------------------------------------|-------------------------------------|------------------------------------|-----------------------------------|---------------------------------|--------------------------------|----------------------------------------|------------------------------------|
| Work<br>Centers<br>> Device<br>Administration<br>><br>Network<br>Resources<br>><br>TACACS<br>Server<br>Sequence                         | V                                | V                                 | x                                   | x                                   | x                                  | x                                 | x                               | x                              | x                                      | V                                  |
| Work<br>Centers<br>> Device<br>Administration<br>> Policy<br>Elements                                                                   | V                                | V                                 | x                                   | х                                   | х                                  | х                                 | х                               | x                              | x                                      | V                                  |
| Work<br>Centers<br>> Device<br>Admistration<br>> Policy<br>Elements<br>><br>Conditions                                                  |                                  | V                                 | X                                   | X                                   | X                                  | x                                 | X                               | x                              | X                                      | V                                  |
| Work<br>Centers<br>> Device<br>Administration<br>> Policy<br>Elements<br>><br>Conditions<br>><br>Authentication<br>Simple<br>Conditions | V                                | V                                 | X                                   | x                                   | X                                  | x                                 | X                               | X                              | X                                      | V                                  |

| Menus<br>and<br>Submenus                                                                                                    | Super<br>Admin<br>Menu<br>Access | Policy<br>Admin<br>Menu<br>Access | Helpdesk<br>Admin<br>Menu<br>Access | Identity<br>Admin<br>Menu<br>Access | Network<br>Admin<br>Menu<br>Access | System<br>Admin<br>Menu<br>Access | RBAC<br>Admin<br>Menu<br>Access | MnT<br>Admin<br>Menu<br>Access | <b>Ostonizá</b> cn<br>Admin<br>Menu<br>Access | TACACS+<br>Admin<br>Menu<br>Access |
|----------------------------------------------------------------------------------------------------|----------------------------------|-----------------------------------|-------------------------------------|-------------------------------------|------------------------------------|-----------------------------------|---------------------------------|--------------------------------|-----------------------------------------------|------------------------------------|
| Work<br>Centers<br>> Device<br>Admistation<br>> Policy<br>Elements<br>><br>Conditions<br>><br>Library<br>Conditions                    | V                                | V                                 | X                                   | x                                   | X                                  | X                                 | X                               | x                              | X                                             | V                                  |
| Work<br>Centers<br>> Device<br>Admistatim<br>> Policy<br>Elements<br>><br>Conditions<br>> Smart<br>Conditions                          | 1                                | V                                 | x                                   | x                                   | x                                  | x                                 | x                               | x                              | x                                             | V                                  |
| Work<br>Centers<br>> Device<br>Administration<br>> Policy<br>Elements<br>><br>Conditions<br>><br>Authorization<br>Simple<br>Conditions | 1                                | V                                 | X                                   | x                                   | X                                  | X                                 | X                               | X                              | x                                             | V                                  |

| Menus<br>and<br>Submenus                                                                                                    | Super<br>Admin<br>Menu<br>Access | Policy<br>Admin<br>Menu<br>Access | Helpdesk<br>Admin<br>Menu<br>Access | Identity<br>Admin<br>Menu<br>Access | Network<br>Admin<br>Menu<br>Access | System<br>Admin<br>Menu<br>Access | RBAC<br>Admin<br>Menu<br>Access | MnT<br>Admin<br>Menu<br>Access | O <del>stonizio</del> n<br>Admin<br>Menu<br>Access | TACACS+<br>Admin<br>Menu<br>Access |
|----------------------------------------------------------------------------------------------------|----------------------------------|-----------------------------------|-------------------------------------|-------------------------------------|------------------------------------|-----------------------------------|---------------------------------|--------------------------------|----------------------------------------------------|------------------------------------|
| Work<br>Centers<br>> Device<br>Administration<br>> Policy<br>Elements<br>><br>Conditions<br>><br>Authorization<br>Compound<br>Conditions        | V                                | V                                 | x                                   | x                                   | x                                  | x                                 | x                               | x                              | x                                                  | V                                  |
| Work<br>Centers<br>> Device<br>Admistration<br>> Policy<br>Elements<br>><br>Network<br>Conditions                                               | V                                | V                                 | x                                   | X                                   | X                                  | X                                 | X                               | X                              | x                                                  | V                                  |
| Work<br>Centers<br>> Device<br>Administration<br>> Policy<br>Elements<br>><br>Network<br>Conditions<br>><br>Endstation<br>Network<br>Conditions | V                                | V                                 | X                                   | X                                   | X                                  | X                                 | X                               | X                              | X                                                  | V                                  |

| Menus<br>and<br>Submenus                                                                                                    | Super<br>Admin<br>Menu<br>Access | Policy<br>Admin<br>Menu<br>Access | Helpdesk<br>Admin<br>Menu<br>Access | Identity<br>Admin<br>Menu<br>Access | Network<br>Admin<br>Menu<br>Access | System<br>Admin<br>Menu<br>Access | RBAC<br>Admin<br>Menu<br>Access | MnT<br>Admin<br>Menu<br>Access | Q <b>stonizio</b> n<br>Admin<br>Menu<br>Access | TACACS+<br>Admin<br>Menu<br>Access |
|----------------------------------------------------------------------------------------------------|----------------------------------|-----------------------------------|-------------------------------------|-------------------------------------|------------------------------------|-----------------------------------|---------------------------------|--------------------------------|------------------------------------------------|------------------------------------|
| Work<br>Centers<br>> Device<br>Administration<br>> Policy<br>Elements<br>><br>Network<br>Conditions<br>> Device<br>Network<br>Conditions         | $\checkmark$                     | V                                 | X                                   | X                                   | X                                  | X                                 | X                               | X                              | X                                              | V                                  |
| Work<br>Centers<br>> Device<br>Administration<br>> Policy<br>Elements<br>><br>Network<br>Conditions<br>> Device<br>Port<br>Network<br>Conditions | V                                | V                                 | X                                   | X                                   | x                                  | X                                 | X                               | x                              | X                                              | V                                  |
| Work<br>Centers<br>> Device<br>Administration<br>> Policy<br>Elements<br>><br>Results                                                            | $\checkmark$                     | V                                 | X                                   | X                                   | X                                  | X                                 | X                               | X                              | X                                              | V                                  |
| Work<br>Centers<br>> Device<br>Administration<br>> Policy<br>Elements<br>><br>Results<br>><br>Allowed<br>Protocols                               | V                                | V                                 | X                                   | X                                   | X                                  | x                                 | x                               | x                              | x                                              | V                                  |

| Menus<br>and<br>Submenus                                                                                                | Super<br>Admin<br>Menu<br>Access | Policy<br>Admin<br>Menu<br>Access | Helpdesk<br>Admin<br>Menu<br>Access | Identity<br>Admin<br>Menu<br>Access | Network<br>Admin<br>Menu<br>Access | System<br>Admin<br>Menu<br>Access | RBAC<br>Admin<br>Menu<br>Access | MnT<br>Admin<br>Menu<br>Access | Ostmizán<br>Admin<br>Menu<br>Access | TACACS+<br>Admin<br>Menu<br>Access |
|----------------------------------------------------------------------------------------------------|----------------------------------|-----------------------------------|-------------------------------------|-------------------------------------|------------------------------------|-----------------------------------|---------------------------------|--------------------------------|-------------------------------------|------------------------------------|
| Work<br>Centers<br>> Device<br>Administration<br>> Policy<br>Elements<br>><br>Results<br>><br>TACACS<br>Command<br>Sets | V                                | V                                 | x                                   | X                                   | X                                  | X                                 | X                               | x                              | x                                   | V                                  |
| Work<br>Centers<br>> Device<br>Admistration<br>> Policy<br>Elements<br>><br>Results<br>><br>TACACS<br>Profiles          | V                                | V                                 | X                                   | X                                   | X                                  | X                                 | X                               | X                              | x                                   | V                                  |
| Work<br>Centers<br>> Device<br>Adniistatin<br>> Device<br>Admin<br>Policy<br>Sets                                       | V                                | V                                 | X                                   | X                                   | X                                  | X                                 | x                               | X                              | X                                   | V                                  |
| Work<br>Centers<br>> Device<br>Administration<br>><br>Reports                                                           | V                                | V                                 | V                                   | V                                   | V                                  | V                                 | V                               | V                              | x                                   | V                                  |
| Work<br>Centers<br>> Device<br>Achiistafm<br>><br>Settings                                                              | V                                | V                                 | X                                   | X                                   | x                                  | x                                 | x                               | X                              | X                                   | V                                  |

| Menus<br>and<br>Submenus                                                 | Super<br>Admin<br>Menu<br>Access | Policy<br>Admin<br>Menu<br>Access | Helpdesk<br>Admin<br>Menu<br>Access | Identity<br>Admin<br>Menu<br>Access | Network<br>Admin<br>Menu<br>Access | System<br>Admin<br>Menu<br>Access | RBAC<br>Admin<br>Menu<br>Access | MnT<br>Admin<br>Menu<br>Access | O <del>stmizión</del><br>Admin<br>Menu<br>Access | TACACS+<br>Admin<br>Menu<br>Access |
|--------------------------------------------------------------------------|----------------------------------|-----------------------------------|-------------------------------------|-------------------------------------|------------------------------------|-----------------------------------|---------------------------------|--------------------------------|--------------------------------------------------|------------------------------------|
| Work<br>Centers<br>><br>PassiveID                                        | V                                | V                                 | V                                   | X                                   | x                                  | x                                 | x                               | x                              | x                                                | x                                  |
| Work<br>Centers<br>><br>PassiveID<br>><br>Overview                       |                                  | V                                 | x                                   | x                                   | x                                  | х                                 | x                               | x                              | x                                                | x                                  |
| Work<br>Centers<br>><br>PassiveID<br>><br>Overview<br>><br>Introduction  | N                                | V                                 | X                                   | X                                   | X                                  | X                                 | X                               | X                              | X                                                | x                                  |
| Work<br>Centers<br>><br>PassiveID<br>><br>Overview<br>><br>Dashboard     | N                                | V                                 | X                                   | x                                   | X                                  | x                                 | x                               | x                              | X                                                | x                                  |
| Work<br>Centers<br>><br>PassiveID<br>><br>Overview<br>> Live<br>Sessions | N N                              | V                                 | x                                   | x                                   | x                                  | x                                 | x                               | x                              | x                                                | X                                  |
| Work<br>Centers<br>><br>PassiveID<br>><br>Ticubkshoot                    | V                                | V                                 | V                                   | х                                   | x                                  | х                                 | x                               | X                              | x                                                | x                                  |

| Menus<br>and<br>Submenus                                                                                    | Super<br>Admin<br>Menu<br>Access | Policy<br>Admin<br>Menu<br>Access | Helpdesk<br>Admin<br>Menu<br>Access | Identity<br>Admin<br>Menu<br>Access | Network<br>Admin<br>Menu<br>Access | System<br>Admin<br>Menu<br>Access | RBAC<br>Admin<br>Menu<br>Access | MnT<br>Admin<br>Menu<br>Access | Ostmizión<br>Admin<br>Menu<br>Access | TACACS+<br>Admin<br>Menu<br>Access |
|----------------------------------------------------------------------------------------------------|----------------------------------|-----------------------------------|-------------------------------------|-------------------------------------|------------------------------------|-----------------------------------|---------------------------------|--------------------------------|--------------------------------------|------------------------------------|
| Work<br>Centers<br>><br>PassiveID<br>><br>Certificates                                                      | V                                | V                                 | X                                   | x                                   | X                                  | x                                 | x                               | x                              | x                                    | x                                  |
| Work<br>Centers<br>><br>PassiveID<br>><br>Certificates<br>> System<br>Certificates                          |                                  | V                                 | X                                   | X                                   | X                                  | X                                 | X                               | x                              | x                                    | X                                  |
| Work<br>Centers<br>><br>PassiveID<br>><br>Certificates<br>> OCSP<br>Client<br>Profile                       | V                                | V                                 | X                                   | X                                   | X                                  | X                                 | X                               | X                              | X                                    | X                                  |
| Work<br>Centers<br>><br>PassiveID<br>><br>Certificates<br>><br>Certificate<br>Periodic<br>Check<br>Settings | V                                | V                                 | X                                   | X                                   | X                                  | X                                 | X                               | x                              | x                                    | X                                  |
| Work<br>Centers<br>><br>PassiveID<br>><br>Certificates<br>> Issued<br>Certificates                          | V                                | V                                 | X                                   | X                                   | x                                  | x                                 | x                               | X                              | X                                    | x                                  |

| Menus<br>and<br>Submenus                                                                          | Super<br>Admin<br>Menu<br>Access | Policy<br>Admin<br>Menu<br>Access | Helpdesk<br>Admin<br>Menu<br>Access | Identity<br>Admin<br>Menu<br>Access | Network<br>Admin<br>Menu<br>Access | System<br>Admin<br>Menu<br>Access | RBAC<br>Admin<br>Menu<br>Access | MnT<br>Admin<br>Menu<br>Access | Ostonizácn<br>Admin<br>Menu<br>Access | TACACS+<br>Admin<br>Menu<br>Access |
|---------------------------------------------------------------------------------------------------|----------------------------------|-----------------------------------|-------------------------------------|-------------------------------------|------------------------------------|-----------------------------------|---------------------------------|--------------------------------|---------------------------------------|------------------------------------|
| Work<br>Centers<br>><br>PassiveID<br>><br>Certificates<br>><br>Internal<br>CA<br>Settings         | V                                | V                                 | x                                   | x                                   | x                                  | X                                 | X                               | x                              | x                                     | x                                  |
| Work<br>Centers<br>><br>PassiveID<br>><br>Certificates<br>><br>Certificate<br>Templates           | √                                | V                                 | X                                   | X                                   | X                                  | X                                 | X                               | X                              | X                                     | X                                  |
| Work<br>Centers<br>><br>PassiveID<br>><br>Certificates<br>><br>Trusted<br>Certificates            | V                                | V                                 | x                                   | X                                   | X                                  | X                                 | X                               | X                              | X                                     | X                                  |
| Work<br>Centers<br>><br>PassiveID<br>><br>Certificates<br>><br>Certificate<br>Signing<br>Requests |                                  | V                                 | x                                   | x                                   | x                                  | X                                 | x                               | x                              | x                                     | x                                  |

| Menus<br>and<br>Submenus                                                                                | Super<br>Admin<br>Menu<br>Access | Policy<br>Admin<br>Menu<br>Access | Helpdesk<br>Admin<br>Menu<br>Access | Identity<br>Admin<br>Menu<br>Access | Network<br>Admin<br>Menu<br>Access | System<br>Admin<br>Menu<br>Access | RBAC<br>Admin<br>Menu<br>Access | MnT<br>Admin<br>Menu<br>Access | Ostoniaton<br>Admin<br>Menu<br>Access | TACACS+<br>Admin<br>Menu<br>Access |
|----------------------------------------------------------------------------------------------------|----------------------------------|-----------------------------------|-------------------------------------|-------------------------------------|------------------------------------|-----------------------------------|---------------------------------|--------------------------------|---------------------------------------|------------------------------------|
| Work<br>Centers<br>><br>PassiveID<br>><br>Certificates<br>><br>Overview                                 | N                                | V                                 | x                                   | x                                   | x                                  | x                                 | x                               | x                              | X                                     | X                                  |
| Work<br>Centers<br>><br>PassiveID<br>><br>Certificates<br>><br>Certificate<br>Authority<br>Certificates | 1                                | V                                 | X                                   | X                                   | X                                  | X                                 | X                               | X                              | X                                     | X                                  |
| Work<br>Centers<br>><br>PassiveID<br>><br>Reports                                                       | V                                | V                                 | V                                   | X                                   | х                                  | х                                 | X                               | x                              | x                                     | x                                  |
| Work<br>Centers<br>><br>PassiveID<br>><br>Providers                                                     | V                                | V                                 | x                                   | x                                   | x                                  | x                                 | x                               | x                              | x                                     | x                                  |
| Work<br>Centers<br>><br>PassiveID<br>><br>Providers<br>> Agents                                         | V                                | V                                 | X                                   | X                                   | X                                  | X                                 | X                               | X                              | X                                     | x                                  |

| Menus<br>and<br>Submenus                                                       | Super<br>Admin<br>Menu<br>Access | Policy<br>Admin<br>Menu<br>Access | Helpdesk<br>Admin<br>Menu<br>Access | Identity<br>Admin<br>Menu<br>Access | Network<br>Admin<br>Menu<br>Access | System<br>Admin<br>Menu<br>Access | RBAC<br>Admin<br>Menu<br>Access | MnT<br>Admin<br>Menu<br>Access | Ostonizácn<br>Admin<br>Menu<br>Access | TACACS+<br>Admin<br>Menu<br>Access |
|--------------------------------------------------------------------------------|----------------------------------|-----------------------------------|-------------------------------------|-------------------------------------|------------------------------------|-----------------------------------|---------------------------------|--------------------------------|---------------------------------------|------------------------------------|
| Work<br>Centers<br>><br>PassiveID<br>><br>Providers<br>> SPAN                  | V                                | V                                 | x                                   | x                                   | x                                  | x                                 | X                               | x                              | X                                     | X                                  |
| Work<br>Centers<br>><br>PassiveID<br>><br>Providers<br>><br>Mapping<br>Filters | V                                | V                                 | x                                   | x                                   | x                                  | x                                 | x                               | x                              | x                                     | x                                  |
| Work<br>Centers<br>><br>PassiveID<br>><br>Providers<br>> Active<br>Directory   | V                                | V                                 | X                                   | X                                   | X                                  | X                                 | X                               | X                              | X                                     | x                                  |
| Work<br>Centers<br>><br>PassiveID<br>><br>Providers<br>> API<br>Providers      | V                                | 1                                 | X                                   | X                                   | X                                  | X                                 | X                               | X                              | X                                     | X                                  |
| Work<br>Centers<br>><br>PassiveID<br>><br>Providers<br>> Syslog<br>Providers   | V                                | 1                                 | X                                   | X                                   | X                                  | X                                 | X                               | X                              | X                                     | X                                  |

| Menus<br>and<br>Submenus                                                       | Super<br>Admin<br>Menu<br>Access | Policy<br>Admin<br>Menu<br>Access | Helpdesk<br>Admin<br>Menu<br>Access | Identity<br>Admin<br>Menu<br>Access | Network<br>Admin<br>Menu<br>Access | System<br>Admin<br>Menu<br>Access | RBAC<br>Admin<br>Menu<br>Access | MnT<br>Admin<br>Menu<br>Access | Ostmizán<br>Admin<br>Menu<br>Access | TACACS+<br>Admin<br>Menu<br>Access |
|--------------------------------------------------------------------------------|----------------------------------|-----------------------------------|-------------------------------------|-------------------------------------|------------------------------------|-----------------------------------|---------------------------------|--------------------------------|-------------------------------------|------------------------------------|
| Work<br>Centers<br>><br>PassiveID<br>><br>Providers<br>><br>Endpoint<br>Probes | V                                | V                                 | X                                   | X                                   | X                                  | X                                 | X                               | X                              | X                                   | X                                  |
| Work<br>Centers<br>><br>PassiveID<br>><br>Subscribers                          | V                                | V                                 | x                                   | x                                   | x                                  | x                                 | x                               | x                              | x                                   | x                                  |
| Work<br>Centers<br>> BYOD                                                      | V                                |                                   | V                                   |                                     | V                                  |                                   | V                               | V                              | V                                   | X                                  |
| Work<br>Centers<br>> BYOD<br>><br>Overview                                     | V                                | 1                                 | X                                   | X                                   | X                                  | X                                 | X                               | X                              | X                                   | X                                  |
| Work<br>Centers<br>> BYOD<br>><br>Network<br>Devices                           | V                                | $\checkmark$                      | x                                   | х                                   | V                                  | х                                 | x                               | x                              | x                                   | x                                  |
| Work<br>Centers<br>> BYOD<br>> Client<br>Provisioning                          | V                                |                                   | x                                   | X                                   | x                                  | x                                 | x                               | X                              | x                                   | X                                  |
| Work<br>Centers<br>> BYOD<br>> Client<br>Provisioning<br>><br>Resources        | V                                | V                                 | X                                   | X                                   | X                                  | X                                 | X                               | X                              | X                                   | X                                  |

| Menus<br>and<br>Submenus                                                                           | Super<br>Admin<br>Menu<br>Access | Policy<br>Admin<br>Menu<br>Access | Helpdesk<br>Admin<br>Menu<br>Access | Identity<br>Admin<br>Menu<br>Access | Network<br>Admin<br>Menu<br>Access | System<br>Admin<br>Menu<br>Access | RBAC<br>Admin<br>Menu<br>Access | MnT<br>Admin<br>Menu<br>Access | Q <b>stmizi</b> m<br>Admin<br>Menu<br>Access | TACACS+<br>Admin<br>Menu<br>Access |
|----------------------------------------------------------------------------------------------------|----------------------------------|-----------------------------------|-------------------------------------|-------------------------------------|------------------------------------|-----------------------------------|---------------------------------|--------------------------------|----------------------------------------------|------------------------------------|
| Work<br>Centers<br>> BYOD<br>> Client<br>Provisioning<br>> Client<br>Provisioning<br>Policy        | V                                | V                                 | x                                   | x                                   | x                                  | x                                 | x                               | x                              | x                                            | X                                  |
| Work<br>Centers<br>> BYOD<br>> Policy<br>Elements                                                  | V                                | V                                 | x                                   | x                                   | X                                  | x                                 | X                               | x                              | x                                            | x                                  |
| Work<br>Centers<br>> BYOD<br>> Policy<br>Elements<br>><br>Results                                  | V                                | V                                 | X                                   | X                                   | X                                  | X                                 | X                               | X                              | X                                            | x                                  |
| Work<br>Centers<br>> BYOD<br>> Policy<br>Elements<br>><br>Results<br>><br>Autorization<br>Profiles | V                                | V                                 | X                                   | X                                   | X                                  | X                                 | X                               | X                              | X                                            | x                                  |
| Work<br>Centers<br>> BYOD<br>> Policy<br>Elements<br>><br>Results<br>><br>Allowed<br>Protocols     | V                                | V                                 | x                                   | x                                   | x                                  | x                                 | x                               | x                              | x                                            | X                                  |

| Menus<br>and<br>Submenus                                                                                           | Super<br>Admin<br>Menu<br>Access | Policy<br>Admin<br>Menu<br>Access | Helpdesk<br>Admin<br>Menu<br>Access | Identity<br>Admin<br>Menu<br>Access | Network<br>Admin<br>Menu<br>Access | System<br>Admin<br>Menu<br>Access | RBAC<br>Admin<br>Menu<br>Access | MnT<br>Admin<br>Menu<br>Access | Ostonizaion<br>Admin<br>Menu<br>Access | TACACS+<br>Admin<br>Menu<br>Access |
|----------------------------------------------------------------------------------------------------|----------------------------------|-----------------------------------|-------------------------------------|-------------------------------------|------------------------------------|-----------------------------------|---------------------------------|--------------------------------|----------------------------------------|------------------------------------|
| Work<br>Centers<br>> BYOD<br>> Policy<br>Elements<br>><br>Results<br>><br>Dwnhadatle<br>ACLs                       | V                                | V                                 | X                                   | X                                   | X                                  | X                                 | X                               | X                              | X                                      | x                                  |
| Work<br>Centers<br>> BYOD<br>> Policy<br>Elements<br>><br>Conditions                                               | V                                | V                                 | x                                   | x                                   | x                                  | x                                 | x                               | x                              | x                                      | x                                  |
| Work<br>Centers<br>> BYOD<br>> Policy<br>Elements<br>><br>Conditions<br>><br>Authentiation<br>Simple<br>Conditions |                                  | V                                 | X                                   | x                                   | x                                  | x                                 | x                               | X                              | X                                      | x                                  |
| Work<br>Centers<br>> BYOD<br>> Policy<br>Elements<br>><br>Conditions<br>><br>Authorization<br>Simple<br>Conditions |                                  | V                                 | X                                   | X                                   | X                                  | X                                 | X                               | x                              | x                                      | X                                  |

| Menus<br>and<br>Submenus                                                                                             | Super<br>Admin<br>Menu<br>Access | Policy<br>Admin<br>Menu<br>Access | Helpdesk<br>Admin<br>Menu<br>Access | Identity<br>Admin<br>Menu<br>Access | Network<br>Admin<br>Menu<br>Access | System<br>Admin<br>Menu<br>Access | RBAC<br>Admin<br>Menu<br>Access | MnT<br>Admin<br>Menu<br>Access | O <del>stmizio</del> n<br>Admin<br>Menu<br>Access | TACACS+<br>Admin<br>Menu<br>Access |
|----------------------------------------------------------------------------------------------------|----------------------------------|-----------------------------------|-------------------------------------|-------------------------------------|------------------------------------|-----------------------------------|---------------------------------|--------------------------------|---------------------------------------------------|------------------------------------|
| Work<br>Centers<br>> BYOD<br>> Policy<br>Elements<br>><br>Conditions<br>><br>Library<br>Conditions                   | N                                | V                                 | x                                   | x                                   | X                                  | x                                 | x                               | x                              | x                                                 | X                                  |
| Work<br>Centers<br>> BYOD<br>> Policy<br>Elements<br>><br>Conditions<br>> Smart<br>Conditions                        |                                  | V                                 | x                                   | x                                   | X                                  | x                                 | x                               | x                              | x                                                 | X                                  |
| Work<br>Centers<br>> BYOD<br>> Policy<br>Elements<br>><br>Conditions<br>><br>Authorization<br>Compound<br>Conditions | V                                | V                                 | x                                   | x                                   | x                                  | x                                 | x                               | x                              | x                                                 | x                                  |
| Work<br>Centers<br>> BYOD<br>> Policy<br>Sets                                                                        | √                                | V                                 | X                                   | x                                   | X                                  | x                                 | х                               | x                              | x                                                 | x                                  |
| Work<br>Centers<br>> BYOD<br>><br>Autentizin<br>Policy                                                               | V                                | V                                 | x                                   | x                                   | x                                  | х                                 | х                               | х                              | х                                                 | x                                  |

| Menus<br>and<br>Submenus                                                             | Super<br>Admin<br>Menu<br>Access | Policy<br>Admin<br>Menu<br>Access | Helpdesk<br>Admin<br>Menu<br>Access | Identity<br>Admin<br>Menu<br>Access | Network<br>Admin<br>Menu<br>Access | System<br>Admin<br>Menu<br>Access | RBAC<br>Admin<br>Menu<br>Access | MnT<br>Admin<br>Menu<br>Access | O <del>stmizio</del> n<br>Admin<br>Menu<br>Access | TACACS+<br>Admin<br>Menu<br>Access |
|--------------------------------------------------------------------------------------|----------------------------------|-----------------------------------|-------------------------------------|-------------------------------------|------------------------------------|-----------------------------------|---------------------------------|--------------------------------|---------------------------------------------------|------------------------------------|
| Work<br>Centers<br>> BYOD<br>><br>Reports                                            | V                                | V                                 | V                                   | V                                   |                                    |                                   | V                               | V                              | x                                                 | x                                  |
| Work<br>Centers<br>> BYOD<br>><br>Settings                                           | V                                | V                                 | x                                   | x                                   | x                                  | X                                 | x                               | X                              | x                                                 | x                                  |
| Work<br>Centers<br>> BYOD<br>><br>Settings<br>><br>Employee<br>Registered<br>Devices | V                                | V                                 | x                                   | X                                   | x                                  | x                                 | x                               | x                              | x                                                 | x                                  |
| Work<br>Centers<br>> BYOD<br>><br>Settings<br>> Client<br>Provisioning               | V                                | V                                 | x                                   | x                                   | x                                  | x                                 | x                               | x                              | x                                                 | X                                  |
| Work<br>Centers<br>> BYOD<br>><br>Settings<br>> Retry<br>URL                         | V                                | V                                 | X                                   | X                                   | X                                  | X                                 | X                               | X                              | X                                                 | X                                  |
| Work<br>Centers<br>> BYOD<br>><br>Identities                                         | V                                | V                                 | X                                   | V                                   | X                                  | Х                                 | X                               | X                              | X                                                 | X                                  |

| Menus<br>and<br>Submenus                                                             | Super<br>Admin<br>Menu<br>Access | Policy<br>Admin<br>Menu<br>Access | Helpdesk<br>Admin<br>Menu<br>Access | Identity<br>Admin<br>Menu<br>Access | Network<br>Admin<br>Menu<br>Access | System<br>Admin<br>Menu<br>Access | RBAC<br>Admin<br>Menu<br>Access | MnT<br>Admin<br>Menu<br>Access | Qstonizion<br>Admin<br>Menu<br>Access | TACACS+<br>Admin<br>Menu<br>Access |
|--------------------------------------------------------------------------------------|----------------------------------|-----------------------------------|-------------------------------------|-------------------------------------|------------------------------------|-----------------------------------|---------------------------------|--------------------------------|---------------------------------------|------------------------------------|
| Work<br>Centers<br>> BYOD<br>><br>Identities<br>><br>Endpoints                       | V                                | 1                                 | X                                   | V                                   | X                                  | X                                 | X                               | X                              | X                                     | X                                  |
| Work<br>Centers<br>> BYOD<br>><br>Identities<br>><br>Identity<br>Source<br>Sequences | V                                | V                                 | x                                   | V                                   | x                                  | X                                 | X                               | x                              | X                                     | x                                  |
| Work<br>Centers<br>> BYOD<br>><br>Identities<br>><br>Network<br>Access<br>Users      | V                                | V                                 | x                                   | V                                   | x                                  | x                                 | x                               | x                              | x                                     | X                                  |
| Work<br>Centers<br>> BYOD<br>><br>Identity<br>Groups                                 | V                                | V                                 | х                                   | $\checkmark$                        | х                                  | x                                 | х                               | х                              | х                                     | х                                  |
| Work<br>Centers<br>> BYOD<br>> Ext Id<br>Sources                                     | V                                | V                                 | X                                   |                                     | X                                  | X                                 | X                               | X                              | X                                     | X                                  |
| Work<br>Centers<br>> BYOD<br>> Portals<br>&<br>Components                            | V                                | V                                 | x                                   | х                                   | х                                  | х                                 | х                               | х                              | $\checkmark$                          | х                                  |

| Menus<br>and<br>Submenus                                                                    | Super<br>Admin<br>Menu<br>Access | Policy<br>Admin<br>Menu<br>Access | Helpdesk<br>Admin<br>Menu<br>Access | Identity<br>Admin<br>Menu<br>Access | Network<br>Admin<br>Menu<br>Access | System<br>Admin<br>Menu<br>Access | RBAC<br>Admin<br>Menu<br>Access | MnT<br>Admin<br>Menu<br>Access | Ostonizácn<br>Admin<br>Menu<br>Access | TACACS+<br>Admin<br>Menu<br>Access |
|---------------------------------------------------------------------------------------------|----------------------------------|-----------------------------------|-------------------------------------|-------------------------------------|------------------------------------|-----------------------------------|---------------------------------|--------------------------------|---------------------------------------|------------------------------------|
| Work<br>Centers<br>> BYOD<br>> Portals<br>&<br>Components<br>> BYOD<br>Portals              | V                                | V                                 | X                                   | x                                   | x                                  | x                                 | x                               | X                              | V                                     | x                                  |
| Work<br>Centers<br>> BYOD<br>> Portals<br>&<br>Components<br>><br>Blocked<br>List<br>Portal | V                                | V                                 | X                                   | X                                   | X                                  | X                                 | X                               | x                              | V                                     | X                                  |
| Work<br>Centers<br>> BYOD<br>> Portals<br>&<br>Components<br>> My<br>Devices<br>Portals     | V                                | V                                 | x                                   | x                                   | x                                  | x                                 | x                               | x                              | V                                     | x                                  |
| Work<br>Centers<br>> BYOD<br>> Portals<br>&<br>Components<br>><br>Certificates              |                                  | V                                 | X                                   | X                                   | X                                  | X                                 | X                               | X                              | X                                     | x                                  |

| Menus<br>and<br>Submenus                                                                                           | Super<br>Admin<br>Menu<br>Access | Policy<br>Admin<br>Menu<br>Access | Helpdesk<br>Admin<br>Menu<br>Access | Identity<br>Admin<br>Menu<br>Access | Network<br>Admin<br>Menu<br>Access | System<br>Admin<br>Menu<br>Access | RBAC<br>Admin<br>Menu<br>Access | MnT<br>Admin<br>Menu<br>Access | Ostonizácn<br>Admin<br>Menu<br>Access | TACACS+<br>Admin<br>Menu<br>Access |
|----------------------------------------------------------------------------------------------------|----------------------------------|-----------------------------------|-------------------------------------|-------------------------------------|------------------------------------|-----------------------------------|---------------------------------|--------------------------------|---------------------------------------|------------------------------------|
| Work<br>Centers<br>> BYOD<br>> Portals<br>&<br>Components<br>><br>Certificates<br>><br>Certificates                |                                  | V                                 | X                                   | X                                   | X                                  | X                                 | X                               | X                              | X                                     | X                                  |
| Work<br>Centers<br>> BYOD<br>> Portals<br>&<br>Components<br>><br>Certificates<br>><br>Internal<br>CA<br>Settings  | N                                | V                                 | X                                   | X                                   | X                                  | X                                 | x                               | X                              | X                                     | X                                  |
| Work<br>Centers<br>> BYOD<br>> Portals<br>&<br>Components<br>><br>Certificates<br>><br>External<br>CA<br>Templates | v                                | V                                 | x                                   | x                                   | x                                  | x                                 | x                               | x                              | x                                     | x                                  |
| Work<br>Centers<br>> BYOD<br>> Policy<br>Sets                                                                      | $\checkmark$                     | V                                 | X                                   | X                                   | X                                  | Х                                 | X                               | X                              | X                                     | X                                  |

| Menus<br>and<br>Submenus                                             | Super<br>Admin<br>Menu<br>Access | Policy<br>Admin<br>Menu<br>Access | Helpdesk<br>Admin<br>Menu<br>Access | Identity<br>Admin<br>Menu<br>Access | Network<br>Admin<br>Menu<br>Access | System<br>Admin<br>Menu<br>Access | RBAC<br>Admin<br>Menu<br>Access | MnT<br>Admin<br>Menu<br>Access | Ostmizán<br>Admin<br>Menu<br>Access | TACACS+<br>Admin<br>Menu<br>Access |
|----------------------------------------------------------------------|----------------------------------|-----------------------------------|-------------------------------------|-------------------------------------|------------------------------------|-----------------------------------|---------------------------------|--------------------------------|-------------------------------------|------------------------------------|
| Work<br>Centers<br>> BYOD<br>><br>Authoizin<br>Policy                | V                                | V                                 | x                                   | x                                   | x                                  | x                                 | X                               | x                              | x                                   | x                                  |
| Work<br>Centers<br>> BYOD<br>><br>Custom<br>Portal<br>Files          | V                                | V                                 | X                                   | X                                   | X                                  | X                                 | X                               | X                              | X                                   | X                                  |
| Work<br>Centers<br>><br>Network<br>Access                            | V                                | V                                 | V                                   | V                                   | V                                  | $\checkmark$                      | V                               | V                              | x                                   | x                                  |
| Work<br>Centers<br>><br>Network<br>Access ><br>Policy<br>Sets        | V                                | V                                 | x                                   | x                                   | X                                  | x                                 | X                               | X                              | X                                   | X                                  |
| Work<br>Centers<br>><br>Network<br>Access ><br>Policy<br>Sets        | V                                | V                                 | x                                   | x                                   | x                                  | x                                 | x                               | x                              | x                                   | x                                  |
| Work<br>Centers<br>><br>Network<br>Access ><br>Autentizion<br>Policy |                                  | V                                 | x                                   | x                                   | x                                  | x                                 | x                               | x                              | x                                   | x                                  |

| Menus<br>and<br>Submenus                                                              | Super<br>Admin<br>Menu<br>Access | Policy<br>Admin<br>Menu<br>Access | Helpdesk<br>Admin<br>Menu<br>Access | Identity<br>Admin<br>Menu<br>Access | Network<br>Admin<br>Menu<br>Access | System<br>Admin<br>Menu<br>Access | RBAC<br>Admin<br>Menu<br>Access | MnT<br>Admin<br>Menu<br>Access | Ostonizácn<br>Admin<br>Menu<br>Access | TACACS+<br>Admin<br>Menu<br>Access |
|---------------------------------------------------------------------------------------|----------------------------------|-----------------------------------|-------------------------------------|-------------------------------------|------------------------------------|-----------------------------------|---------------------------------|--------------------------------|---------------------------------------|------------------------------------|
| Work<br>Centers<br>><br>Network<br>Access ><br>Reports                                | V                                | V                                 | V                                   | V                                   | V                                  | V                                 | V                               |                                | x                                     | x                                  |
| Work<br>Centers<br>><br>Network<br>Access ><br>Settings                               | V                                | V                                 | x                                   | x                                   | x                                  | х                                 | x                               | x                              | x                                     | x                                  |
| Work<br>Centers<br>><br>Network<br>Access ><br>Settings<br>> Client<br>Provisioning   | V                                | V                                 | x                                   | x                                   | x                                  | x                                 | x                               | x                              | x                                     | x                                  |
| Work<br>Centers<br>><br>Network<br>Access ><br>Settings<br>><br>Collection<br>Filters | V                                | V                                 | x                                   | x                                   | x                                  | x                                 | x                               | x                              | x                                     | x                                  |
| Work<br>Centers<br>><br>Network<br>Access ><br>Settings<br>><br>Protocols             | V                                | V                                 | x                                   | X                                   | X                                  | X                                 | x                               | X                              | x                                     | X                                  |

| Menus<br>and<br>Submenus                                                                                    | Super<br>Admin<br>Menu<br>Access | Policy<br>Admin<br>Menu<br>Access | Helpdesk<br>Admin<br>Menu<br>Access | Identity<br>Admin<br>Menu<br>Access | Network<br>Admin<br>Menu<br>Access | System<br>Admin<br>Menu<br>Access | RBAC<br>Admin<br>Menu<br>Access | MnT<br>Admin<br>Menu<br>Access | Ostonizaion<br>Admin<br>Menu<br>Access | TACACS+<br>Admin<br>Menu<br>Access |
|----------------------------------------------------------------------------------------------------|----------------------------------|-----------------------------------|-------------------------------------|-------------------------------------|------------------------------------|-----------------------------------|---------------------------------|--------------------------------|----------------------------------------|------------------------------------|
| Work<br>Centers<br>><br>Network<br>Access ><br>Settings<br>><br>Protocols<br>> EAP<br>TLS                   | V                                | V                                 | X                                   | x                                   | x                                  | x                                 | x                               | x                              | x                                      | x                                  |
| Work<br>Centers<br>><br>Network<br>Access ><br>Settings<br>><br>Protocols<br>><br>EAP-FAST                  | V                                | V                                 | X                                   | x                                   | x                                  | x                                 | x                               | x                              | x                                      | x                                  |
| Work<br>Centers<br>><br>Network<br>Access ><br>Settings<br>><br>Protocols<br>><br>EAP-FAST<br>> EAP<br>FAST | V                                | V                                 | X                                   | X                                   | X                                  | X                                 | X                               | X                              | X                                      | X                                  |

| Menus<br>and<br>Submenus                                                                                           | Super<br>Admin<br>Menu<br>Access | Policy<br>Admin<br>Menu<br>Access | Helpdesk<br>Admin<br>Menu<br>Access | Identity<br>Admin<br>Menu<br>Access | Network<br>Admin<br>Menu<br>Access | System<br>Admin<br>Menu<br>Access | RBAC<br>Admin<br>Menu<br>Access | MnT<br>Admin<br>Menu<br>Access | O <del>stmizion</del><br>Admin<br>Menu<br>Access | TACACS+<br>Admin<br>Menu<br>Access |
|----------------------------------------------------------------------------------------------------|----------------------------------|-----------------------------------|-------------------------------------|-------------------------------------|------------------------------------|-----------------------------------|---------------------------------|--------------------------------|--------------------------------------------------|------------------------------------|
| Work<br>Centers<br>><br>Network<br>Access ><br>Settings<br>><br>Protocols<br>><br>EAP-FAST<br>><br>Generate<br>PAC | V                                | V                                 | X                                   | X                                   | X                                  | X                                 | x                               | X                              | x                                                | X                                  |
| Work<br>Centers<br>><br>Network<br>Access ><br>Settings<br>><br>Protocols<br>> PEAP                                | V                                | 1                                 | x                                   | x                                   | x                                  | x                                 | x                               | x                              | x                                                | x                                  |
| Work<br>Centers<br>><br>Network<br>Access ><br>Settings<br>><br>Protocols<br>><br>RADIUS                           | V                                | V                                 | X                                   | x                                   | X                                  | X                                 | X                               | x                              | X                                                | X                                  |
| Work<br>Centers<br>><br>Network<br>Access ><br>Settings<br>> Proxy<br>Settings                                     | V                                | V                                 | x                                   | x                                   | x                                  | x                                 | x                               | x                              | x                                                | x                                  |

| Menus<br>and<br>Submenus                                                          | Super<br>Admin<br>Menu<br>Access | Policy<br>Admin<br>Menu<br>Access | Helpdesk<br>Admin<br>Menu<br>Access | Identity<br>Admin<br>Menu<br>Access | Network<br>Admin<br>Menu<br>Access | System<br>Admin<br>Menu<br>Access | RBAC<br>Admin<br>Menu<br>Access | MnT<br>Admin<br>Menu<br>Access | Ostoniaton<br>Admin<br>Menu<br>Access | TACACS+<br>Admin<br>Menu<br>Access |
|-----------------------------------------------------------------------------------|----------------------------------|-----------------------------------|-------------------------------------|-------------------------------------|------------------------------------|-----------------------------------|---------------------------------|--------------------------------|---------------------------------------|------------------------------------|
| Work<br>Centers<br>><br>Network<br>Access ><br>Dictionaries                       | V                                | V                                 | x                                   | x                                   | x                                  | x                                 | x                               | x                              | x                                     | x                                  |
| Work<br>Centers<br>><br>Network<br>Access ><br>Overview                           | V                                | V                                 | x                                   | x                                   | x                                  | x                                 | x                               | x                              | x                                     | x                                  |
| Work<br>Centers<br>><br>Network<br>Access ><br>Overview<br>><br>Introduction      | V                                | V                                 | x                                   | x                                   | x                                  | X                                 | x                               | x                              | X                                     | X                                  |
| Work<br>Centers<br>><br>Network<br>Access ><br>Overview<br>><br>RADIUS<br>Livelog | V                                | V                                 | X                                   | X                                   | X                                  | X                                 | X                               | X                              | X                                     | X                                  |
| Work<br>Centers<br>><br>Network<br>Access ><br>Identities                         | V                                | V                                 | x                                   | $\checkmark$                        | x                                  | X                                 | х                               | X                              | X                                     | x                                  |

| Menus<br>and<br>Submenus                                                                          | Super<br>Admin<br>Menu<br>Access | Policy<br>Admin<br>Menu<br>Access | Helpdesk<br>Admin<br>Menu<br>Access | Identity<br>Admin<br>Menu<br>Access | Network<br>Admin<br>Menu<br>Access | System<br>Admin<br>Menu<br>Access | RBAC<br>Admin<br>Menu<br>Access | MnT<br>Admin<br>Menu<br>Access | O <del>stmizion</del><br>Admin<br>Menu<br>Access | TACACS+<br>Admin<br>Menu<br>Access |
|---------------------------------------------------------------------------------------------------|----------------------------------|-----------------------------------|-------------------------------------|-------------------------------------|------------------------------------|-----------------------------------|---------------------------------|--------------------------------|--------------------------------------------------|------------------------------------|
| Work<br>Centers<br>><br>Network<br>Access ><br>Identities<br>><br>Endpoints                       |                                  | V                                 | x                                   | V                                   | x                                  | x                                 | x                               | x                              | x                                                | x                                  |
| Work<br>Centers<br>><br>Network<br>Access ><br>Identities<br>><br>Network<br>Access<br>Users      | V                                | V                                 | x                                   | V                                   | X                                  | X                                 | X                               | X                              | x                                                | X                                  |
| Work<br>Centers<br>><br>Network<br>Access ><br>Identities<br>><br>Identity<br>Source<br>Sequences | $\checkmark$                     | V                                 | x                                   | V                                   | x                                  | X                                 | x                               | X                              | x                                                | x                                  |
| Work<br>Centers<br>><br>Network<br>Access ><br>Id<br>Groups                                       | V                                | V                                 | X                                   | V                                   | X                                  | X                                 | X                               | X                              | X                                                | X                                  |
| Work<br>Centers<br>><br>Network<br>Access ><br>Ext Id<br>Sources                                  | V                                | V                                 | x                                   | V                                   | x                                  | x                                 | x                               | x                              | x                                                | X                                  |

| Menus<br>and<br>Submenus                                                                       | Super<br>Admin<br>Menu<br>Access | Policy<br>Admin<br>Menu<br>Access | Helpdesk<br>Admin<br>Menu<br>Access | Identity<br>Admin<br>Menu<br>Access | Network<br>Admin<br>Menu<br>Access | System<br>Admin<br>Menu<br>Access | RBAC<br>Admin<br>Menu<br>Access | MnT<br>Admin<br>Menu<br>Access | Ostoniaion<br>Admin<br>Menu<br>Access | TACACS+<br>Admin<br>Menu<br>Access |
|------------------------------------------------------------------------------------------------|----------------------------------|-----------------------------------|-------------------------------------|-------------------------------------|------------------------------------|-----------------------------------|---------------------------------|--------------------------------|---------------------------------------|------------------------------------|
| Work<br>Centers<br>><br>Network<br>Access ><br>Network<br>Resources                            | V                                | V                                 | X                                   | x                                   | V                                  | x                                 | x                               | x                              | X                                     | X                                  |
| Work<br>Centers<br>><br>Network<br>Access ><br>Network<br>Resources<br>><br>Network<br>Devices | V                                | V                                 | x                                   | x                                   | V                                  | x                                 | x                               | x                              | x                                     | x                                  |
| Work<br>Centers<br>><br>Network<br>Access ><br>Network<br>Resources<br>> Device<br>Groups      | V                                | V                                 | x                                   | x                                   | V                                  | x                                 | x                               | x                              | X                                     | X                                  |
| Work<br>Centers<br>><br>Network<br>Access ><br>Network<br>Resources<br>><br>Default<br>Device  | V                                | V                                 | x                                   | x                                   | V                                  | x                                 | x                               | x                              | x                                     | X                                  |

| Menus<br>and<br>Submenus                                                                                  | Super<br>Admin<br>Menu<br>Access | Policy<br>Admin<br>Menu<br>Access | Helpdesk<br>Admin<br>Menu<br>Access | Identity<br>Admin<br>Menu<br>Access | Network<br>Admin<br>Menu<br>Access | System<br>Admin<br>Menu<br>Access | RBAC<br>Admin<br>Menu<br>Access | MnT<br>Admin<br>Menu<br>Access | O <del>stonizion</del><br>Admin<br>Menu<br>Access | TACACS+<br>Admin<br>Menu<br>Access |
|----------------------------------------------------------------------------------------------------|----------------------------------|-----------------------------------|-------------------------------------|-------------------------------------|------------------------------------|-----------------------------------|---------------------------------|--------------------------------|---------------------------------------------------|------------------------------------|
| Work<br>Centers<br>><br>Network<br>Access ><br>Network<br>Resources<br>><br>External<br>RADIUS<br>Servers | V                                | V                                 | X                                   | X                                   | V                                  | X                                 | X                               | X                              | X                                                 | X                                  |
| Work<br>Centers<br>><br>Network<br>Access ><br>Network<br>Resources<br>><br>RADIUS<br>Server<br>Sequences | V                                | 1                                 | x                                   | x                                   | 1                                  | x                                 | X                               | x                              | X                                                 | X                                  |
| Work<br>Centers<br>><br>Network<br>Access ><br>Network<br>Resources<br>><br>External<br>MDM<br>Servers    | V                                | 1                                 | x                                   | x                                   | x                                  | x                                 | X                               | x                              | x                                                 | x                                  |
| Work<br>Centers<br>><br>Network<br>Access ><br>Policy<br>Elements                                         | V                                | V                                 | x                                   | x                                   | x                                  | x                                 | x                               | x                              | x                                                 | x                                  |

| Menus<br>and<br>Submenus                                                                                           | Super<br>Admin<br>Menu<br>Access | Policy<br>Admin<br>Menu<br>Access | Helpdesk<br>Admin<br>Menu<br>Access | Identity<br>Admin<br>Menu<br>Access | Network<br>Admin<br>Menu<br>Access | System<br>Admin<br>Menu<br>Access | RBAC<br>Admin<br>Menu<br>Access | MnT<br>Admin<br>Menu<br>Access | Ostonizácn<br>Admin<br>Menu<br>Access | TACACS+<br>Admin<br>Menu<br>Access |
|----------------------------------------------------------------------------------------------------|----------------------------------|-----------------------------------|-------------------------------------|-------------------------------------|------------------------------------|-----------------------------------|---------------------------------|--------------------------------|---------------------------------------|------------------------------------|
| Work<br>Centers<br>><br>Network<br>Access ><br>Policy<br>Elements<br>><br>Conditions                               | V                                | V                                 | X                                   | X                                   | X                                  | X                                 | X                               | X                              | X                                     | X                                  |
| Work<br>Centers<br>><br>Network<br>Access ><br>Policy<br>Elements<br>><br>Conditions<br>Simple<br>Conditions       |                                  | V                                 | X                                   | X                                   | x                                  | X                                 | X                               | X                              | X                                     | x                                  |
| Work<br>Centers<br>><br>Network<br>Access ><br>Policy<br>Elements<br>><br>Conditions<br>><br>Library<br>Conditions |                                  | V                                 | x                                   | x                                   | x                                  | x                                 | x                               | x                              | x                                     | x                                  |

| Menus<br>and<br>Submenus                                                                                                    | Super<br>Admin<br>Menu<br>Access | Policy<br>Admin<br>Menu<br>Access | Helpdesk<br>Admin<br>Menu<br>Access | Identity<br>Admin<br>Menu<br>Access | Network<br>Admin<br>Menu<br>Access | System<br>Admin<br>Menu<br>Access | RBAC<br>Admin<br>Menu<br>Access | MnT<br>Admin<br>Menu<br>Access | Ostoniaton<br>Admin<br>Menu<br>Access | TACACS+<br>Admin<br>Menu<br>Access |
|----------------------------------------------------------------------------------------------------|----------------------------------|-----------------------------------|-------------------------------------|-------------------------------------|------------------------------------|-----------------------------------|---------------------------------|--------------------------------|---------------------------------------|------------------------------------|
| Work<br>Centers<br>><br>Network<br>Access ><br>Policy<br>Elements<br>><br>Conditions<br>> Smart<br>Conditions                        | V                                | V                                 | x                                   | x                                   | x                                  | x                                 | x                               | x                              | x                                     | X                                  |
| Work<br>Centers<br>><br>Network<br>Access ><br>Policy<br>Elements<br>><br>Conditions<br>><br>Authorization<br>Simple<br>Conditions   |                                  | V                                 | x                                   | x                                   | X                                  | x                                 | x                               | X                              | X                                     | X                                  |
| Work<br>Centers<br>><br>Network<br>Access ><br>Policy<br>Elements<br>><br>Conditions<br>><br>Authorization<br>Compound<br>Conditions |                                  | 1                                 | х                                   | х                                   | X                                  | х                                 | х                               | X                              | X                                     | X                                  |

| Menus<br>and<br>Submenus                                                                                                 | Super<br>Admin<br>Menu<br>Access | Policy<br>Admin<br>Menu<br>Access | Helpdesk<br>Admin<br>Menu<br>Access | Identity<br>Admin<br>Menu<br>Access | Network<br>Admin<br>Menu<br>Access | System<br>Admin<br>Menu<br>Access | RBAC<br>Admin<br>Menu<br>Access | MnT<br>Admin<br>Menu<br>Access | <b>Ostonizion</b><br>Admin<br>Menu<br>Access | TACACS+<br>Admin<br>Menu<br>Access |
|----------------------------------------------------------------------------------------------------|----------------------------------|-----------------------------------|-------------------------------------|-------------------------------------|------------------------------------|-----------------------------------|---------------------------------|--------------------------------|----------------------------------------------|------------------------------------|
| Work<br>Centers<br>><br>Network<br>Access ><br>Policy<br>Elements<br>><br>Conditions<br>> Time<br>and Date<br>Conditions |                                  | V                                 | X                                   | X                                   | X                                  | X                                 | X                               | X                              | X                                            | X                                  |
| Work<br>Centers<br>><br>Network<br>Access ><br>Policy<br>Elements<br>><br>Results                                        | V                                | V                                 | X                                   | X                                   | X                                  | X                                 | X                               | X                              | X                                            | X                                  |
| Work<br>Centers<br>><br>Network<br>Access ><br>Policy<br>Elements<br>><br>Results<br>><br>Allowed<br>Protocols           | V                                | V                                 | X                                   | x                                   | x                                  | x                                 | x                               | x                              | x                                            | x                                  |

| Menus<br>and<br>Submenus                                                                                           | Super<br>Admin<br>Menu<br>Access | Policy<br>Admin<br>Menu<br>Access | Helpdesk<br>Admin<br>Menu<br>Access | Identity<br>Admin<br>Menu<br>Access | Network<br>Admin<br>Menu<br>Access | System<br>Admin<br>Menu<br>Access | RBAC<br>Admin<br>Menu<br>Access | MnT<br>Admin<br>Menu<br>Access | Ostonizaton<br>Admin<br>Menu<br>Access | TACACS+<br>Admin<br>Menu<br>Access |
|----------------------------------------------------------------------------------------------------|----------------------------------|-----------------------------------|-------------------------------------|-------------------------------------|------------------------------------|-----------------------------------|---------------------------------|--------------------------------|----------------------------------------|------------------------------------|
| Work<br>Centers<br>><br>Network<br>Access ><br>Policy<br>Elements<br>><br>Results<br>><br>Authrization<br>Profiles | V                                | V                                 | x                                   | x                                   | X                                  | X                                 | X                               | x                              | x                                      | X                                  |
| Work<br>Centers<br>><br>Network<br>Access ><br>Policy<br>Elements<br>><br>Results<br>><br>Downatable<br>ACLs       | V                                | V                                 | x                                   | x                                   | x                                  | x                                 | x                               | x                              | x                                      | x                                  |
| Work<br>Centers<br>><br>Network<br>Access ><br>Autoization<br>Policy                                               | 1                                | 1                                 | x                                   | x                                   | x                                  | x                                 | x                               | x                              | x                                      | x                                  |
| Work<br>Centers<br>><br>Network<br>Access ><br>Tiubkshoot                                                          | V                                | V                                 | V                                   | V                                   | V                                  | V                                 | V                               | V                              | X                                      | x                                  |

| Menus<br>and<br>Submenus                                                                                 | Super<br>Admin<br>Menu<br>Access | Policy<br>Admin<br>Menu<br>Access | Helpdesk<br>Admin<br>Menu<br>Access | Identity<br>Admin<br>Menu<br>Access | Network<br>Admin<br>Menu<br>Access | System<br>Admin<br>Menu<br>Access | RBAC<br>Admin<br>Menu<br>Access | MnT<br>Admin<br>Menu<br>Access | Ostmizán<br>Admin<br>Menu<br>Access | TACACS+<br>Admin<br>Menu<br>Access |
|----------------------------------------------------------------------------------------------------|----------------------------------|-----------------------------------|-------------------------------------|-------------------------------------|------------------------------------|-----------------------------------|---------------------------------|--------------------------------|-------------------------------------|------------------------------------|
| Work<br>Centers<br>><br>Network<br>Access ><br>Tiuhkshot<br>><br>EndPoint<br>Debug                       | V                                | x                                 | X                                   | x                                   | x                                  | x                                 | x                               | x                              | x                                   | X                                  |
| Work<br>Centers<br>><br>Network<br>Access ><br>Toubkshoot<br>> TCP<br>Dump                               | V                                | X                                 | x                                   | x                                   | X                                  | x                                 | x                               | x                              | X                                   | x                                  |
| Work<br>Centers<br>><br>Network<br>Access ><br>Truthshot<br>><br>Collection<br>Filters                   | V                                | V                                 | V                                   | V                                   | V                                  | V                                 | V                               | V                              | X                                   | X                                  |
| Work<br>Centers<br>><br>Network<br>Access ><br>Tiubkshot<br>><br>RADIUS<br>Authenication<br>Tiubkshoting |                                  | V                                 | V                                   | V                                   | V                                  | V                                 | V                               | V                              | X                                   | X                                  |
| Work<br>Centers<br>> Guest<br>Access                                                                     | V                                | V                                 | V                                   | $\checkmark$                        | V                                  | V                                 | V                               | $\checkmark$                   | V                                   | X                                  |

| Menus<br>and<br>Submenus                                                                                  | Super<br>Admin<br>Menu<br>Access | Policy<br>Admin<br>Menu<br>Access | Helpdesk<br>Admin<br>Menu<br>Access | Identity<br>Admin<br>Menu<br>Access | Network<br>Admin<br>Menu<br>Access | System<br>Admin<br>Menu<br>Access | RBAC<br>Admin<br>Menu<br>Access | MnT<br>Admin<br>Menu<br>Access | Ostonizácn<br>Admin<br>Menu<br>Access | TACACS+<br>Admin<br>Menu<br>Access |
|----------------------------------------------------------------------------------------------------|----------------------------------|-----------------------------------|-------------------------------------|-------------------------------------|------------------------------------|-----------------------------------|---------------------------------|--------------------------------|---------------------------------------|------------------------------------|
| Work<br>Centers<br>> Guest<br>Access ><br>Overview                                                        | V                                | V                                 | x                                   | X                                   | x                                  | х                                 | x                               | x                              | x                                     | x                                  |
| Work<br>Centers<br>> Guest<br>Access ><br>Administration                                                  | V                                | V                                 | x                                   | X                                   | X                                  | $\checkmark$                      | X                               | X                              | X                                     | x                                  |
| Work<br>Centers<br>> Guest<br>Access ><br>Administration<br>> SMS<br>Gateway<br>Providers                 | V                                | V                                 | X                                   | X                                   | X                                  | V                                 | X                               | X                              | X                                     | X                                  |
| Work<br>Centers<br>> Guest<br>Access ><br>Admistatin<br>><br>Certificates                                 | V                                | V                                 | x                                   | X                                   | X                                  | V                                 | X                               | X                              | x                                     | X                                  |
| Work<br>Centers<br>> Guest<br>Access ><br>Administration<br>><br>Certificates<br>> System<br>Certificates | V                                | V                                 | X                                   | x                                   | x                                  | V                                 | X                               | X                              | X                                     | X                                  |

| Menus<br>and<br>Submenus                                                                                                    | Super<br>Admin<br>Menu<br>Access | Policy<br>Admin<br>Menu<br>Access | Helpdesk<br>Admin<br>Menu<br>Access | Identity<br>Admin<br>Menu<br>Access | Network<br>Admin<br>Menu<br>Access | System<br>Admin<br>Menu<br>Access | RBAC<br>Admin<br>Menu<br>Access | MnT<br>Admin<br>Menu<br>Access | O <del>stmizion</del><br>Admin<br>Menu<br>Access | TACACS+<br>Admin<br>Menu<br>Access |
|----------------------------------------------------------------------------------------------------|----------------------------------|-----------------------------------|-------------------------------------|-------------------------------------|------------------------------------|-----------------------------------|---------------------------------|--------------------------------|--------------------------------------------------|------------------------------------|
| Work<br>Centers<br>> Guest<br>Access ><br>Administration<br>><br>Certificates<br>><br>Certificates<br>Periodic<br>Check<br>Settings | $\checkmark$                     | V                                 | x                                   | X                                   | X                                  | V                                 | X                               | x                              | x                                                | X                                  |
| Work<br>Centers<br>> Guest<br>Access ><br>Admistration<br>><br>Certificates<br>><br>Certificates<br>Signing<br>Requests             | V                                | V                                 | x                                   | X                                   | X                                  | V                                 | X                               | X                              | x                                                | X                                  |
| Work<br>Centers<br>> Guest<br>Access ><br>Adminizian<br>> SMTP<br>Server                                                            | V                                | V                                 | X                                   | Х                                   | X                                  | ٦                                 | х                               | X                              | X                                                | X                                  |
| Work<br>Centers<br>> Guest<br>Access ><br>Portals<br>&<br>Components                                                                | V                                | V                                 | X                                   | X                                   | X                                  | X                                 | X                               | X                              | V                                                | X                                  |

| Menus<br>and<br>Submenus                                                                        | Super<br>Admin<br>Menu<br>Access | Policy<br>Admin<br>Menu<br>Access | Helpdesk<br>Admin<br>Menu<br>Access | Identity<br>Admin<br>Menu<br>Access | Network<br>Admin<br>Menu<br>Access | System<br>Admin<br>Menu<br>Access | RBAC<br>Admin<br>Menu<br>Access | MnT<br>Admin<br>Menu<br>Access | Ostonizácn<br>Admin<br>Menu<br>Access | TACACS+<br>Admin<br>Menu<br>Access |
|-------------------------------------------------------------------------------------------------|----------------------------------|-----------------------------------|-------------------------------------|-------------------------------------|------------------------------------|-----------------------------------|---------------------------------|--------------------------------|---------------------------------------|------------------------------------|
| Work<br>Centers<br>> Guest<br>Access ><br>Portals<br>&<br>Components<br>> Guest<br>Types        | V                                | V                                 | x                                   | X                                   | x                                  | X                                 | X                               | x                              | V                                     | X                                  |
| Work<br>Centers<br>> Guest<br>Access ><br>Portals<br>&<br>Components<br>><br>Sponsor<br>Portals | V                                | V                                 | x                                   | X                                   | x                                  | X                                 | X                               | x                              | V                                     | X                                  |
| Work<br>Centers<br>> Guest<br>Access ><br>Portals<br>&<br>Components<br>> Guest<br>Portals      | V                                | V                                 | x                                   | x                                   | x                                  | X                                 | x                               | x                              | V                                     | X                                  |
| Work<br>Centers<br>> Guest<br>Access ><br>Portals<br>&<br>Components<br>><br>Sponsor<br>Groups  | V                                | V                                 | X                                   | X                                   | X                                  | X                                 | X                               | X                              | V                                     | X                                  |

| Menus<br>and<br>Submenus                                                                | Super<br>Admin<br>Menu<br>Access | Policy<br>Admin<br>Menu<br>Access | Helpdesk<br>Admin<br>Menu<br>Access | Identity<br>Admin<br>Menu<br>Access | Network<br>Admin<br>Menu<br>Access | System<br>Admin<br>Menu<br>Access | RBAC<br>Admin<br>Menu<br>Access | MnT<br>Admin<br>Menu<br>Access | O <del>stonizá</del> on<br>Admin<br>Menu<br>Access | TACACS+<br>Admin<br>Menu<br>Access |
|-----------------------------------------------------------------------------------------|----------------------------------|-----------------------------------|-------------------------------------|-------------------------------------|------------------------------------|-----------------------------------|---------------------------------|--------------------------------|----------------------------------------------------|------------------------------------|
| Work<br>Centers<br>> Guest<br>Access ><br>Policy<br>Sets                                | V                                | V                                 | x                                   | х                                   | х                                  | х                                 | х                               | х                              | x                                                  | x                                  |
| Work<br>Centers<br>> Guest<br>Access ><br>Authrization<br>Policy                        | V                                | V                                 | x                                   | x                                   | x                                  | x                                 | x                               | x                              | x                                                  | x                                  |
| Work<br>Centers<br>> Guest<br>Access ><br>Custom<br>Portal<br>Files                     | V                                | V                                 | x                                   | x                                   | x                                  | x                                 | x                               | x                              | x                                                  | x                                  |
| Work<br>Centers<br>> Guest<br>Access ><br>Identities                                    | V                                | V                                 | x                                   | X                                   | x                                  | x                                 | x                               | x                              | x                                                  | x                                  |
| Work<br>Centers<br>> Guest<br>Access ><br>Identities<br>><br>Endpoints                  | V                                | V                                 | X                                   | X                                   | X                                  | X                                 | X                               | X                              | X                                                  | X                                  |
| Work<br>Centers<br>> Guest<br>Access ><br>Identities<br>><br>Network<br>Access<br>Users | V                                | V                                 | x                                   | x                                   | x                                  | x                                 | x                               | x                              | X                                                  | x                                  |

| Menus<br>and<br>Submenus                                                                     | Super<br>Admin<br>Menu<br>Access | Policy<br>Admin<br>Menu<br>Access | Helpdesk<br>Admin<br>Menu<br>Access | Identity<br>Admin<br>Menu<br>Access | Network<br>Admin<br>Menu<br>Access | System<br>Admin<br>Menu<br>Access | RBAC<br>Admin<br>Menu<br>Access | MnT<br>Admin<br>Menu<br>Access | Ostmizán<br>Admin<br>Menu<br>Access | TACACS+<br>Admin<br>Menu<br>Access |
|----------------------------------------------------------------------------------------------|----------------------------------|-----------------------------------|-------------------------------------|-------------------------------------|------------------------------------|-----------------------------------|---------------------------------|--------------------------------|-------------------------------------|------------------------------------|
| Work<br>Centers<br>> Guest<br>Access ><br>Identities<br>><br>Identity<br>Source<br>Sequences | V                                | V                                 | X                                   | X                                   | X                                  | X                                 | X                               | X                              | X                                   | x                                  |
| Work<br>Centers<br>> Guest<br>Access ><br>Identity<br>Groups                                 | V                                | V                                 | x                                   | $\checkmark$                        | X                                  | х                                 | x                               | x                              | x                                   | x                                  |
| Work<br>Centers<br>> Guest<br>Access ><br>Ext Id<br>Sources                                  | V                                | V                                 | x                                   | V                                   | X                                  | х                                 | x                               | x                              | x                                   | x                                  |
| Work<br>Centers<br>> Guest<br>Access ><br>Network<br>Devices                                 | V                                | V                                 | x                                   | x                                   | x                                  | x                                 | x                               | x                              | x                                   | x                                  |
| Work<br>Centers<br>> Guest<br>Access ><br>Manage<br>Accounts                                 | V                                | V                                 | x                                   | x                                   | X                                  | х                                 | x                               | x                              | V                                   | x                                  |
| Work<br>Centers<br>> Guest<br>Access ><br>Policy<br>Elements                                 | V                                | V                                 | x                                   | x                                   | x                                  | x                                 | x                               | x                              | x                                   | x                                  |

| Menus<br>and<br>Submenus                                                                                                    | Super<br>Admin<br>Menu<br>Access | Policy<br>Admin<br>Menu<br>Access | Helpdesk<br>Admin<br>Menu<br>Access | Identity<br>Admin<br>Menu<br>Access | Network<br>Admin<br>Menu<br>Access | System<br>Admin<br>Menu<br>Access | RBAC<br>Admin<br>Menu<br>Access | MnT<br>Admin<br>Menu<br>Access | Ostoniaton<br>Admin<br>Menu<br>Access | TACACS+<br>Admin<br>Menu<br>Access |
|----------------------------------------------------------------------------------------------------|----------------------------------|-----------------------------------|-------------------------------------|-------------------------------------|------------------------------------|-----------------------------------|---------------------------------|--------------------------------|---------------------------------------|------------------------------------|
| Work<br>Centers<br>> Guest<br>Access ><br>Policy<br>Elements<br>><br>Conditions                                                  | V                                | V                                 | x                                   | x                                   | x                                  | x                                 | x                               | x                              | X                                     | x                                  |
| Work<br>Centers<br>> Guest<br>Access ><br>Policy<br>Elements<br>><br>Conditions<br>><br>Authorization<br>Simple<br>Conditions    | V                                | V                                 | x                                   | x                                   | x                                  | x                                 | x                               | x                              | X                                     | X                                  |
| Work<br>Centers<br>> Guest<br>Access ><br>Policy<br>Elements<br>><br>Conditions<br>><br>Common<br>Time<br>and Date<br>Conditions | V                                | V                                 | x                                   | x                                   | x                                  | x                                 | x                               | X                              | X                                     | x                                  |

| Menus<br>and<br>Submenus                                                                                                    | Super<br>Admin<br>Menu<br>Access | Policy<br>Admin<br>Menu<br>Access | Helpdesk<br>Admin<br>Menu<br>Access | Identity<br>Admin<br>Menu<br>Access | Network<br>Admin<br>Menu<br>Access | System<br>Admin<br>Menu<br>Access | RBAC<br>Admin<br>Menu<br>Access | MnT<br>Admin<br>Menu<br>Access | Q <del>stonizio</del> n<br>Admin<br>Menu<br>Access | TACACS+<br>Admin<br>Menu<br>Access |
|----------------------------------------------------------------------------------------------------|----------------------------------|-----------------------------------|-------------------------------------|-------------------------------------|------------------------------------|-----------------------------------|---------------------------------|--------------------------------|----------------------------------------------------|------------------------------------|
| Work<br>Centers<br>> Guest<br>Access ><br>Policy<br>Elements<br>><br>Conditions<br>><br>Authorization<br>Compound<br>Conditions | V                                | V                                 | X                                   | X                                   | X                                  | x                                 | x                               | x                              | X                                                  | x                                  |
| Work<br>Centers<br>> Guest<br>Access ><br>Policy<br>Elements<br>><br>Results                                                    | V                                | V                                 | X                                   | X                                   | X                                  | X                                 | X                               | X                              | X                                                  | X                                  |
| Work<br>Centers<br>> Guest<br>Access ><br>Policy<br>Elements<br>><br>Results<br>><br>Allowed<br>Protocols                       | V                                | V                                 | X                                   | X                                   | X                                  | x                                 | x                               | x                              | X                                                  | X                                  |
| Work<br>Centers<br>> Guest<br>Access ><br>Policy<br>Elements<br>><br>Results<br>><br>Downedate<br>ACLs                          | V                                | V                                 | X                                   | X                                   | X                                  | X                                 | x                               | x                              | X                                                  | X                                  |

| Menus<br>and<br>Submenus                                                                                     | Super<br>Admin<br>Menu<br>Access | Policy<br>Admin<br>Menu<br>Access | Helpdesk<br>Admin<br>Menu<br>Access | Identity<br>Admin<br>Menu<br>Access | Network<br>Admin<br>Menu<br>Access | System<br>Admin<br>Menu<br>Access | RBAC<br>Admin<br>Menu<br>Access | MnT<br>Admin<br>Menu<br>Access | Ostmizán<br>Admin<br>Menu<br>Access | TACACS+<br>Admin<br>Menu<br>Access |
|----------------------------------------------------------------------------------------------------|----------------------------------|-----------------------------------|-------------------------------------|-------------------------------------|------------------------------------|-----------------------------------|---------------------------------|--------------------------------|-------------------------------------|------------------------------------|
| Work<br>Centers<br>> Guest<br>Access ><br>Policy<br>Elements<br>><br>Results<br>><br>Authrizatim<br>Profiles | V                                | V                                 | X                                   | X                                   | X                                  | X                                 | X                               | X                              | x                                   | X                                  |
| Work<br>Centers<br>> Guest<br>Access ><br>Policy<br>Sets                                                     | V                                | V                                 | X                                   | х                                   | x                                  | x                                 | х                               | х                              | x                                   | X                                  |
| Work<br>Centers<br>> Guest<br>Access ><br>Autentiation<br>Policy                                             | V                                | V                                 | x                                   | x                                   | x                                  | x                                 | x                               | x                              | x                                   | x                                  |
| Work<br>Centers<br>> Guest<br>Access ><br>Reports                                                            | V                                | V                                 | V                                   | V                                   | V                                  | V                                 | V                               |                                | x                                   | x                                  |
| Work<br>Centers<br>> Guest<br>Access ><br>Settings                                                           | V                                | V                                 | X                                   | х                                   | x                                  | х                                 | х                               | х                              | V                                   | X                                  |
| Work<br>Centers<br>> Guest<br>Access ><br>Settings<br>> Guest<br>Password<br>Policy                          | V                                | V                                 | x                                   | x                                   | x                                  | x                                 | x                               | x                              | V                                   | x                                  |

| Menus<br>and<br>Submenus                                                                    | Super<br>Admin<br>Menu<br>Access | Policy<br>Admin<br>Menu<br>Access | Helpdesk<br>Admin<br>Menu<br>Access | ldentity<br>Admin<br>Menu<br>Access | Network<br>Admin<br>Menu<br>Access | System<br>Admin<br>Menu<br>Access | RBAC<br>Admin<br>Menu<br>Access | MnT<br>Admin<br>Menu<br>Access | O <del>stonizion</del><br>Admin<br>Menu<br>Access | TACACS+<br>Admin<br>Menu<br>Access |
|---------------------------------------------------------------------------------------------|----------------------------------|-----------------------------------|-------------------------------------|-------------------------------------|------------------------------------|-----------------------------------|---------------------------------|--------------------------------|---------------------------------------------------|------------------------------------|
| Work<br>Centers<br>> Guest<br>Access ><br>Settings<br>> Guest<br>Account<br>Purge<br>Policy | V                                | V                                 | x                                   | x                                   | x                                  | x                                 | X                               | x                              | V                                                 | X                                  |
| Work<br>Centers<br>> Guest<br>Access ><br>Settings<br>> Guest<br>Email<br>Settings          | V                                | V                                 | X                                   | x                                   | X                                  | x                                 | X                               | x                              | V                                                 | X                                  |
| Work<br>Centers<br>> Guest<br>Access ><br>Settings<br>> Guest<br>Username<br>Policy         | V                                | V                                 | X                                   | X                                   | X                                  | X                                 | X                               | X                              | V                                                 | X                                  |
| Work<br>Centers<br>> Guest<br>Access ><br>Settings<br>><br>Logging                          | V                                | V                                 | X                                   | X                                   | X                                  | X                                 | X                               | X                              | V                                                 | X                                  |
| Work<br>Centers<br>> Guest<br>Access ><br>Settings<br>><br>Custom<br>Fields                 | V                                | V                                 | x                                   | x                                   | x                                  | x                                 | x                               | x                              | V                                                 | x                                  |

| Menus<br>and<br>Submenus                                                                   | Super<br>Admin<br>Menu<br>Access | Policy<br>Admin<br>Menu<br>Access | Helpdesk<br>Admin<br>Menu<br>Access | Identity<br>Admin<br>Menu<br>Access | Network<br>Admin<br>Menu<br>Access | System<br>Admin<br>Menu<br>Access | RBAC<br>Admin<br>Menu<br>Access | MnT<br>Admin<br>Menu<br>Access | Ostonizácn<br>Admin<br>Menu<br>Access | TACACS+<br>Admin<br>Menu<br>Access |
|--------------------------------------------------------------------------------------------|----------------------------------|-----------------------------------|-------------------------------------|-------------------------------------|------------------------------------|-----------------------------------|---------------------------------|--------------------------------|---------------------------------------|------------------------------------|
| Work<br>Centers<br>> Guest<br>Access ><br>Settings<br>> Guest<br>Locations<br>and<br>SSIDs | V                                | V                                 | X                                   | X                                   | X                                  | X                                 | X                               | X                              | V                                     | x                                  |
| Work<br>Centers<br>> GPC                                                                   | V                                | V                                 | V                                   | X                                   | X                                  | X                                 | X                               | X                              | x                                     | x                                  |
| Wizard                                                                                     |                                  | x                                 | X                                   | X                                   | X                                  | X                                 | X                               | X                              | x                                     | X                                  |
| Settings                                                                                   | √                                | x                                 | x                                   | X                                   | X                                  | X                                 | X                               | X                              | x                                     | x                                  |

## **Configure Menu Access Permissions**

Cisco ISE allows you to create custom menu access permissions that you can map to an RBAC policy. Depending on the role of the administrators, you can allow them to access only specific menu options.

 Step 1
 In the Cisco ISE GUI, click the Menu icon (=) and choose Administration > System > Admin Access > Authorization > Permissions > Menu Access

**Step 2** Click Add, and enter values for the Name and Description fields.

- a) Expand the **ISE Navigation Structure** menu to the required level, and click the options for which you want to create permissions.
  - b) In the Permissions for Menu Access pane, click Show.

### **Prerequisites for Granting Data Access Permissions**

When an RBAC admin has Full Access permission to an object (for example, **Employee** in the **User Identity Groups** data type), the admin can view, add, update, and delete users who belong to that group. Ensure that the admin has menu access permission granted for the **Users** window (**Administration > Identity Management > Identities > Users**). This is applicable for network devices and endpoint objects (based on the permissions granted to the **Network Device Groups** and **Endpoint Identity Groups** data types).

You cannot enable or restrict data access for network devices that belong to the default network device group objects—All Device Types and All Locations. All the network devices are displayed if Full Access data permission is granted to an object created under these default network device group objects. Therefore, we recommend that you create a separate hierarchy for the Network Device Groups data type, which is

Step 3 Click Submit.

independent of the default network device group objects. You should assign the network device objects to the newly created network devices groups to create restricted access.

Note

You can enable or restrict data access permissions only for the User Identity Groups, Network Device Groups, and Endpoint Identity Groups, but not to Admin Groups.

## **Default Data Access Permissions**

Cisco ISE comes with a set of predefined data access permissions. These permissions enable multiple administrators to have the data access permissions within the same user population. You can enable or restrict the use of data access permissions to one or more admin groups. This process allows autonomous delegated control to administrators of one admin group to reuse data access permissions of the chosen admin groups through selective association. Data access permissions range from full access to no access for viewing selected admin groups or network device groups. RBAC policies are defined based on the administrator (RBAC) group, menu access, and data access permissions. You should first create menu access and data access permissions and then create an RBAC policy takes the form: If admin\_group=Super Admin then assign SuperAdmin Menu Access permission + SuperAdmin Data Access permission. Apart from the predefined data access permissions, Cisco ISE also allows you to create custom data access permissions that you can associate with an RBAC policy.

There are three data access permissions, namely, Full Access, No Access, and Read Only access that can be granted to admin groups.

The Read Only permission can be granted to the following admin groups:

- Administration > Admin Access > Administrators > Admin Groups
- Administration > Groups > User Identity Group
- Administration > Groups > Endpoint Identity Groups
- Network Visibility > Endpoints
- Administration > Network Resources > Network Device Groups
- Administration > Network Resources > Network Devices
- Administration > Identity Management > Identities
- Administration > Identity Management > Groups > User Identity Groups
- Administration > Identity Management > Groups > Endpoint Identity Groups

If you have read-only permission for a data type (for example, Endpoint Identity Groups), you will not be able to perform CRUD operations on that data type. If you have read-only permission for an object (for example, GuestEndpoints), you cannot perform edit or delete operations on that object.

The following image shows how data access privileges are applied at the second-level or third-level menu that contains additional submenus or options for different RBAC groups.

#### Figure 1: Data Access Privileges

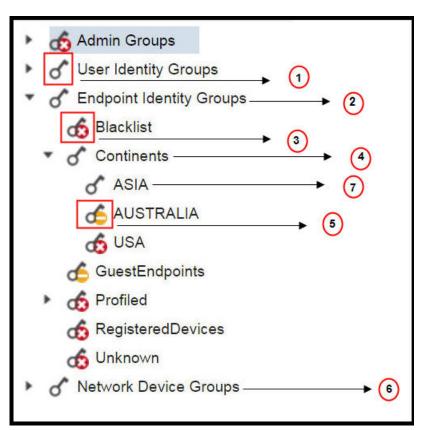

| Label | Description                                                                                                    |
|-------|----------------------------------------------------------------------------------------------------|
| 1     | Denotes full access for the User Identity Groups data type.                                                                                                    |
| 2     | Denotes that <b>Endpoint Identity Groups</b> derive the maximum permission (full access) that is granted to its child (Asia, in the example shown in the figure).                         |
| 3     | Denotes that there is no access for the object (blocked list).                                                                                                    |
| 4     | Denotes that the parent (Continents) derives the maximum access permission granted to its child (Asia).                                                                                   |
| 5     | Denotes read-only access for the object (Australia).                                                                                                    |
| 6     | Denotes that when full access is granted to the parent ( <b>Network Device Groups</b> ), it results in the children automatically inheriting permissions.                                 |
| 7     | Denotes that when full access is granted to the parent (Asia), it results in the objects inheriting the Full Access permission, unless permissions are explicitly granted to the objects. |

The following table shows the default data access permissions for different admin groups.

 $\sqrt{}$ : Denotes that a user has full access

x: Denotes that a user has no access

!: Denotes that a user has read-only access

#### Table 3: Data Access Permissions

| Menus<br>and<br>Submenus                           | Super<br>Admin<br>Data<br>Access | Policy<br>Admin<br>Data<br>Access | Identity<br>Admin<br>Data<br>Access | Network<br>Admin<br>Data<br>Access | System<br>Admin<br>Data<br>Access | RBAC<br>Admin<br>Data<br>Access | Customization<br>Admin Data<br>Access | TACACS+<br>Admin<br>Data<br>Access | Read<br>Only<br>Admin<br>Data<br>Access |
|----------------------------------------------------|----------------------------------|-----------------------------------|-------------------------------------|------------------------------------|-----------------------------------|---------------------------------|---------------------------------------|------------------------------------|-----------------------------------------|
| Admin<br>Groups                                    |                                  | Х                                 | Х                                   | X                                  | $\checkmark$                      | $\checkmark$                    | x                                     | X                                  | !                                       |
| Admin<br>Groups<br>> Super<br>Admin                | $\checkmark$                     | x                                 | x                                   | x                                  | $\checkmark$                      | V                               | X                                     | x                                  | !                                       |
| Admin<br>Groups<br>> Policy<br>Admin               | $\checkmark$                     | x                                 | x                                   | x                                  | $\checkmark$                      | V                               | X                                     | x                                  | !                                       |
| Admin<br>Groups<br>><br>Helpdesk<br>Admin          | V                                | x                                 | x                                   | x                                  | V                                 | V                               | x                                     | x                                  | !                                       |
| Admin<br>Groups<br>><br>Identity<br>Admin          | V                                | x                                 | x                                   | x                                  | V                                 | $\checkmark$                    | x                                     | x                                  | !                                       |
| Admin<br>Groups<br>><br>Network<br>Device<br>Admin | V                                | x                                 | x                                   | x                                  | V                                 | $\checkmark$                    | x                                     | x                                  | !                                       |
| Admin<br>Groups<br>> System<br>Admin               | $\checkmark$                     | x                                 | x                                   | x                                  | $\checkmark$                      | V                               | X                                     | x                                  | !                                       |
| Admin<br>Groups<br>> RBAC<br>Admin                 | $\checkmark$                     | X                                 | x                                   | X                                  | $\checkmark$                      | V                               | X                                     | x                                  | !                                       |

| Menus<br>and<br>Submenus                            | Super<br>Admin<br>Data<br>Access | Policy<br>Admin<br>Data<br>Access | Identity<br>Admin<br>Data<br>Access | Network<br>Admin<br>Data<br>Access | System<br>Admin<br>Data<br>Access | RBAC<br>Admin<br>Data<br>Access | Customization<br>Admin Data<br>Access | TACACS+<br>Admin<br>Data<br>Access | Read<br>Only<br>Admin<br>Data<br>Access |
|-----------------------------------------------------|----------------------------------|-----------------------------------|-------------------------------------|------------------------------------|-----------------------------------|---------------------------------|---------------------------------------|------------------------------------|-----------------------------------------|
| Admin<br>Groups<br>> MnT<br>Admin                   | $\checkmark$                     | X                                 | x                                   | X                                  | $\checkmark$                      | N                               | x                                     | x                                  | !                                       |
| Admin<br>Groups<br>> ERS<br>Admin                   | $\checkmark$                     | x                                 | x                                   | x                                  | $\checkmark$                      | 1                               | x                                     | x                                  | !                                       |
| Admin<br>Groups<br>> ERS<br>Operator                | $\checkmark$                     | x                                 | X                                   | x                                  |                                   | V                               | X                                     | x                                  | !                                       |
| Admin<br>Groups<br>><br>Oxtmizim<br>Admin           | N                                | x                                 | x                                   | x                                  | V                                 | 1                               | x                                     | x                                  | !                                       |
| Admin<br>Groups<br>><br>TACACS+<br>Admin            | V                                | x                                 | x                                   | x                                  | V                                 | 1                               | x                                     | x                                  | !                                       |
| Admin<br>Groups<br>> Read<br>Only<br>Admin          | V                                | x                                 | X                                   | x                                  | V                                 | 1                               | x                                     | x                                  | !                                       |
| Admin<br>Groups<br>><br>Elevated<br>System<br>Admin | $\checkmark$                     | x                                 | x                                   | X                                  | V                                 | 1                               | x                                     | x                                  | !                                       |
| Admin<br>Groups<br>> SPOG<br>Admin                  | V                                | x                                 | x                                   | x                                  | V                                 | V                               | X                                     | x                                  | !                                       |

| Menus<br>and<br>Submenus                                   | Super<br>Admin<br>Data<br>Access | Policy<br>Admin<br>Data<br>Access | Identity<br>Admin<br>Data<br>Access | Network<br>Admin<br>Data<br>Access | System<br>Admin<br>Data<br>Access | RBAC<br>Admin<br>Data<br>Access | Customization<br>Admin Data<br>Access | TACACS+<br>Admin<br>Data<br>Access | Read<br>Only<br>Admin<br>Data<br>Access |
|------------------------------------------------------------|----------------------------------|-----------------------------------|-------------------------------------|------------------------------------|-----------------------------------|---------------------------------|---------------------------------------|------------------------------------|-----------------------------------------|
| Admin<br>Groups<br>> ERS<br>Trustsec                       | V                                | x                                 | x                                   | x                                  | $\checkmark$                      | √                               | X                                     | x                                  | !                                       |
| User<br>Identity<br>Groups                                 |                                  | √                                 | V                                   | x                                  | x                                 | X                               | √                                     | $\checkmark$                       | !                                       |
| User<br>Identity<br>Groups<br>><br>GidfyeVdy<br>(default)  | $\checkmark$                     | V                                 | V                                   | x                                  | x                                 | x                               | V                                     | $\checkmark$                       | !                                       |
| User<br>Identity<br>Groups<br>><br>OWACCONS<br>(default)   |                                  | V                                 | V                                   | X                                  | X                                 | X                               | $\checkmark$                          |                                    | !                                       |
| User<br>Identity<br>Groups<br>><br>(KDP40CDXR<br>(default) |                                  | V                                 | V                                   | X                                  | x                                 | x                               | $\checkmark$                          |                                    | !                                       |
| User<br>Identity<br>Groups<br>><br>Gathesia<br>(default)   | $\checkmark$                     | V                                 | V                                   | x                                  | x                                 | x                               | V                                     | $\checkmark$                       | !                                       |
| User<br>Identity<br>Groups<br>><br>Employee                | N                                | V                                 | V                                   | X                                  | X                                 | X                               | V                                     |                                    | !                                       |

| Menus<br>and<br>Submenus                                   | Super<br>Admin<br>Data<br>Access | Policy<br>Admin<br>Data<br>Access | Identity<br>Admin<br>Data<br>Access | Network<br>Admin<br>Data<br>Access | System<br>Admin<br>Data<br>Access | RBAC<br>Admin<br>Data<br>Access | Customization<br>Admin Data<br>Access | TACACS+<br>Admin<br>Data<br>Access | Read<br>Only<br>Admin<br>Data<br>Access |
|------------------------------------------------------------|----------------------------------|-----------------------------------|-------------------------------------|------------------------------------|-----------------------------------|---------------------------------|---------------------------------------|------------------------------------|-----------------------------------------|
| User<br>Identity<br>Groups<br>><br>GæffyreDay<br>(default) | V                                | 1                                 | 1                                   | x                                  | x                                 | X                               | V                                     | $\checkmark$                       | !                                       |
| User<br>Identity<br>Groups<br>><br>GdigeOttor<br>(default) | $\checkmark$                     | V                                 | V                                   | X                                  | x                                 | x                               | $\checkmark$                          | $\checkmark$                       | !                                       |
| User<br>Identity<br>Groups<br>><br>ALACONS<br>(default)    | V                                | 1                                 | V                                   | x                                  | x                                 | x                               | N                                     | $\checkmark$                       | !                                       |
| Endpoint<br>Identity<br>Groups                             |                                  | V                                 | V                                   | x                                  | X                                 | x                               | $\checkmark$                          | X                                  | !                                       |
| Endpoint<br>Identity<br>Groups<br>><br>Blocked<br>List     | $\checkmark$                     | V                                 | √                                   | X                                  | x                                 | X                               | V                                     | x                                  | !                                       |
| Endpoint<br>Identity<br>Groups<br>><br>GusEndpits          |                                  | V                                 | V                                   | X                                  | x                                 | x                               | V                                     | x                                  | !                                       |
| Endpoint<br>Identity<br>Groups<br>><br>RgincDxics          |                                  | √                                 | V                                   | X                                  | x                                 | X                               | V                                     | х                                  | !                                       |

| Menus<br>and<br>Submenus                                             | Super<br>Admin<br>Data<br>Access | Policy<br>Admin<br>Data<br>Access | Identity<br>Admin<br>Data<br>Access | Network<br>Admin<br>Data<br>Access | System<br>Admin<br>Data<br>Access | RBAC<br>Admin<br>Data<br>Access | Customization<br>Admin Data<br>Access | TACACS+<br>Admin<br>Data<br>Access | Read<br>Only<br>Admin<br>Data<br>Access |
|----------------------------------------------------------------------|----------------------------------|-----------------------------------|-------------------------------------|------------------------------------|-----------------------------------|---------------------------------|---------------------------------------|------------------------------------|-----------------------------------------|
| Endpoint<br>Identity<br>Groups<br>><br>Unknown                       | V                                | 1                                 | V                                   | X                                  | x                                 | X                               | V                                     | x                                  | !                                       |
| Endpoint<br>Identity<br>Groups<br>><br>Profiled                      | V                                | √                                 | V                                   | X                                  | x                                 | x                               | $\checkmark$                          | x                                  | !                                       |
| Endpoint<br>Identity<br>Groups<br>><br>Profiled<br>><br>Sony-Device  |                                  | V                                 | √                                   | X                                  | x                                 | x                               | N                                     | x                                  | !                                       |
| Endpoint<br>Identity<br>Groups<br>><br>Profiled<br>><br>Gravel Die   |                                  | √                                 | √                                   | X                                  | x                                 | x                               | N                                     | x                                  | !                                       |
| Endpoint<br>Identity<br>Groups<br>><br>Profiled<br>><br>Viabal/Viaba |                                  | 1                                 | V                                   | x                                  | X                                 | x                               | $\checkmark$                          | X                                  | !                                       |
| Endpoint<br>Identity<br>Groups<br>><br>Profiled<br>><br>AppleDevice  |                                  | √                                 | √                                   | X                                  | x                                 | X                               | N                                     | x                                  | !                                       |

| Menus<br>and<br>Submenus                                             | Super<br>Admin<br>Data<br>Access | Policy<br>Admin<br>Data<br>Access | ldentity<br>Admin<br>Data<br>Access | Network<br>Admin<br>Data<br>Access | System<br>Admin<br>Data<br>Access | RBAC<br>Admin<br>Data<br>Access | Customization<br>Admin Data<br>Access | TACACS+<br>Admin<br>Data<br>Access | Read<br>Only<br>Admin<br>Data<br>Access |
|----------------------------------------------------------------------|----------------------------------|-----------------------------------|-------------------------------------|------------------------------------|-----------------------------------|---------------------------------|---------------------------------------|------------------------------------|-----------------------------------------|
| Endpoint<br>Identity<br>Groups<br>><br>Profiled<br>><br>BlackBerry   | V                                | $\checkmark$                      | V                                   | x                                  | x                                 | x                               | V                                     | x                                  | !                                       |
| Endpoint<br>Identity<br>Groups<br>><br>Profiled<br>><br>Android      | V                                | N                                 | V                                   | x                                  | x                                 | x                               | $\checkmark$                          | x                                  | !                                       |
| Endpoint<br>Identity<br>Groups<br>><br>Profiled<br>><br>Axis-Device  | $\checkmark$                     | V                                 | $\checkmark$                        | x                                  | x                                 | x                               | $\checkmark$                          | x                                  | !                                       |
| Endpoint<br>Identity<br>Groups<br>><br>Profiled<br>><br>Jinja:Device |                                  | N                                 | V                                   | x                                  | x                                 | x                               | $\checkmark$                          | x                                  | !                                       |
| Endpoint<br>Identity<br>Groups<br>><br>Profiled<br>><br>EpenDevice   |                                  | $\checkmark$                      | $\checkmark$                        | x                                  | x                                 | x                               | $\checkmark$                          | x                                  | !                                       |

| Menus<br>and<br>Submenus                                             | Super<br>Admin<br>Data<br>Access | Policy<br>Admin<br>Data<br>Access | Identity<br>Admin<br>Data<br>Access | Network<br>Admin<br>Data<br>Access | System<br>Admin<br>Data<br>Access | RBAC<br>Admin<br>Data<br>Access | Customization<br>Admin Data<br>Access | TACACS+<br>Admin<br>Data<br>Access | Read<br>Only<br>Admin<br>Data<br>Access |
|----------------------------------------------------------------------|----------------------------------|-----------------------------------|-------------------------------------|------------------------------------|-----------------------------------|---------------------------------|---------------------------------------|------------------------------------|-----------------------------------------|
| Endpoint<br>Identity<br>Groups<br>><br>Profiled<br>><br>SynhyDxie    |                                  | V                                 | V                                   | x                                  | x                                 | x                               | V                                     | x                                  | !                                       |
| Endpoint<br>Identity<br>Groups<br>><br>Profiled<br>><br>Vizio-Device |                                  | $\checkmark$                      | V                                   | x                                  | x                                 | x                               | $\checkmark$                          | x                                  | !                                       |
| Endpoint<br>Identity<br>Groups<br>><br>Profiled<br>><br>TiarhtDeie   |                                  | V                                 | V                                   | x                                  | x                                 | x                               | $\checkmark$                          | x                                  | !                                       |
| Endpoint<br>Identity<br>Groups<br>><br>Profiled<br>><br>CkoPPhre     |                                  | $\checkmark$                      | V                                   | x                                  | x                                 | x                               | $\checkmark$                          | x                                  | !                                       |
| Endpoint<br>Identity<br>Groups<br>><br>Profiled<br>><br>OXIMINAT     |                                  | V                                 | V                                   | x                                  | x                                 | x                               | $\checkmark$                          | x                                  | !                                       |

| Menus<br>and<br>Submenus                                               | Super<br>Admin<br>Data<br>Access | Policy<br>Admin<br>Data<br>Access | Identity<br>Admin<br>Data<br>Access | Network<br>Admin<br>Data<br>Access | System<br>Admin<br>Data<br>Access | RBAC<br>Admin<br>Data<br>Access | Customization<br>Admin Data<br>Access | TACACS+<br>Admin<br>Data<br>Access | Read<br>Only<br>Admin<br>Data<br>Access |
|------------------------------------------------------------------------|----------------------------------|-----------------------------------|-------------------------------------|------------------------------------|-----------------------------------|---------------------------------|---------------------------------------|------------------------------------|-----------------------------------------|
| Endpoint<br>Identity<br>Groups<br>><br>Profiled<br>><br>Workstation    | V                                | $\checkmark$                      | V                                   | x                                  | x                                 | x                               | $\checkmark$                          | x                                  | !                                       |
| Network<br>Device<br>Groups                                            | $\checkmark$                     | X                                 | x                                   | $\checkmark$                       | x                                 | X                               | x                                     |                                    | !                                       |
| Network<br>Device<br>Groups<br>> All<br>Locations                      | V                                | X                                 | x                                   | V                                  | x                                 | x                               | x                                     | V                                  | !                                       |
| Network<br>Device<br>Groups<br>> All<br>Locations<br>> Asia            | V                                | x                                 | x                                   | V                                  | x                                 | x                               | x                                     | V                                  | !                                       |
| Network<br>Device<br>Groups<br>> All<br>Locations<br>> Asia ><br>India | V                                | x                                 | x                                   | V                                  | x                                 | x                               | x                                     | 1                                  | !                                       |
| Network<br>Device<br>Groups<br>> Is<br>IPSEC<br>Device                 | V                                | x                                 | x                                   | V                                  | x                                 | x                               | x                                     | $\checkmark$                       | !                                       |

| Menus<br>and<br>Submenus                                        | Super<br>Admin<br>Data<br>Access | Policy<br>Admin<br>Data<br>Access | Identity<br>Admin<br>Data<br>Access | Network<br>Admin<br>Data<br>Access | System<br>Admin<br>Data<br>Access | RBAC<br>Admin<br>Data<br>Access | Customization<br>Admin Data<br>Access | TACACS+<br>Admin<br>Data<br>Access | Read<br>Only<br>Admin<br>Data<br>Access |
|-----------------------------------------------------------------|----------------------------------|-----------------------------------|-------------------------------------|------------------------------------|-----------------------------------|---------------------------------|---------------------------------------|------------------------------------|-----------------------------------------|
| Network<br>Device<br>Groups<br>> Is<br>IPSEC<br>Device ><br>Yes | V                                | x                                 | x                                   | 1                                  | X                                 | x                               | x                                     | V                                  | !                                       |
| Network<br>Device<br>Groups<br>> Is<br>IPSEC<br>Device ><br>No  | V                                | X                                 | X                                   | 1                                  | x                                 | x                               | x                                     | V                                  | !                                       |
| Network<br>Device<br>Groups<br>> All<br>Device<br>Types         |                                  | X                                 | X                                   | V                                  | X                                 | x                               | x                                     |                                    | !                                       |
| Customization                                                   | NA                               | NA                                | NA                                  | NA                                 | NA                                | NA                              |                                       | NA                                 | NA                                      |

# **Configure Data Access Permissions**

Cisco ISE allows you to create custom data access permissions that you can map to an RBAC policy. Based on the role of the administrator, you can choose to provide access to only select data.

Step 1 In the Cisco ISE GUI, click the Menu icon (=) and choose Administration > System > Admin Access > Authorization > Permissions
 Step 2 Choose Permissions > Data Access.
 Step 3 Click Add, and enter values for the Name and Description fields.

- a) Click to expand the admin group and select the corresponding admin group.
- b) Click Full Access, Read Only Access, or No Access.
- Step 4 Click Save.

# **Read-Only Admin Policy**

The default Read-Only Admin policy is available in the **Administration > System > Admin Access > Authorization > RBAC Policy** window. This policy is available for both new installations and upgraded deployments. The Read-Only Admin policy is applicable to the Read-Only Admin group. By default, Super Admin Menu Access and Read-Only Data Access permissions are granted to Read-Only administrators. This policy cannot be duplicated and the associated **Data Access** permission cannot be edited.

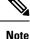

- The default read-only policy is mapped to the Read Only Admin group. You cannot create custom RBAC policy using the Read Only Admin group.
  - Cisco ISE supports the read-only functionality based on the static check of Read-Only Admin Group only.

### **Customize Menu Access for the Read-Only Administrator**

By default, Read-Only Administrators are given Super Admin Menu Access and Read Only Admin Data Access. However, if the Super Admin requires that the Read-Only Administrator view only the **Home** and **Administration** tabs, the Super Admin can create a custom menu access or customize the default Permissions to, for example, MnT Admin Menu Access or Policy Admin Menu Access. The Super Admin cannot modify the Read Only Data Access mapped to the Read Only Admin Policy.

| Step ' | Log | in to the | Admin | portal | as a | Super | Admin |
|--------|-----|-----------|-------|--------|------|-------|-------|
|--------|-----|-----------|-------|--------|------|-------|-------|

- Step 2 In the Cisco ISE GUI, click the Menu icon (=) and choose Administration > System > Admin Access > Authorization > Permissions > Menu Access
- **Step 3** Click Add and enter a Name (for example, MyMenu) and Description.
- **Step 4** In the **Menu Access Privileges** section, you can enable the **Show** or **Hide** option to choose the required options (for example, **Home** and **Administration** tabs) that should be displayed for the Read-Only Administrator.
- Step 5
   Click Submit.

   The custom menu access permission is displayed in the Permissions drop-down list corresponding to the Read-Only

   Admin Policy displayed in the Administration > System > Admin Access > Authorization > Policy window.
- Step 6 Choose Administration > System > Admin Access > Authorization > RBAC Policy window.
- Step 7 Click the Permissions drop-down list corresponding to the Read-Only Admin Policy and choose a default (MnT Admin Menu Access) or custom menu access permission (MyMenu) that you have created in the Administration > System > Admin Access > Authorization > Permissions > Menu Access window.
- Step 8 Click Save.
  - Note
- You will encounter an error if you choose **Data Access** permissions for the Read-Only Admin policy.
  - When you log in to the Read-Only Admin portal, a Read-Only icon appears at the top of the window, and you can view only the specified menu options without data access.